# EL *BEATBOX:* PANORAMA ACTUAL Y PROPUESTA DE GRABACIÓN Y PRODUCCIÓN EN ESTUDIO

Por: Jesús David Acosta Cabrera C.C 1032420270

Dirección Metodológica Germán Loedel, Ph.D

Dirección específica Eduardo Andrés García

Proyecto Artístico presentado para la obtención del título de Maestro en Música con énfasis en Ingeniería de sonido

> Facultad de Artes Universidad El Bosque Bogotá 2014-1

En la presente se hace constar que la Universidad El Bosque, no se hace responsable de los conceptos emitidos por los investigadores en su trabajo, solo velara por el rigor científico, metodológico y ético del mismo en aras de la búsqueda de la verdad y la justicia. Primero que todo quiero agradecer a mi madre por el apoyo brindado durante todo el transcurso de mi formación académica.

A mis maestros, por su enseñanza, la cual me sirvió para mi desarrollo profesional.

Quiero agradecer también a mis asesores, metodológico y específicos German Loedel, Eduardo García y José David Zárate respectivamente, por brindarme el apoyo y la guía necesaria para sacar adelante este trabajo de grado.

Agradezco a Studios Jomi por la paciencia, los consejos y el apoyo brindado en todo el proceso de producción musical.

Y por último a todas las personas, amigos y familiares que me brindaron su apoyo en muchos momentos que lo necesité.

# Tabla de contenido

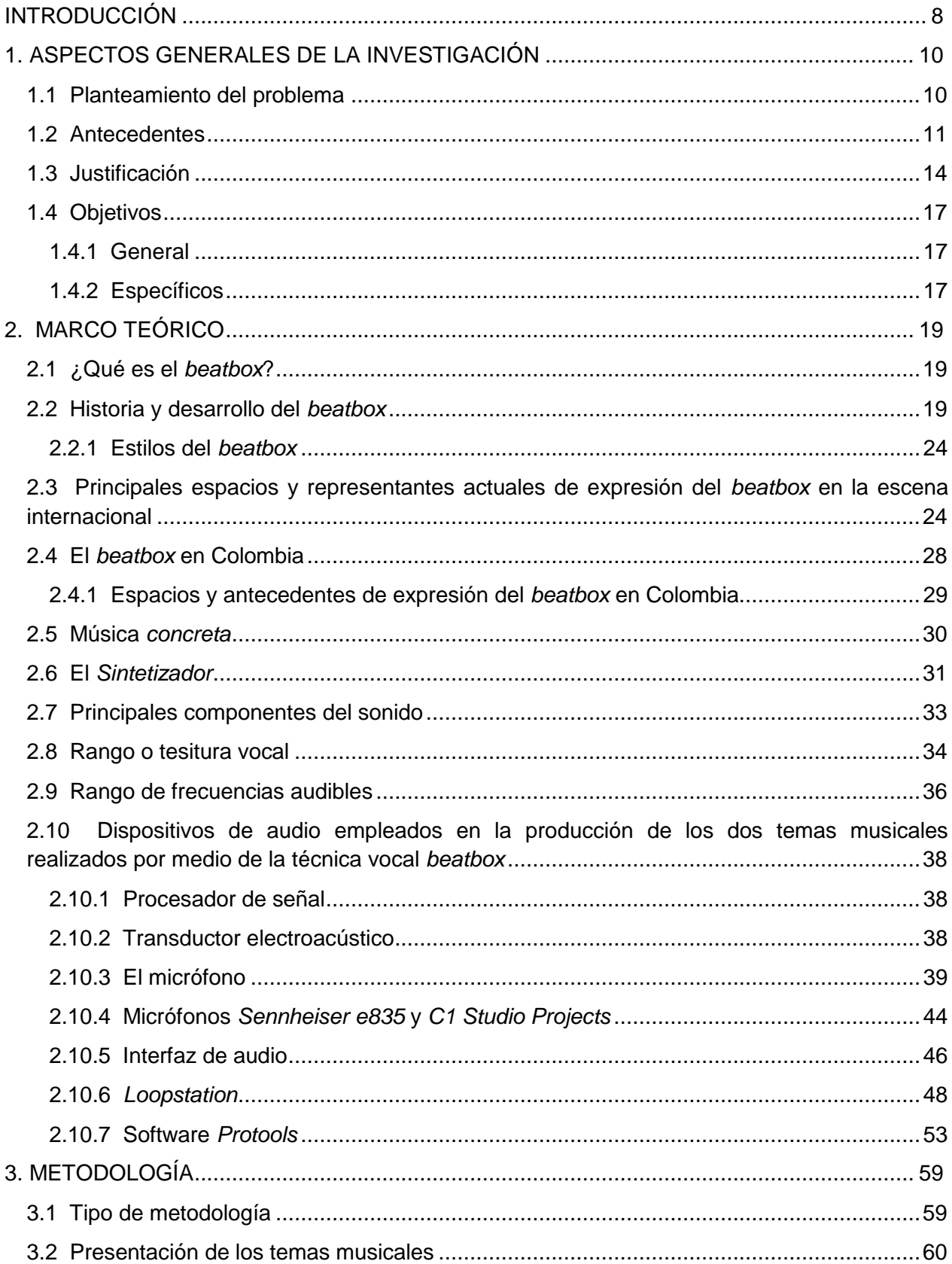

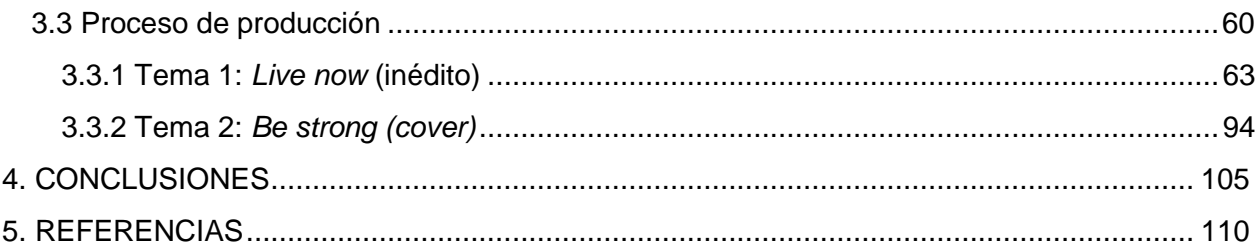

# **INDICE DE IMÁGENES**

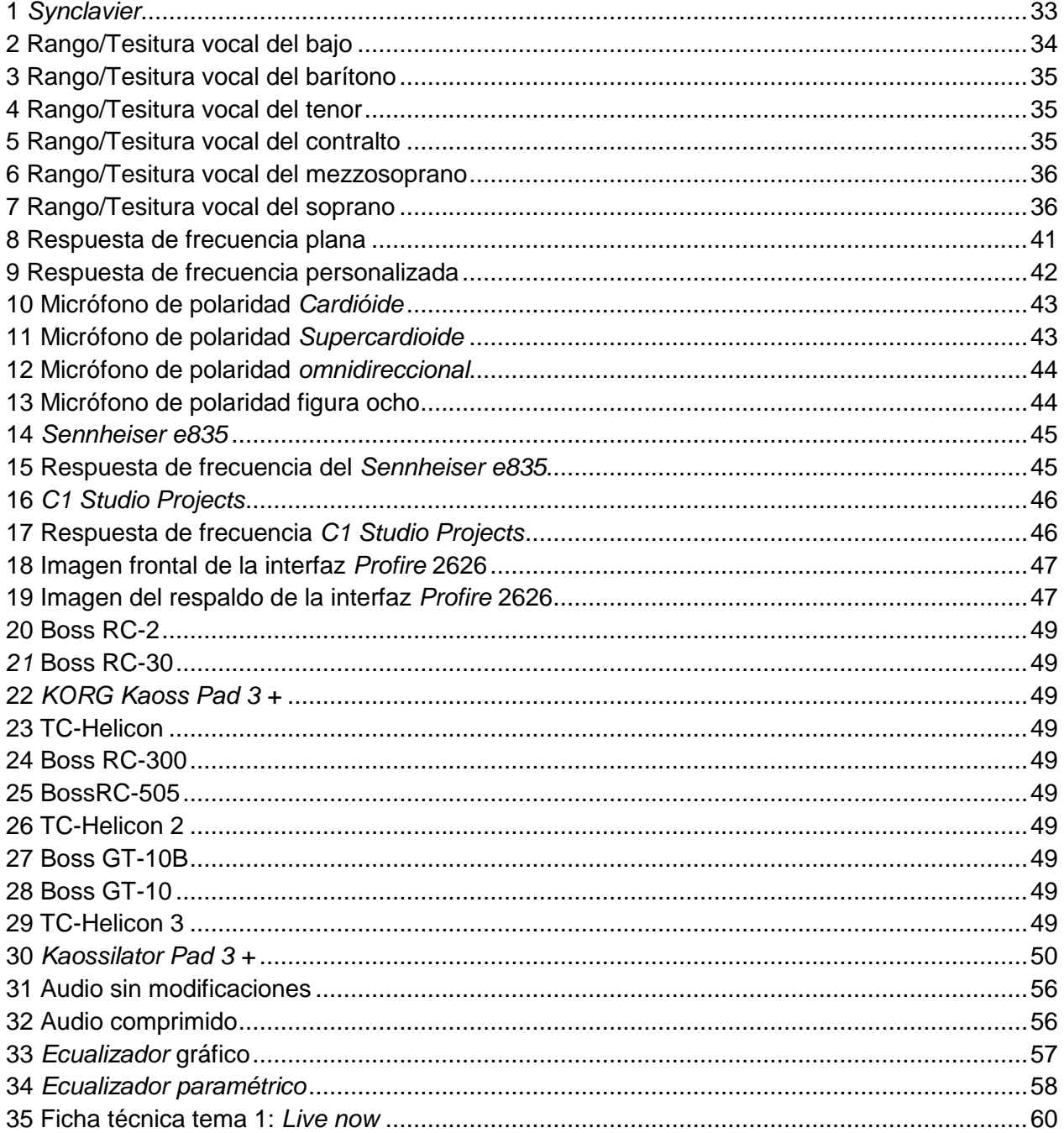

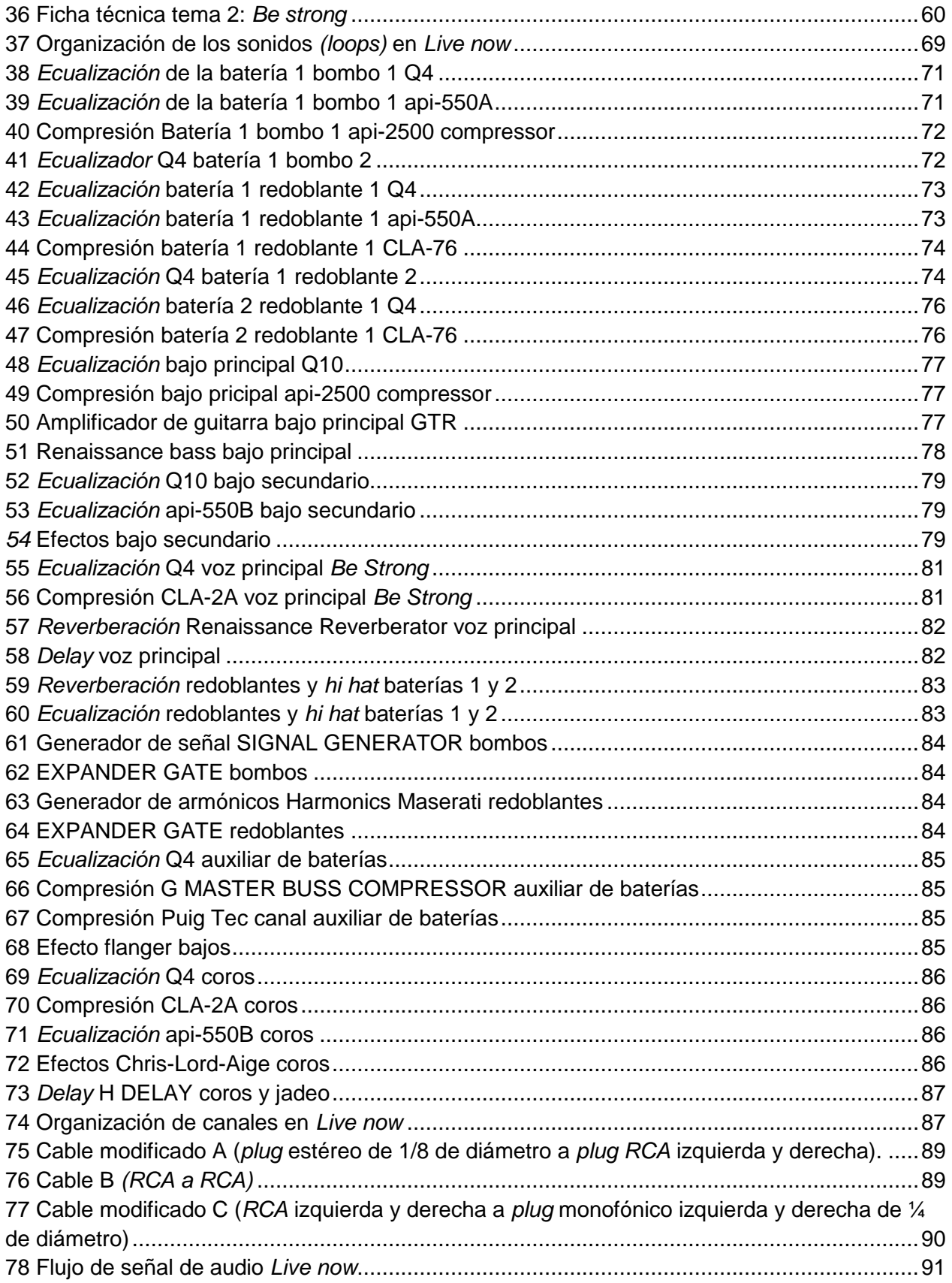

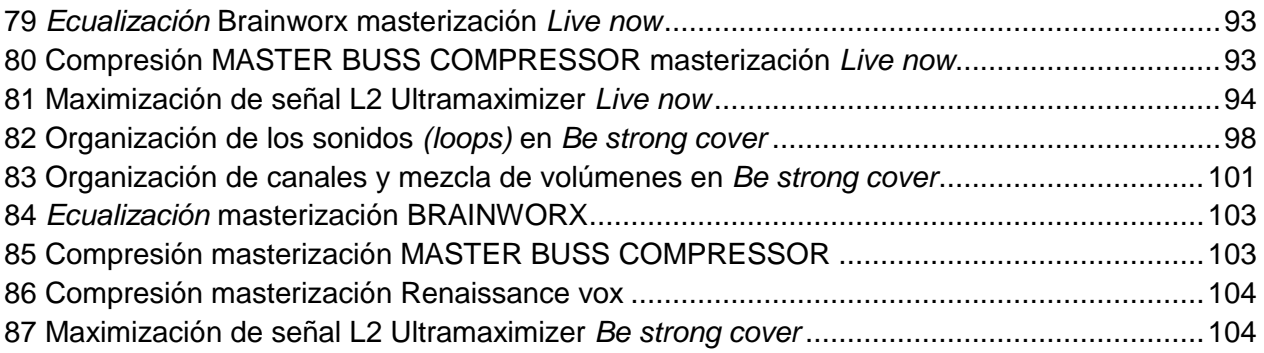

#### **INTRODUCCIÓN**

<span id="page-7-0"></span>Desde principios de la historia humana el hombre ha experimentado con diversas formas de producir sonido. Uno de los principales instrumentos utilizados para ello, siendo este natural e inherente al hombre para su comunicación, es la voz, que permite producir sonidos capaces de comunicar y expresar sus estados de ánimo, salud, emociones y sentimientos no solo a través de palabras, sino también a través del lenguaje musical.

Hoy en día, el hombre ha logrado imitar casi todo tipo de sonidos y distintas formas de hacer música con su propio cuerpo. Una de las técnicas que en principio comenzó como vivencia experimental y como herramienta para suplir instrumentos musicales se ha constituido en lo que se conoce como *beatbox* o *beatboxing,* que en español se define también como "caja de pulso" o "caja de ritmo". El *beatbox* es una técnica vocal basada en imitar ritmos de percusión, sonidos musicales, sonidos de la naturaleza o creados a través de la propia voz, la lengua, los labios y las cuerdas vocales. A su vez, la técnica del *beatbox* se utiliza hoy para la creación musical, siendo este el motivo principal para la realización de este proyecto de investigación.

El presente trabajo pretende mostrar, por un lado, el contexto en el que se ha desarrollado el *beatbox,* no solo como técnica instrumental sino también como nuevo género musical asociado a expresiones urbanas y contemporáneas; por otro, presentar dos posibles formas de grabación y producción en estudio, aplicando los conocimientos obtenidos en el énfasis de Ingeniería de sonido del Programa de Formación Musical*.* Se trata de contextualizar el *beatbox*, presentar sus bases históricas, su relevancia cultural y académica, y al tiempo exponer descriptivamente dos posibles formas de grabación y producción en estudio, haciendo un recorrido a través de algunos dispositivos o procesadores de audio que resultarán de utilidad para este propósito.

En la actualidad, el *beatboxing,* como tipo de imitación músical, se ha convertido en una técnica vocal interesante e innovadora, una herramienta útil para el artista sonoro que, junto con la ayuda de procesadores de audio, le permiten al intérprete producir pistas musicales. El contexto en el que se desarrolla, sus principales exponentes, su uso, evolución e implementación de los procesadores de audio enfocados al *beatbox* serán parte importante en el desarrollo de esta investigación, donde serán mencionados algunos de ellos y se describirán detalladamente los dispositivos empleados en la grabación y producción de los dos temas musicales realizados para este proyecto de grado.

El *beatbox* ha logrado últimamente cierto reconocimiento en páginas web de amplia difusión como YouTube o Facebook*,* donde en su mayoría se muestra a través de videos en los que se ejecuta el *beatbox* en vivo y, en algunos casos, por medio de procesadores de audio tipo *loopstation<sup>1</sup> ,* que muestran la capacidad del ejecutante para manipular dichos dispositivos. Sin embargo, no se puede decir lo mismo acerca de la información teórica disponible. A consecuencia de que no se encuentra información suficiente acerca de esta técnica vocal o acerca de los procesos para grabar y producir *beatbox* en los círculos académicos, este trabajo se presenta como una propuesta para intentar llenar ambos vacíos.

Es así que por medio del uso de la técnica vocal del *beatbox* se grabará un tema musical inédito y un tema musical conocido popularmente, todo esto con la ayuda de herramientas de procesamiento de audio como el *sampler* de efectos *Kaossilator Pad 3* y *Kaossilator Pad 3 +,*  los cuales serán dispositivos de audio base para la producción del tema musical inédito. Se pretende utilizar un micrófono dinámico y un micrófono de condensador, cuya utilidad y características se describirán en el Marco teórico. Además se utilizará una interfaz de audio *ProFire 2626 de M-Audio* que servirá como puente entre el *beatboxer* y el software de audio *Protools,* donde se grabarán los instrumentos de cada tema musical y se harán procesos de edición, mezcla y masterización del producto sonoro.

Este documento está organizado en cinco capítulos. En el primer capítulo, *Aspectos generales de la investigación*, se plantean los interrogantes que dan inicio a este trabajo de grado, así como la estructura investigativa del proyecto. En el segundo, *Marco teórico*, se exponen todos los aspectos musicológicos, técnicos, teóricos e históricos que se tuvieron en cuenta para el desarrollo del proyecto. En el tercero, *Metodología*, se exponen los pasos que se siguieron en la realización del producto musical y se elabora una descripción detallada del proceso de producción de los dos temas musicales. Seguidamente se exponen las *Conclusiones*, donde se presentan los resultados a los interrogantes y objetivos planteados, y finalmente se encuentran los *Anexos,* que soportan y complementan el producto musical.

<sup>1</sup> Véase apartado 2.12.4 *Loopstation*, en este trabajo.

<span id="page-9-0"></span>En este capítulo se presentará la información fundamental que vertebrará el proceso de investigación y de la cual se derivarán los demás capítulos. Está conformado por el Planteamiento de la problemática, los Antecedentes que inspiraron directa o indirectamente el desarrollo de este trabajo, la Justificación del porqué se realiza esta investigación y los Objetivos, general y específicos.

#### <span id="page-9-1"></span>**1.1 Planteamiento del problema**

Aunque el *beatbox* como se conoce hoy día es aceptado por el Hip Hop como un elemento de este género urbano, en términos históricos el *beatbox* como técnica vocal es relativamente reciente, no muy conocido. Quizás sea esta la razón por la cual aún no es tenido en cuenta como objeto de estudio en ámbitos académicos, tal vez por tratarse de un nuevo género, por simple desconocimiento o falta de "prestigio" en la academia. Fuera de ella, sin embargo, el *beatbox* goza de reconocimiento y se presenta como herramienta de creación musical que incluso puede ir más allá de la llamada cultura Hip Hop.

Existen subculturas urbanas que aún no gozan de prestigio y de reconocimiento en la academia musical, que pareciesen sufrir de estigmas sociales. El caso del Rap en sus inicios es un buen ejemplo, y otros recursos de expresión cultural y musical, posiblemente por tener su origen en sectores deprimidos de la sociedad. Estos recursos musicales son generalmente asociados a problemáticas sociales que en muchas ocasiones se utilizan con fines distintos a expresar dichas problemáticas, pero que aun así estos estigmas socioculturales no permiten que estas expresiones artísticas sean difundidas a un nivel masivo, ni tampoco que sean reconocidas como un importante objeto de estudio.

Lo anteriormente mencionado es la razón por la cual no se encuentre información teórica y técnica relevante acerca de la ejecución, realización, promoción, empleo, grabación y producción de esta técnica vocal en estudio cuando se realiza una búsqueda documental en bibliotecas locales, nacionales, virtuales, universitarias y en la internet, como tampoco se encuentra suficiente información acerca de los dispositivos de audio (diferentes al micrófono) y procesos empleados en la grabación y producción de esta técnica vocal en estudio.

Por la ausencia parcial de documentación histórica, teórica y técnica acerca del desarrollo y las formas de grabación y producción musical por medio de la técnica vocal *beatbox* en estudio, este trabajo de grado se centra en presentar el contexto musical internacional y nacional como un panorama actual en el que se encuentra el *beatbox* y hacer de este un auténtico objeto de estudio, tanto a nivel de expresión musical, con características propias que merecen ser abordadas desde una perspectiva académica, como teórica, práctica y sociocultural.

Es importante resaltar que a partir del estudio del *beatbox* podrían evidenciarse componentes artísticos, técnicos, vocales, históricos y de expresión sociocultural importantes para la historia musical, y que en el ámbito académico podría aportar bases fundamentales en el desarrollo de la técnica, la investigación y aplicación de la misma en el ritmo, oído musical, entonación, memoria, disociación, respiración o comprensión musical, entre otros. Así como en la Ingeniería de sonido podría, con base en el conocimiento de ella, llevar a la creación de diferentes formas de grabación de estilos o de ejecución vocal distintas a las ya estandarizadas, estudiadas y conocidas en la Ingeniería de sonido, como también permite identificar algunos dispositivos de audio usados en el *beatbox* y su correcta manipulación en estudio y en vivo.

Por todo lo anterior, la pregunta investigación que vertebrará este Proyecto es:

¿Cuáles son los aspectos históricos, teórico-prácticos y técnicos que deberían tenerse en cuenta para abordar una aproximación académica al género del *beatbox,* tanto desde una perspectiva musicológica como desde la Ingeniería de sonido?

### <span id="page-10-0"></span>**1.2 Antecedentes**

En este apartado se presentan aquellas fuentes de información que han sido más relevantes para la elaboración de esta investigación, las cuales le permiten al lector tener una idea del estado del arte en el tema a tratar. Con el fin de conocer qué investigaciones y estudios se han realizado sobre el tema de estudio, se llevó a cabo una revisión de artículos, libros, trabajos de grado, videos, revistas, documentales, blogs, foros virtuales y páginas web, entre otros.

Como antecedente importante se tiene en cuenta el libro *The Mixing Engineer's - Hand Book*  (2006) de Bobby Owsinski. El autor de este libro expone varios conceptos de producción de audio, más específicamente de mezcla, como los procesos en dinámica y en tiempo, las distintas formas de modificar el audio según el estilo y género musical, como también opiniones de varios productores de audio y músicos acerca de las distintas sonoridades logradas con distintas formas de modificar el sonido. Este libro aporta al presente trabajo, una guía de cómo tratar el sonido y los procesos empleados en el paso de mezcla y según el género musical que se ejecute en una producción en estudio, lo que variará la sonoridad entre un tema y otro de los presentados en este trabajo de grado.

El libro titulado *Música Electrónica y Música con Ordenador* (2004), por *Martin Supper,* en el cual se expone a nivel general la evolución de la tecnología en cuanto a dispositivos enfocados para la creación de música. Se tocan temas importantes para la investigación en curso, como lo son el desarrollo de instrumentos eléctricos, electrónicos y electromecánicos, como también teorías de composición musical a partir de síntesis de audio (música por ordenador), el tratamiento, desarrollo y aplicación del bucle de audio o *loop* de audio (herramienta base de la música concreta o acusmática), en la música.

Este libro aporta una amplia información en cuanto a los dispositivos para hacer música electrónica y reproductores de *loop o sample*, tema que es importante para la creación de los temas musicales y permite a esta investigación tener un mayor conocimiento de cuáles dispositivos serían, en cierta medida, los más apropiados para la grabación del *beatbox* en general.

Otro antecedente importante es la tesis "Composición y Producción de 8 Temas de Música Electrónica, a partir de Sonidos Concretos, Técnicas de Manipulación y Síntesis de audio" (2009) realizada por Luis Fernando Gómez Urdinola y Pedro Felipe Carvajal Ramírez en la Universidad Javeriana de Colombia. Este trabajo aporta a esta investigación en el sentido que utiliza y expone cómo se realizaron las grabaciones a partir de sonidos pregrabados (fragmentos de audio o *loops<sup>2</sup> ),* así como la modificación sonora de algunos de estos fragmentos de audio. Expone también cómo se realizaron las modificaciones, la edición, mezcla y masterización de los ocho temas, lo cual permite una guía más clara a esta investigación, para realizar la grabación de los dos temas musicales, con la única diferencia, de que en este trabajo, los sonidos pregrabados o fragmentos de audio (*loops),* se crearán con la técnica vocal

<sup>2</sup> Un *loop* o *bucle* de audio es un pequeño fragmento de audio pregrabado que se reproduce consecutivamente, una y otra vez, según se desee.

#### *beatbox.*

Otra investigación relevante es la realizada por Dan Stowell y Mark D. Plumbley del Centro de Música Digital del Departamento de Ingeniería Electrónica, en el Queen Mary College de la Universidad de Londres (2008), acerca de las características del estilo vocal del *beatboxing.* En este trabajo se marcan pautas específicas en donde se describen ciertos sonidos narrativamente, así como el alfabeto fonético internacional (PA) (Internacional Phonetic Association, 1999). Habla sobre la técnica vocal extendida, que consta de diferencias fundamentales entre sonidos producidos mientras se hace *beatboxing* y los producidos por la mayoría de tradiciones vocales que el *beatbox* trata de imitar, como sonidos de batería. Esto en cuanto a la percusión, que contrasta con tradiciones vocales de percusión como cantantes de Jazz con la técnica de *scat,* basada en hacer melodías pronunciando únicamente sílabas y sonidos cortos.

Esta investigación aporta a este proyecto porque expone de manera clara cómo se producen físicamente los sonidos al hacer *beatbox*, como también es importante, por la información, acerca del tipo de micrófonos utilizados por los *beatboxers*, que según este documento, son micrófonos de polaridad *cardioide* (micrófono que captura el sonido únicamente en una sola dirección). Además, no existe una amplia y profunda documentación (casi nula), acerca del *beatbox* como técnica vocal, o por lo menos no ha sido aún documentada, por tanto, el trabajo en mención amplía en cierta medida el conocimiento ante el proceso de ejecución en general de esta técnica vocal.

Una fuente importante es el trabajo de grado realizado por Julián Bernardo Ruiz Botero en la Universidad El Bosque de Colombia, titulada Guía de sonido para cantantes en vivo (2013), en el que el autor presenta pautas importantes para cantantes, al momento de hacer una presentación en vivo, tanto en aspectos básicos de ingeniería de sonido, exponiendo los tipos de micrófonos más adecuados para la voz, mostrando el funcionamiento de estos dispositivos detalladamente, como también expone los aspectos técnico/musicales inherentes al cantante, como saber cuál es su registro o tesitura vocal y de esta manera tomar una decisión adecuada en la escogencia de un micrófono. Siendo este trabajo, fuente importante de información para la selección de un micrófono para la grabación del *beatbox* en estudio basándose en las características vocales del ejecutante y genera una guía sobre cuál micrófono seria el apropiado para grabar voz en general. Por medio de una encuesta, el autor logró determinar

qué micrófono es el más utilizado por los cantantes al momento de hacer una presentación en vivo.

El autor de este presente trabajo de grado, ve importante destacar la gran cantidad de información visual en Internet, más que todo en la página web YouTube, donde muchos *beatboxers* suben videos de sus presentaciones. En una serie de videos subidos *Petebox,* un *beatboxer* británico realizó su primera grabación musical de *beatbox*, "Future Loops" la cual fue grabada en vivo en su totalidad. Dicha producción se llevó a cabo en el año 2011, donde claramente se evidencia que el objetivo era el de grabar los temas musicales en tiempo real y en el que utiliza un dispositivo Boss RC-50 *loopstation*, creando la pista musical utilizando diferentes micrófonos. Se hace importante mencionar esta serie de videos, por la forma en que se muestra la grabación de su álbum, de forma que el espectador evidencia que esta se realiza en vivo, ofreciendo una guía del proceso de grabación del *beatbox* por medio de este dispositivo de grabación.

Como fuente importante se deben mencionar, además los videos subidos en la página web YouTube por Benjamin Stanford (*Dubfx*), un australiano que hace *beatbox* con la ayuda de un dispositivo de efectos Boss GT-10 y un *loopstation*, el Boss RC-50. Este artista sonoro muestra de manera clara al espectador, cómo funcionan los dispositivos que utiliza para construir los temas musicales que realiza en vivo.

Este tipo de videos forman parte del conocimiento que se puede adquirir a través de las redes sociales y cómo este hecho amplía de manera favorable, la información de cómo se graba el *beatbox* en tiempo real, por lo cual se hace importante mencionarlo como antecedente para este trabajo. Además de la diversidad de videos existentes en la página web YouTube, demuestra que son muchos los artistas sonoros dedicados a la interpretación de esta técnica vocal en todo el mundo.

#### <span id="page-13-0"></span>**1.3****Justificación**

Con base en el interés personal como ingeniero de sonido*,* tanto a nivel teórico como a nivel técnico sobre las formas de grabación y producción musical del *beatbox* en estudio, así como sobre la ejecución de esta técnica vocal, se evidencia la poca documentación existente en el tema, razón que motiva la realización de este trabajo de grado que busca conocer y presentar el contexto actual en el que se encuentra el *beatbox,* como también crear y presentar dos posibles formas de grabar y producir temas musicales de *beatbox* en estudio.

Según el desarrollo que ha tenido el *beatbox* como técnica vocal y el gran reconocimiento de esta por el público, evidenciado a través de las redes sociales a nivel mundial, *blogs,* páginas web como YouTube o Facebook, entre otros, se hace importante realizar una profundización en el tema sobre la forma en como se ha venido ejecutando este tipo de técnica vocal, su desarrollo, las bases históricas y experimentales que han hecho de esta algo novedoso para la producción musical. El estudio académico del *beatbox* puede aportar interesantes perspectivas y nuevas herramientas creativas en los programas de Música e Ingeniería de sonido.

Por ser un estilo relativamente nuevo en el medio musical, no se encuentra suficiente información de tipo académico, escritos en variedad o investigaciones sobre el tema. Sin embargo, la creciente internacionalización del *beatbox* hace que se tome en cuenta el cómo, con qué instrumentos y el para qué del uso del mismo, y lo más importante, el aporte que este tipo de técnica hace al arista sonoro, al ingeniero de sonido, con base en la forma de ejecutarlo a través de los dispositivos de audio existentes para optimizar la producción y grabación de este tipo de técnica vocal. Se busca aportar a futuras investigaciones y que este trabajo de grado pueda ser considerado, en tanto que documento, como una fuente de información relevante sobre este tema.

Existe el interés de acercarse a entender esta técnica vocal como herramienta que busca innovar la forma de hacer música, fusionar de manera adecuada la ejecución del *beatbox* como técnica vocal con algunas herramientas de la ingeniería de sonido y del músico en general, en búsqueda de sonidos alternativos y formas de expresión a través de la interpretación, la grabación y producción de esta técnica vocal en estudio.

Otro de los aspectos por los cuales se realiza este trabajo es adquirir el conocimiento, a través de la búsqueda, de posibles formas de grabar y producir *beatbox* en estudio, teniendo en cuenta que en la industria musical esta técnica es poco conocida y es un grupo minoritario el que la práctica y usa, generando un aporte a nivel técnico, teórico y práctico aplicado a la Ingeniería de sonido. Es entonces pertinente motivar a los posibles interesados a investigar sobre el tema y usar esta herramienta musical con conocimiento de ella, sobre todo a los cantantes, puesto que muchos de ellos no tienen conocimiento de la versatilidad que su práctica genera en el ejecutante, tanto en la técnica vocal, disociación, afinación, comprensión y en el desarrollo de su oído musical en general, entre otros.

Con base en el vacío conceptual histórico, teórico y técnico evidenciado en el ámbito académico, en donde el *beatbox* al parecer no ha sido objeto de estudio, el interés radica en la pertinencia de documentar estas carencias textuales, como también, por medio del desarrollo en el producto sonoro final que se obtenga de este trabajo, presentar descriptivamente dos posibles formas de grabación y producción del *beatbox* en estudio: una a través de la experimentación realizada con base en el uso de sistemas básicos de audio y del *Kaoss pad 3,* y la otra únicamente por medio de sistemas básicos de audio, aplicando los conceptos y conocimientos adquiridos en el énfasis de Ingeniería de sonido.

Por lo mencionado anteriormente, en este documento se profundizará en temas teóricos, tanto de Ingeniería de sonido y producción musical como la exposición de los hechos históricos y repercusiones musicológicas que el *beatbox* ha tenido hasta ahora en la escena musical. Con éste, el autor busca brindar información descrita en este documento acerca de los espacios y principales representantes del *beatbox*, desde sus inicios hasta la actualidad, y cómo es posible grabar esta técnica vocal en estudio, algunos dispositivos de audio empleados actualmente en la escena musical del *beatbox*, como también incentivar a las personas interesadas en utilizar las técnicas de grabación y producción descritas en este trabajo e investigar y explorar acerca de otras para así crear música sin la necesidad de ejecutar un instrumento musical distinto a la propia voz.

Se pretende, además de lo anterior, realizar un banco de *loops* con los sonidos pertenecientes a los dos temas musicales de este trabajo de grado, que permitan ser utilizados posteriormente en otras producciones musicales de *beatbox* o con instrumentos musicales reales.

El autor de este documento pretende, en suma, que sirva de guía para intérpretes, ingenieros y futuros investigadores.

# <span id="page-16-0"></span>**1.4 Objetivos**

Con base en la información recopilada en el transcurso de este trabajo de investigación, se generan varios aspectos a profundizar, tendientes a dar respuesta a las inquietudes planteadas. En consecuencia, los objetivos que se exponen son:

# <span id="page-16-1"></span>**1.4.1 General**

Presentar la técnica vocal del *beatbox* como objeto de estudio musical desde una perspectiva académica, exponiendo sus principales aspectos contextuales (definición, historia y desarrollo) y describiendo dos posibles formas de grabación y producción en estudio.

# <span id="page-16-2"></span>**1.4.2 Específicos**

- Indagar y presentar el contexto musical y cultural en que se desarrolla el uso de la técnica vocal del *beatbox.*
- Profundizar en temas teóricos y técnicos musicales y de Ingeniería de sonido que se deben tener en cuenta para la realización del producto sonoro en este trabajo de grado.
- Describir los componentes y función de los dispositivos de audio empleados en la grabación y producción de los dos temas musicales desde la Ingeniería de sonido.
- Producir un tema inédito y un *cover* de una canción reconocida popularmente con el uso del *beatbox* como técnica vocal.
- Presentar dos posibles formas de grabación y producción del *beatbox* en estudio con el uso de los dispositivos de audio *Kaossilator Pad 3 Dynamic Effects-Sampler, Kaossilator Pad 3+ Dynamic Effects-Sampler,* el micrófono de condensador *C1 de Studio Projects,* el micrófono dinámico *Shennheiser e835*, la *interfaz* M-Audio *ProFire 2626* y el software *Protools*, apoyándose en el conocimiento adquirido en el énfasis de Ingeniería de sonido.
- Exponer descriptivamente las técnicas aplicadas en la grabación y producción de los dos temas musicales de este trabajo de grado como guía para futuras producciones del *beatbox*, para los interesados en los temas tratados en este documento y en el uso de esta técnica vocal en otros géneros musicales.
- Presentar como anexo un banco de *loops* con los sonidos utilizados en la producción de los dos temas musicales como soporte de este trabajo de grado.

# **2. MARCO TEÓRICO**

<span id="page-18-0"></span>En este capítulo se expone el contexto en el que se encuentra el *beatbox* (definición, historia, principales espacios y representantes internacionales y nacionales) con un acercamiento etnomusicológico. Asimismo se presentan conceptos teóricos, tanto musicales como de Ingeniería de sonido, y la descripción física y funcional de los dispositivos de audio empleados en el desarrollo del producto sonoro en este trabajo de grado.

#### <span id="page-18-1"></span>**2.1 ¿Qué es el** *beatbox***?**

El *beatbox* es considerado como el quinto elemento del Hip Hop, siendo el Rap, el *graffiti*, el Break dance y el *turntablism* los otros cuatro<sup>3</sup>. Se considera como beatbox la habilidad de imitar ritmos, líneas melódicas instrumentales, voces y efectos especiales como el *scratching* (sonido generado al adelantar o retroceder un disco LP en una torna mesa), la simulación de cuerdas y otros instrumentos musicales a través de la propia voz, la lengua, los labios y las cuerdas vocales, logrando crear canciones estructuradas y darle sentido musical al sonido que produce el ejecutante para crear una ilusión de música polifónica. Se puede realizar a *capella<sup>4</sup>* o con amplificación<sup>5</sup>.

#### <span id="page-18-2"></span>**2.2 Historia y desarrollo del** *beatbox*

 $\overline{a}$ 

De acuerdo con la página chandrakantha Indian music, el *beatbox* se origina en tradiciones orales como el *Bol* de la India, el cual consta de una secuencia de sílabas rítmicas con las que se marcan los movimientos de la danza. Cada sílaba tiene un significado específico dependiendo del ritual que se realice<sup>6</sup>.

<sup>3</sup> Vease: http://proyectosikarios.blogspot.com/2007/11/beat-box-el-quinto-elemento-del-hip-hop.html>, consultada el 02/09/2014.

<sup>4</sup> El término a *capella* proviene del italiano que significa "como en la capilla", y quiere dar a entender, que es la ejecución vocal sin acompañamiento instrumental de ningún tipo, únicamente la voz, Véase: < http://quizstone.es/q/que\_significa\_el\_termino\_a\_capella/>, consultada el 20/03/2014.

<sup>5</sup>Véase:[<http://centrodeartigos.com/revista-digital-educacion-tecnologia-educativa/contenido-12137.html>](http://centrodeartigos.com/revista-digital-educacion-tecnologia-educativa/contenido-12137.html) consultada el 22/02/2014 y

<sup>&</sup>lt;http://co.fotolog.com/2p\_vieja\_escuela/8331118/#profile\_start>, consultada en: 8/02/2014.

<sup>6</sup> Véase: <http://chandrakantha.com/articles/indian\_music/bol\_percussion.html>, consultada el 12/04/2013.

Otra página web, *¿Qué es el Beatbox?*, sostiene que "existe una tradición milenaria china llamada *Kouji,* [también usada en México, por la cultura Azteca], la cual constaba en imitar sonidos del entorno natural, como animales o ríos, con solo usar el sonido producido por la boca. Algunas tradiciones africanas toman como base instrumental el cuerpo para hacer ritmos y muchas veces utilizan la boca para emitir sonidos"<sup>7</sup>.

Por su parte la página *Webidea*, dice:

 $\overline{a}$ 

Otros estilos imitativos vocales pueden haber tenido alguna influencia en el desarrollo del Hip Hop, aunque esta idea es difícil de probar. Ejemplos significativos son el *scat*, asociado a la música de Jazz, y *puirt un beul*, que se originó en la música tradicional escocesa. Jazz, que se desarrolló desde el Blues y otras tradiciones musicales afroamericanas y europeas y se originó a principios del siglo XX, también ha influido el Hip Hop y ha sido citado como un precursor del Hip Hop<sup>8</sup>.

El *beatbox* hace parte del Hip Hop, que ha sido relacionado fácilmente con la pobreza y la violencia que subyace al contexto histórico que dio nacimiento a esta subcultura urbana, la cual refleja una expresión artística, como protesta a la inequidad vivida en zonas marginadas y de bajos recursos en Nueva York, que propone concientizar y evocar las circunstancias sociales de su entorno<sup>9</sup>.

Quizás podríamos asignar los orígenes del *beatbox* moderno a la figura de Imiterio Ruiz, que provenía de una familia mexicana muy adinerada. En la década de los 30 su padre, fue contratado por el gobierno de Texas para ayudar a los trabajadores mexicanos que no hablaban inglés en áreas donde los laboristas construían líneas de la *Union Pacific Railroad.* Fue Imiterio "junior" quien enseñó *beatbox* a estos trabajadores, los cuales viajaron después por todo Estados Unidos difundiendo esta técnica vocal por todo el país. Según algunas versiones, el *beatbox* inicia en el interior de México, más específicamente en zonas habitadas por los aztecas que practicaban este arte vocal muchos años atrás y que, siendo esclavizados, muchos de ellos fueron llevados a Norteamérica junto con sus tradiciones y prácticas rituales; es así como se pudo difundir este tipo de técnica vocal. El *beatbox* llega a New York y se comercializa como lo conocemos hoy en día en la década de los 80, gracias a Biz Markie, reconocido popularmente

<sup>7</sup> Véase: [<http://arteurbano08.wordpress.com/category/arte-urbano/>](http://arteurbano08.wordpress.com/category/arte-urbano/). Consultada el 26/02/2014

<sup>8</sup>Véase:[<http://centrodeartigos.com/revista-digital-educacion-tecnologia-educativa/contenido-12137.html>](http://centrodeartigos.com/revista-digital-educacion-tecnologia-educativa/contenido-12137.html), consultada el 22/02/2014>

<sup>9</sup> Véase: <http://es.wikipedia.org/wiki/Hip\_hop#Transici.C3.B3n\_hacia\_la\_grabaci.C3.B3n>, consultada el 20/03/2014.

como el príncipe payaso del Hip Hop, el primero en hacer *beatbox* en público y grabar un disco usando esta técnica vocal en sus canciones<sup>10</sup>.

A los primeros grupos de Hip Hop en grabar y publicar sus canciones se les llamó "*oldschol" (vieja escuela)*, luego de ser reconocidos por el público. Se caracterizaban por tener un estilo callejero que se construyó en los barrios pobres de Nueva York y que al no poseer *radiocassettes* por el costo de estos, imitaban sonidos musicales, originando lo que hoy se conoce en el mundo musical y que se ha masificado por medio de las redes sociales, como *beatbox.* Esta técnica vocal surge como alternativa que permite construir un patrón rítmico sobre el cual *rapear<sup>11</sup>,* en cualquier lugar y en cualquier momento, además de que soluciona la falta de instrumentos musicales<sup>12</sup>.

Se debe resaltar que las primeras grabaciones se realizaron en 1983, con el grupo *Disco three*, formado por Mark "Prince Markie Dee" Morales, Damon "Kool Rock-Ski" Wimbley y Darren "*Buff the Human BeatBox*" Robinson quienes ganaron un concurso de talentos de la *Radio City Music Hall,* grabaron su primer disco como *The Fat Boys* y dieron a conocer el *beatbox* en todo el mundo. En 1985 aparece Biz Markie inventando algunas de las técnicas más usadas desde entonces, como la "palmada aspirada", que permite tomar aire, creando un sonido de redoblante digital muy realista $^{13}$  .

*Rahzel*, también conocido como "*The god father of noise*" (el padrino del ruido) fue uno de los exponentes más importantes en la comunidad del *beatbox* en la década de los 80.

Según la página Webidea:

 $\overline{a}$ 

En 2006 Mark Splinter y GavinTyte de Humanbeatbox.com crean un documento titulado: ''*Estándar Notación Beatbox''* el cual se expuso, como una alternativa a la transcripción Internacional del alfabeto fonético, que había sido utilizado con moderación antes de esta fecha.

<sup>10</sup> Véase: <http://doggshiphop.com/beatbox/>, 14/02/2014.

<sup>11</sup> Una información acerca del *RAP* Véase: <http://www.hiphopcultura.com.ar/2010/06/que-es-rap.html>, consultada el 20/02/2014>

<sup>12</sup> Véase: <http://co.fotolog.com/2p\_vieja\_escuela/8331118/>, 08/02/2014.

<sup>13</sup> Véase: <http://co.fotolog.com/2p\_vieja\_escuela/8331118/>, 08/02/2014.

En 2010 en Reino Unido, el *beatboxer* Shlomo trabajó con el compositor Anna Meredith en un "concierto para *beatboxer* y orquesta" y desarrolló una notación fonética sencilla con el fin de crear un punto para el *beatboxer.*

En un estudio de investigación publicado en 2013 y con base en imágenes de resonancia magnética en tiempo real de un *beatboxer*, los autores proponen un sistema de notación que combina el alfabeto fonético internacional con la notación musical personal, en parte motivada por la observación de que muchos sonidos al hacer *beatboxing* se pueden representar adecuadamente por el IPA<sup>14</sup> .

El *beatbox* en la actualidad está generando gran interés a nivel musical y cultural. A continuación se presenta una lista discográfica, con algunos de los exponentes más influyentes en la historia de esta técnica vocal<sup>15</sup>:

#### 1980

- Michael Winslow *Academia de Policía*
- The Fat Boys *Fat Boys*
- Bobby McFerrin *The Voice*
- Doug E. Fresh y Slick Rick *The Show, b/w La Di Da Di*
- Just Ice *Volver a la Old School*
- Wise *Just Say Stet, Faye y Stet Tropa 88*
- Biz Markie *Goin 'Off*
- Vanilla Ice *Havin 'a Roni - de To The Extreme*
- Danny Boy Griffiths *desde Old Whit tington*

#### 1990

Rahzel - *Make The Music 2000*

### 2000

 $\overline{a}$ 

D.R.E.S. Beatnik tha - *Tener Mic. San Francisco: El EP*

<sup>14</sup> Véase: <http://centrodeartigos.com/revista-digital-educacion-tecnologia-educativa/contenido-12137.html>, consultada el 22/02/2014.

<sup>15</sup> La información discográfica fue sustraída de, Véase: <http://centrodeartigos.com/revista-digitaleducacion-tecnologia-educativa/contenido-12137.html>, consultada el 22/02/2014.

- Kyle "Scratch" Jones *La Encarnación de la Instrumentación*
- Killa Kela *El Marcador Permanente*
- Rahzel *Greatest Knock Outs de Rahzel*
- Björk *Medulla*
- Joel Turner *"Estos niños"*
- Matisyahu *"Live at Stubb"*
- Dub FX *"Every thinks Ripple"*
- BeatboxBattle *"BeatboxBattle Express"*
- Biz Markie *Hacer música con su boca, Biz*
- Poizunus *A.D.D.*
- Más allá de chico *amplivate*
- Blake Lewis *A.D.D.*
- Logan Henderson *"Big Time Rush"*

#### 2010

- Felix Zenger *"no voy a decir una cosa"*
- Beardyman *he hecho un álbum"* 16
- The Petebox*-* "*the future loops*"

El desarrollo de la tecnología ha sido fundamental para la difusión de esta técnica musical, principalmente por medio de las redes sociales, llegando a lugares donde no se tenía conocimiento de ella. En sus inicios el *beatbox,* se ejecutaba a *capella,* hoy en día, gracias al desarrollo tecnológico, en muchas ocasiones el *beatbox,* se interpreta por medio de sistemas de audio tipo *loopstations*, secuenciadores, pedales *multi-efectos*, amplificadores de sonido, *samplers*, entre otros.

Por medio de la tecnología y del uso de las redes sociales, se han abierto puertas para que muchos artistas sean reconocidos por interpretar esta técnica vocal, haciendo *beatbox* en las calles como se ve aún hoy en día y en eventos musicales, generando que artistas independientes realicen sus presentaciones y *shows*, lo que ha permitido exponer y posicionar este estilo o técnica vocal de forma que a nivel mundial está siendo reconocido y que se toma como herramienta en la carrera musical, producción y creación de la misma en este trabajo de grado.

<sup>16</sup> La información discográfica fue sustraída de, Véase: <http://centrodeartigos.com/revista-digitaleducacion-tecnologia-educativa/contenido-12137.html>, consultada el 22/02/2014.

### <span id="page-23-0"></span>**2.2.1 Estilos del** *beatbox*

 $\overline{a}$ 

En el *beatbox* existen cuatro estilos o líneas de ejecución, estas son:

- **Estilo de** *Layer:* Este estilo consiste en grabar varias capas de audio por medio de dispositivos que permiten grabar y reproducir simultáneamente en tiempo real, destinando cada capa de audio a un instrumento o voz. Por lo general para hacer *layering* el ejecutante usa hardware tipo *loopstation*.
- **Estilo de** *Scratch***:** Este estilo consiste específicamente en el *scratch* vocal, en el que mediante el habla se imita el sonido producido por un disco de vinilo al ser movido con la mano. A este sonido se le denomina *'ziggazigga'<sup>17</sup>* .
- **Estilo de** *Freestyle***:** Este estilo consiste en la improvisación del ejecutante, donde éste demuestra su capacidad de producir varios sonidos y ritmos simultáneamente en un tiempo límite, sin el uso de sistemas de audio. Este estilo es el empleado en la mayoría de concursos de *beatbox* realizados a nivel mundial.
- **Estilo de** *Covers***:** En este estilo, el ejecutante hace una versión de alguna canción o tema musical conocido, por medio del *beatbox,* la cual puede ser una canción popular o de otro *beatboxer*, por lo general se suele hacer el ritmo y el canto a la vez<sup>18</sup>.

# <span id="page-23-1"></span>**2.3 Principales espacios y representantes actuales de expresión del** *beatbox* **en la escena internacional**

El *beatbox* en la actualidad ha crecido exponencialmente gracias a los medios de comunicación, principalmente por medio de redes sociales y en YouTube. Alrededor del mundo se realizan festivales musicales en donde el *beatbox*, como herramienta compositiva, está generando que cada día más artistas sonoros presenten sus *performances* y *shows* al público.

<sup>17</sup> Véase: <http://beatboxcca.blogspot.com/2010/10/estilos-de-beatbox\_14.html>, consultada el 26/02/2014.

<sup>18</sup> La información de estilos del *beatbox*, Véase: <http://beatboxcca.blogspot.com/2010/10/estilos-debeatbox\_14.html>, consultada el 26/02/2014.

A continuación se mencionarán algunos de los espacios y hechos más relevantes hasta el día de hoy:

En la actualidad se realizan varios concursos o "batallas" de *beatbox,* en todo el mundo, y uno de los eventos más importantes, si no el más, es *The beatboxbattle tv*, en el que participan varios *beatboxers*. En este evento, cada *beatboxer* se enfrenta a otro, haciendo alusión a un ring de pelea en el que cada uno tiene un tiempo límite (un minuto) para mostrar sus capacidades como *beatboxer* y luego el contrincante trata de superarlo (por lo general, cada *beatboxer* cuenta con tres minutos para demostrar que es mejor que su rival, haciendo alusión a los tres *rounds* en una pelea de boxeo profesional). En este evento en particular, el *beatboxer*  demuestra sus habilidades sin la ayuda de ningún sistema de audio, como grabadores tipo *loopstation*, efectos o reproducción de audio diferente a la que el intérprete pueda realizar con su voz, lengua, labios y cuerdas vocales. Un jurado que también practica esta técnica vocal es el que decide quién es el campeón<sup>19</sup>.

Por otro lado en México se lleva a cabo anualmente el Festival Planeta Hip Hop, que cuenta con dos días de presentaciones de artistas nacionales e internacionales en el medio del Hip Hop donde el *beatbox* desempeña un papel relevante y cada año crece en gran medida la acogida de esta técnica vocal en el público en general<sup>20</sup>.

Una banda vocal cubana llamada "Vocal sampling*",* creada en la década de los 90 en el Instituto Superior de Artes de La Habana por seis músicos instrumentistas, que decidieron reemplazar todos sus instrumentos para hacer música con la voz. Cada integrante se encarga de imitar un instrumento específico, dando así, alusión a una banda instrumental con la voz. Al día de hoy, han producido seis álbumes y han sido nominados en los Premios Grammy*<sup>21</sup>* .

En 2005, en Venezuela, se crea *Siete Palos*, una banda vocal especializada en imitar instrumentos musicales solo con la voz. El grupo ha compartido escenario con Vocal Sampling y se encuentra en este momento en la producción de su primer álbum<sup>22</sup>.

 $\overline{a}$ 

<sup>19</sup> Véase: <http://beatboxbattle.tv/>, consultada el 02/06/2013>

<sup>20</sup> Véase: <http://gritarap.blogspot.com/2013/10/festival-planeta-hiphop-mexico-2013.htm>, consultada el 22/02/2014.

<sup>21</sup> Véase: <http://www.salsa-in-cuba.com/esp/artista\_vocal\_sampling.html>, consultada el 06/02/2014.

<sup>22</sup> Véase: <http://www.reverbnation.com/sietepalosbandavocal>, consultada el 06/02/2014.

Hoy en día existe diversidad de eventos y festivales musicales en donde el *beatbox* se ha vuelto una atracción importante para que un gran número de artistas se presente ante un público. Muchos *beatboxers* reconocidos utilizan procesadores de audio en tiempo real para hacer sus presentaciones, como es el caso del Británico Darren Foreman *(Beardyman)* (hombre barbudo u hombre barbado), como se hace llamar artísticamente.

*Beardyman* es considerado el primer *beatboxer* en la historia en ganar dos veces consecutivas un campeonato de *beatbox* y es uno de los exponentes más importantes de esta técnica y estilo musical en la actualidad, por su gran versatilidad de improvisación y la implementación de procesos de grabación en vivo, presentándose al público en grandes festivales artísticos, como en el festival *Beastival* y en dos ocasiones (2011, 2012) en el festival de finales de verano *Glastonbury*, realizado todos los años, desde la década de los 70, en *Pilton*, Inglaterra. Allí se ha mantenido de alguna manera el concepto de festival de arte escénico y musical al aire libre, y toma algunas ideologías de la cultura *hippie*, como que el evento se realice en zonas verdes y que sea gratuito, aunque esto último no sea así en la actualidad. En entrevistas realizadas en años pasados, *Beardyman* asegura que vive de realizar presentaciones de *beatbox* alrededor del mundo, donde crea canciones interactuando con el público<sup>23</sup>.

Otro evento o festival importante es el *Bestival*, que es uno de los más importantes de tamaño mediano, de final de verano, organizado por la BBC Radio y se celebra desde el año 2004 en la isla de Wight, Inglaterra. Consta de cuatro días de música de todos los géneros, en donde se han presentado varios *beatboxers;* entre ellos se encuentran *Beardyman y Vahtang*, presentando su *show* de *beatbox<sup>24</sup> .*

Por otro lado, *Crea Beatbox,* uno de los *beatboxers* más reconocidos de Chile, se dio a conocer por medio de la página web Hip Hop activista en 2004, lugar de encuentro de varios grupos de Hip Hop de las comunas de Santiago de Chile. Según la entrevista realizada por la página web *Arte HIP HOP<sup>25</sup>* , *Crea Beatbox* surgió sin buscarlo y gracias al público que lo escuchaba. Fue motivado para dedicarse definitivamente al *beatbox,* realizando sus presentaciones por todo Chile.

<sup>23</sup> Véase: <http://www.glastonburyfestivals.co.uk/-->, consultada el 15/06/2013.

<sup>24</sup> Véase: <http://www.bestival.net/>, consultada el 02/07/2013.

<sup>25</sup> Vease: <http://artehiphop.com/entrevista-con-crea-beat-box/>, consultada el 21/05/13.

En 2010, en Rusia, se fundó *Moscú beatboxing school,* un programa televisivo de Hip Hop muy popular en ese país. Es dirigido por *Vahtang,* un *beatboxer* muy reconocido en la escena del *beatbox*, subcampeón mundial de *beatbox* en el 2009, campeón absoluto en Rusia y co-creador de una aplicación para *iphone* para aquellos que quieran convertirse en *beatboxers*. *Vahtang* tiene como objetivo lograr que esta técnica vocal llegue a ser aprobada como un "deporte" y se encuentra actualmente en la grabación de su primer disco en estudio<sup>26</sup>.

Una clara representación del *beatbox* como estilo callejero es Benjamin Stanford, un australiano conocido en redes sociales como Facebook y en la página web YouTube como "*DubFx".* Este artista se especializa en ofrecer performances callejeros y basa sus composiciones en la técnica *beatbox,* combinando su habilidad para crear bases rítmicas y la implementación de procesadores de audio que le permiten grabar todos los sonidos hechos con su voz y luego modificar su sonoridad. Con el dominio que este artista sonoro tiene sobre su voz, es capaz de crear piezas musicales con géneros como el Reggae, Dub Step, Drum & Bass, Hip Hop, entre otros.

*DubFx* produjo un álbum en el año 2009 que contiene 14 canciones, producidas por medio de la técnica vocal *beatbox*.

Otro *beatboxer*, *The Petebox,* como se hace llamar, es un *beatboxer* proveniente del Reino Unido, ganador del primer campeonato de la BBC Radio en el 2005. Lanzó su primer álbum en 2011, *The future loops*, álbum que según su página oficial fue grabado en vivo en su totalidad y con el cual el artista ha hecho diversas publicaciones en video en la página web YouTube*<sup>27</sup>* .

En otra esfera, *Boss US*, una división de la empresa de audio *Roland*, es una de las empresas más reconocidas a nivel mundial en la creación de procesadores musicales, con más de 100 pedales de efectos para guitarra y *sintetizadores* de sonido. *Boss US* fue una de las empresas pioneras en construir pedales *loopstation*, los cuales son una herramienta fundamental para muchos de los *beatboxers*, pues estos dispositivos les permiten grabar en vivo y es de esta manera que hacen sus presentaciones en público. Anualmente, *Boss US* realiza un concurso a nivel mundial de *loopstation*, donde cada participante ejecuta uno o varios instrumentos

<sup>26</sup> Véase: < http://www.swissbeatbox.com/vahtang-russia/>, consultada el 20/08/2013.

<sup>27</sup> Véase: <http://thepetebox.com/futureloops/>, consultada el 17/02/2014>

musicales utilizando únicamente los *loopstation* de *Boss* y el *beatbox* ha estado presente en dichos concursos, innovando la forma de hacer música en vivo.

Anualmente se llevan a cabo concursos de música con *loopstation* en todo el mundo, y es en estos concursos donde muchos de los *beatboxers* más nombrados hoy en día se han dado a conocer por la habilidad de hacer pistas musicales con la ayuda de estas herramientas. Aunque los *loopstation* fueron creados principalmente para instrumentos musicales, se utilizan para grabar voz (*beatbox*) junto a otros dispositivos de audio como pedales multi-efectos; así se logran hacer increíbles presentaciones artístico/musicales.

Muchos de los *beatboxers* más reconocidos en la escena musical también utilizan los *sampler* de efectos *Kaossilator pad*, creados por la empresa japonesa Korg*.* A pesar de que es un dispositivo que no posee una capacidad amplia de grabación de muestras de audio, posee gran calidad de efectos suministrados al audio que enriquecen la muestra musical. Además estos *sampler* fueron diseñados para ser utilizados en tiempo real.

El *beatbox* está teniendo cada día, más reconocimiento, tanto en los medios de comunicación como en la escena musical.

# <span id="page-27-0"></span>**2.4 El** *beatbox* **en Colombia**

Lastimosamente, hoy en día en Colombia el *beatbox* hasta ahora se está conociendo. Aunque es identificado por músicos y seguidores del Hip Hop, es aún muy desconocido por la población en general, inclusive en el medio musical, por lo que la información acerca de este tema es escasa, y en muchas ocasiones el Hip Hop, entre otros géneros musicales, sufren estigmas sociales de años atrás en la cultura colombiana. El *beatbox* es reconocido más que todo como herramienta del Hip Hop para hacer bases rítmicas, mas no como una técnica vocal independiente empleada y practicada ampliamente en Colombia.

Esta técnica vocal, poco difundida en Colombia, en los últimos dos años ha abarcado pequeños espacios culturales y artísticos en televisión y radio, siendo reconocida paulatinamente, en redes sociales, en el medio musical y en medios de comunicación en general.

#### <span id="page-28-0"></span>**2.4.1 Espacios y antecedentes de expresión del** *beatbox* **en Colombia**

En Colombia se realizan dos festivales de gran afluencia de público e importancia a nivel nacional: uno es *Hip Hop al parque* y el otro es *Rap al parque*, los cuales se llevan a cabo a mediados del segundo semestre de cada año y se presentan en la ciudad de Bogotá. Estos eventos han buscado involucrar a una gran parte de población, incentivando y promoviendo la cultura, tolerancia e integración social, en donde en varias de las muestras musicales se observa el *beatbox* como base rítmica de los artistas.

Según la página web oficial *ColombiaUND<sup>28</sup>* , existe una empresa dedicada a convocar artistas de *beatbox* para promocionar un "producto".

Según *beatbox-colombia*, de la red social Facebook, el *Videazo Colombia 2014* busca involucrar *beatboxers* colombianos por medio de videos para participar en concursos de *beatbox* latinoamericano. Esta estrategia de concurso por medio de videos subidos en YouTube suele ser práctico y logra llegar a un gran porcentaje de población. En el año 2012, Roberto Grecco *(Grecco)*, de la ciudad de Bogotá, fue ganador del *Videazo Colombia* a nivel nacional y en el año 2014, fue el ganador en el primer concurso de *beatbox* a nivel Latinoamérica.

El 28 de mayo de 2012, la cadena radial *Señal radiónica* realizó una entrevista de 10 minutos a uno de los representantes más importantes del *beatbox* australiano, Joel Turner (*Tom Thumb*), el cual ha obtenido el primer puesto en concursos de esta técnica vocal cuatro veces consecutivas en Australia y es reconocido desde una edad muy temprana a nivel mundial en el medio del Hip Hop, el Rap y el *beatbox*, presentándose en Colombia con su *show* de acrobacia, música, *scratch* y percusión que tuvo lugar en el Festival Iberoamericano de Teatro en el año 2012<sup>29</sup>.

En el 2012, Andrea Gómez, una alumna con énfasis en ejecución instrumental de la carrera de Formación musical en la Universidad El Bosque de Bogotá presentó en su recital de grado un tema musical de un artista muy reconocido a nivel mundial: la canción que interpretó fue *Englishman in New York,* de Sting. En este tema, Andrea tenía como herramienta base un

<sup>28</sup> Véase:<http://colombiaund.com/convocatoria-beatbox/182013>, consultada el 06/02/2014.

<sup>&</sup>lt;sup>29</sup> Véase: <http://www.senalradionica.gov.co/home/articulos/item/1327-la-orquesta-humana-del-beatbox>, consultada el 20/06/2013.

*sintetizador* de voz que le permitía grabar y procesar su voz, logrando efectos que simulan el sonido de un instrumento real, generando así, el efecto de varias voces sonando simultáneamente. Este procesador le facilitó en gran medida la respiración que se debe tener para hacer varios sonidos a la vez, puesto que en esta ocasión, Andrea grababa la pista completa, sonido por sonido, de tal manera que podía improvisar y cantar encima de lo grabado.

### <span id="page-29-0"></span>**2.5 Música** *concreta*

El descubrimiento de la electricidad, fue herramienta fundamental en muchos aspectos de la evolución en la vida humana, es esta, la base para la creación de muchos de los instrumentos y herramientas musicales que, en la actualidad hacen parte fundamental para una producción musical.

A finales de 1940, en Francia, Pierre Schaeffer, junto con John Cage, Louis y Bebe Barron, entre otros compositores musicales, fueron pioneros en crear *loops de audio o bucles de audio*, que se implementaron luego en la música (Supper, 2004).

A finales de la década de los 50, Pierre Schaeffer crea un selecto grupo, con el que empieza a experimentar con discos y cintas magnéticas adquiridas después de la guerra, creando sonidos distintos a los pregrabados, adelantando y retrocediendo los discos de forma manual, editando las cintas magnéticas, de manera que al cortarla y pegarla sobre otra, generara nuevos sonidos, causando que el oyente en ocasiones no lograra reconocer la fuente sonora. Estos hechos son el inicio, a lo que hoy se conoce como *música concreta o acusmática<sup>30</sup>* cambiando así, el concepto de ruido en la música (Supper, 2004).

Este tipo de modificación o alteración del audio, posteriormente, se prestó para que en 1948, *Louis y Bebe Barron*, fueran los pioneros de la música electrónica, siendo creadores de las primeras composiciones en cinta magnética. Esta técnica de edición dio lugar a la música electroacústica y a la música concreta, en la que se emplean instrumentos que generan sonidos eléctricos, electromecánicos, electrónicos y acústicos, los cuales, después de un gran desarrollo

<sup>30</sup> Una explicación de música *concreta o acusmática* lo dice Supper, M, (2004, p. 25-34). "*Música electrónica y música con ordenador*". Madrid, España: Alianza.

tecnológico evolucionaron como base para el surgimiento de lo que hoy en día se conoce como música electrónica (Supper, 2004).

Martin Supper (2004, p. 26) dice:

La estética de los ruidos y sonidos repetitivos de la primera música concreta estaba determinada, en cierto modo, por los procedimientos técnicos utilizados: los *magnetófonos* estaban aún en su primera fase de desarrollo. Shaeffer trabajaba con discos de vinilo con un solo microsurco cerrado, sobre los cuales grababa directamente su material sonoro. Mediante un teclado especial podía <<tocar>> simultáneamente varios discos; Incluso después de la introducción del magnetófono, el proceso más importante para Shaeffer era la producción de modificaciones estructurales y sonoras utilizando únicamente los siguientes procedimientos: corte y montaje de la cinta magnética, variación de la velocidad de la cinta (transposición) y reproducción de la cinta en sentido contrario.

En este momento en la historia, se empezaba a generar un nuevo concepto del sonido, por lo que al reproducir y modificar las grabaciones pregrabadas, llevaban a la música a otro nivel en aspectos compositivos. Estas técnicas utilizadas en la *música concreta*, se siguen realizando hoy en día, con la diferencia de que el audio se modifica de forma digital, por medio de sistemas computarizados. En la actualidad, estos conceptos, con base en la creación de música por medio de sonidos pregrabados y el uso de dispositivos de grabación y reproducción, son el fundamento principal en la creación y producción musical en este trabajo de grado.

Para continuar con el desarrollo de esta investigación y para ofrecer una visión más amplia al lector acerca de la tecnología que se utiliza actualmente para acompañar y enriquecer la interpretación del *beatbox,* se presentan a continuación algunos de los dispositivos de audio y conceptos teóricos que se emplearán en la producción musical de este trabajo de grado.

### <span id="page-30-0"></span>**2.6 El** *Sintetizador*

Los orígenes del *sintetizador* se remontan a mediados del siglo XX, cuando en 1964 el físico estadounidense Robert Arthur Moog creó el primer oscilador y módulo de amplificación controlado por voltaje con teclado. Fue reconocido por artistas que involucraron su creación en sus presentaciones y grabaciones musicales. Poco a poco, Moog fue incluyendo más módulos

a sus *sintetizadores* y en 1968 contribuyó en la grabación de un LP que incluía los sintetizadores modulares de Moog; fue una de las primeras grabadoras multi-pista<sup>31</sup>.

En 1970 Moog lanzó al mercado el *Minimoog<sup>32</sup>* , un *sintetizador* modular más portátil, accesible para músicos de categoría media y fácil de utilizar. Luego en 1975, diseñó un nuevo *sintetizador* que podía reproducir varios sonidos al mismo tiempo (sonido polifónico), implementando la tecnología existente en los órganos electrónicos, incorporándola a sus diseños; a este sintetizador lo llamó el Moog Polymoog<sup>33</sup>.

En 1973 la empresa estadounidense MU Systems presentó el *Modular Keyboard System Series 4050*, que contaba con un teclado digital capaz de conectarse hasta con diez *sintetizadores* monofónicos<sup>34</sup>.

La ingeniería digital fue fundamental en el desarrollo del *sintetizador*, ya que con esta tecnología se lograron incorporar sonidos al *sintetizador*.

En 1976, sale al mercado el *Synclavier* creado por *New England Digital Corporation,* siendo el primer *sintetizador* en producir sonidos digitales en su totalidad. Por su alto costo, surgió una alternativa a este inconveniente, la cual fue el uso de procesadores para ordenadores, que fueron diseñados para acumular operaciones y se les llamó *procesadores digitales de señal*  $(DSP)^{35}$ .

 $\overline{a}$ 

<sup>31</sup> Vease:

<sup>&</sup>lt;http://help.apple.com/logicpro/mac/9.1.6/es/logicpro/instruments/index.html#chapter=A%26section=5%2 6tasks=true>, consultada el 15/03/2014.

<sup>32</sup> véase:

<sup>&</sup>lt;http://help.apple.com/logicpro/mac/9.1.6/es/logicpro/instruments/index.html#chapter=A%26section=5%2 6tasks=true>, consultada el 15/03/2014.

<sup>33</sup> Véase:

<sup>&</sup>lt;http://help.apple.com/logicpro/mac/9.1.6/es/logicpro/instruments/index.html#chapter=A%26section=5%2 6tasks=true>, consultada el 15/03/2014.

<sup>34</sup> Véase:

<sup>&</sup>lt;http://help.apple.com/logicpro/mac/9.1.6/es/logicpro/instruments/index.html#chapter=A%26section=5%2 6tasks=true>, consultada el 15/03/2014.

<sup>35</sup> Vease:

<sup>&</sup>lt;http://help.apple.com/logicpro/mac/9.1.6/es/logicpro/instruments/index.html#chapter=A%26section=5%2 6tasks=true>, consultada el 15/03/2014.

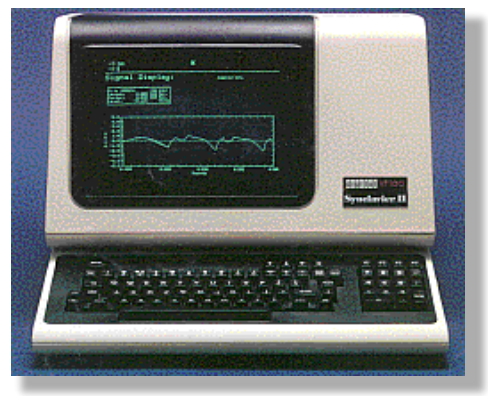

**1** *Synclavier*

<span id="page-32-1"></span>Hoy en día, los *sintetizadores* están totalmente ligados a las capacidades del ordenador que los controlan, y es el computador el que hace de la señal introducida al *sintetizador* el sonido deseado.

### <span id="page-32-0"></span>**2.7 Principales componentes del sonido**

El sonido como efecto físico, es una perturbación o vibración en el medio, que genera una sensación auditiva. Estas vibraciones se comportan en forma de ondas y poseen ciertas características, que se explican a continuación.

**Frecuencia:** Es la cantidad de repeticiones o ciclos de ondas producidas en un segundo, es decir que entre más ciclos o repeticiones se den en un segundo la frecuencia (sonido) será más aguda. Musicalmente hablando, sería: entre más repeticiones de onda, la nota es más alta. A este fenómeno se le conoce como Hz o hercio<sup>36</sup>.

**Longitud de onda:** Distancia existente entre dos crestas o valles consecutivos en una onda.

**Periodo:** Tiempo que tarda un ciclo u onda en repetirse.

**Amplitud:** Cantidad de energía que posee una onda y se determina en la distancia que existe entre la cresta y el valle.

<sup>36</sup> El *Hertz o hercio* es una unidad física utilizada para medir la frecuencia de las ondas y vibraciones electromagnéticas.

**Potencia:** Cantidad de energía irradiada en determinado punto por una fuente sonora.

**Timbre:** Característica que permite al oído diferenciar una fuente sonora de otra, así, estas dos produzcan la misma frecuencia o tono.

**Tono:** Característica que permite al oído diferenciar un sonido grave de uno agudo.

**Intensidad:** Característica que permite al oído diferenciar un sonido fuerte de uno débil.

Estos conceptos son utilizados tanto en el estudio de la música, como también, en el estudio del sonido como efecto físico.

Es por esto que a continuación se expone un concepto vocal musical de vital importancia para para la voz del ejecutante y será fundamental para el desarrollo y producción musical en este trabajo de grado.

# <span id="page-33-0"></span>**2.8 Rango o tesitura vocal**

El rango vocal se define como la amplitud tonal que posee una voz específica y donde un cantante se mueve con comodidad sin forzar su voz. Visto desde otro punto de vista, el rango vocal se define como la nota más baja hasta la nota más alta que posee una persona y se determina por octavas musicales. A continuación se exponen los tipos de tesitura vocal vistos desde un piano. Los números que se encontrarán al lado de cada nota corresponden al número de octava desde la nota más baja del piano.

# **Tesitura del bajo**

La tesitura o rango de acción del bajo, corresponde desde la nota *mi 2* hasta el *mi 4*.

<span id="page-33-1"></span>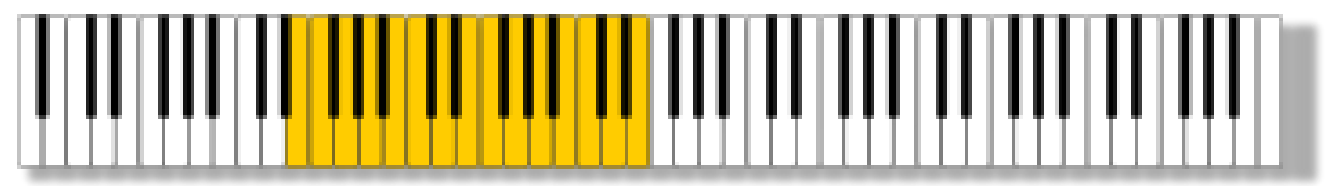

**2 Rango/Tesitura vocal del bajo**

# **Tesitura del barítono**

La tesitura o rango de acción del barítono, corresponde desde la nota sol 2 hasta el mi 4.

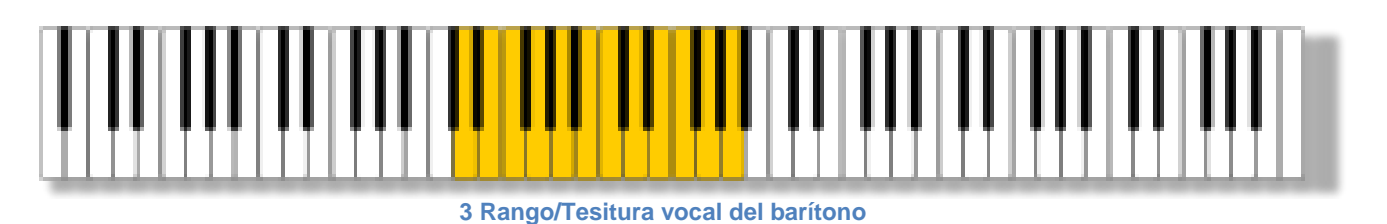

<span id="page-34-0"></span>**Tesitura del tenor**

La tesitura o rango de acción del tenor, corresponde desde la nota *re <sup>3</sup>* hasta el *la 4*.

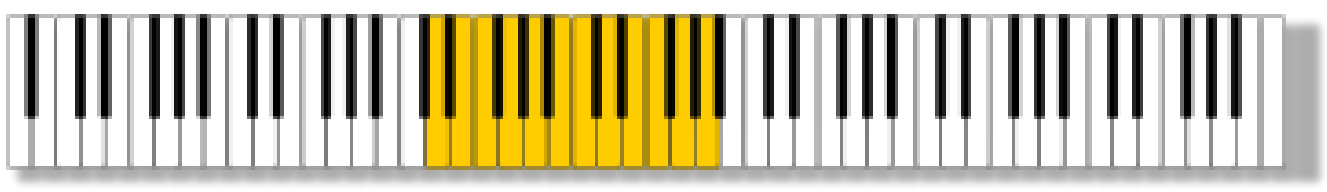

**4 Rango/Tesitura vocal del tenor**

<span id="page-34-1"></span>**Tesitura del contralto**

La tesitura o rango de acción del contralto, corresponde desde la nota *sol <sup>3</sup>* hasta el *fa 5.*

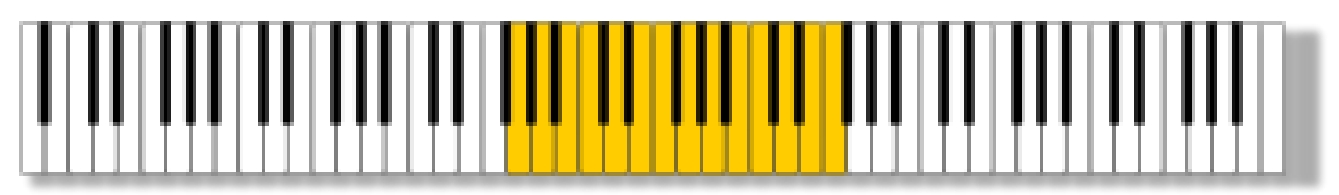

**5 Rango/Tesitura vocal del contralto**

<span id="page-34-2"></span>**Tesitura del** *mezzosoprano*

La tesitura o rango de acción del mezzosoprano, corresponde desde la nota *la <sup>3</sup>* hasta el *la 5*.

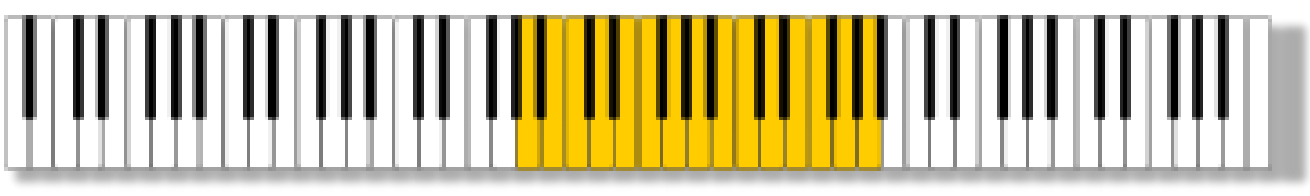

**6 Rango/Tesitura vocal del mezzosoprano**

# <span id="page-35-1"></span>**Tesitura del soprano**

La tesitura o rango de acción del soprano, corresponde desde la nota *do <sup>4</sup>* hasta el *do 6*.

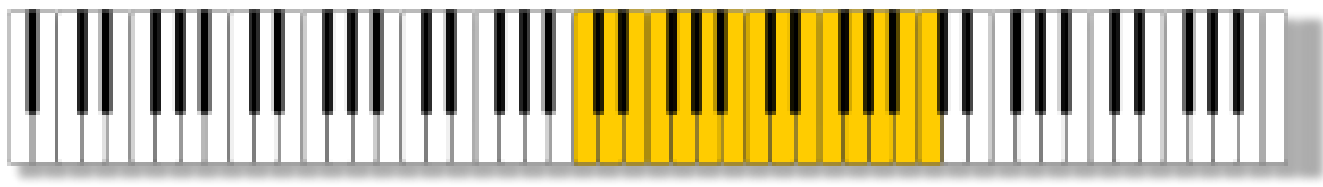

**7 Rango/Tesitura vocal del soprano**

<span id="page-35-2"></span>Al ejecutar la técnica vocal *beatbox*, se estimula un rango de frecuencias diferente al que se utiliza cuando se canta. A efectos de este trabajo de grado, el *beatboxer* que grabará los dos temas musicales se encuentra en la tesitura o rango vocal del bajo.

### <span id="page-35-0"></span>**2.9 Rango de frecuencias audibles**

El rango es la capacidad que tiene el oído de percibir las vibraciones en el medio, transformadas en sonido; estas vibraciones se interpretan por medio de *Hertz* o *hercios*. El oído humano es capaz de percibir frecuencias desde los 20 Hz hasta los 20.000 Hz (20 kHz). A consecuencia de la exposición a sonidos del medio en el que se mueve, el oído va perdiendo capacidad auditiva y en algunos casos puede perder esta habilidad por completo. Desde el momento en que nacemos se pierden frecuencias audibles de forma natural a medida que se envejece y al llegar a la adultez muy rara vez se escuchan frecuencias más arriba de los 19000 *hertz*.

El rango de frecuencias audibles se distribuye en seis secciones, como se muestra en la siguiente tabla:
| Distribución de frecuencias | Rango en Hz   |
|-----------------------------|---------------|
| Graves                      | $20 - 60$     |
| <b>Bajas</b>                | $60 - 250$    |
| Medias bajas                | $250 - 2000$  |
| Medias altas                | $2000 - 4000$ |
| Presencia                   | $4000 - 8000$ |
| Altas                       | 8000 - 20000  |

**Tabla 1 Distribución de frecuencias audibles**

En un sistema de sonido, que es un conjunto de partes que interactúan entre sí para amplificar señales de audio débiles, son las encargadas de reproducir estas frecuencias sonoras. En la ejecución y grabación del *beatbox*, por ser una técnica vocal imitativa de instrumentos musicales, tiende a utilizarse un rango o tesitura vocal musical mucho más amplio de la que posee el ejecutante al cantar. Por este motivo, no es posible clasificar una voz específica en una tesitura vocal en concreto, porque al momento de hacer *beatbox* el ejecutante utiliza una o más tesituras vocales musicales.

La siguiente tabla muestra la extensión de las tesituras vocales musicales en el rango de frecuencias.

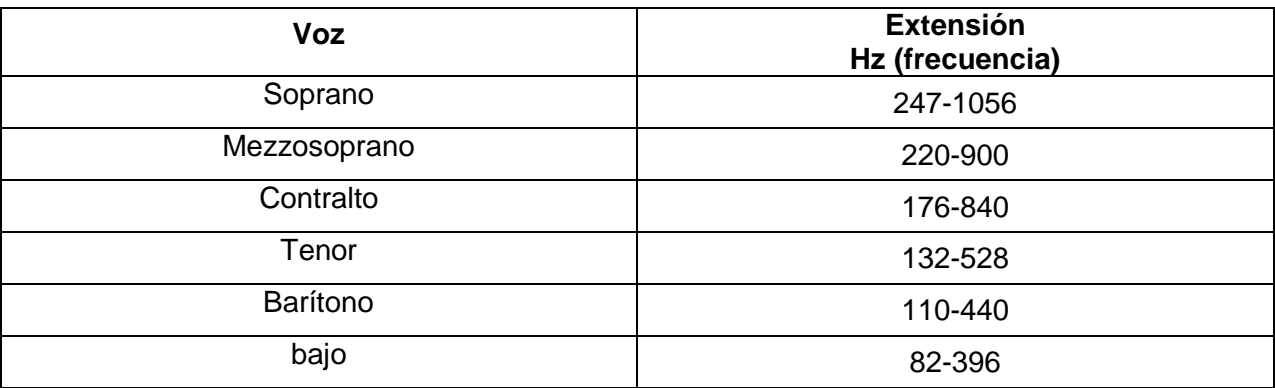

**Tabla 2 Extensión de las tesituras vocales en el rango de frecuencias**

Este cuadro demuestra que la voz cantada no permite emitir sonidos arriba de los 1100 *Hertz*. En cambio, cuando se practica *beatbox* se producen sonidos distintos a los que se generan cuando se canta y en algunas ocasiones se logra llegar más arriba de esta frecuencia*.*

Por la gran variedad de micrófonos diseñados para la captura de la voz, en el siguiente apartado se exponen características y conceptos que permiten al cantante y *beatboxer* tener

una idea más amplia en la escogencia de un micrófono que se adapte a sus características vocales, para lo cual se describirán los dos micrófonos utilizados en el desarrollo del producto sonoro de este trabajo de grado.

# **2.10 Dispositivos de audio empleados en la producción de los dos temas musicales realizados por medio de la técnica vocal** *beatbox*

En este apartado se presentan los principales dispositivos para la realización del producto musical en este trabajo de grado, exponiendo sus características y funcionamiento, siendo esto importante para que el lector identifique los dispositivos de audio con los que se grabarán los dos temas musicales.

## **2.10.1 Procesador de señal**

Es todo dispositivo capaz de analizar, interpretar, manipular y/o procesar una señal de audio o el flujo de la señal. El procesador se encuentra en medio de los transductores de entrada y de salida.

# **2.10.2 Transductor electroacústico**

Los transductores electroacústicos son aquellos dispositivos capaces de transformar la energía acústica (vibraciones sonoras) en energía eléctrica o viceversa.

Existen transductores de entrada y transductores de salida:

**a) Transductor de entrada:** Son todos aquellos que transforman un primer tipo de energía en otra, transportándola a otro dispositivo que la recibe. Un claro ejemplo de transductor de entrada es el micrófono, pues este recibe las vibraciones acústicas y las transforma en energía eléctrica y además de ser un transductor de entrada, es un transductor electroacústico.

**b) Transductor de salida:** Son todos aquellos dispositivos que transforman un tipo de energía ya transformada, en otro. Un ejemplo de transductor de salida, es el parlante, el cual recibe la energía eléctrica, de un procesador de señal, convirtiéndola de nuevo en energía acústica, cumpliendo la misma función del micrófono, solo que en sentido inverso, siendo el parlante, también un transductor electroacústico.

A continuación se muestra un cuadro que explica gráficamente el proceso de conversión de una señal de audio por medio de estos sistemas de audio:

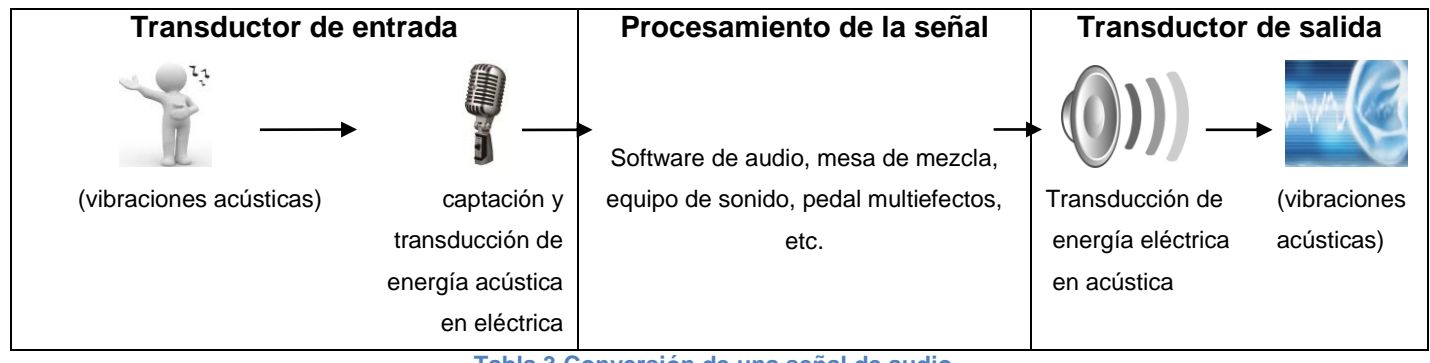

**Tabla 3 Conversión de una señal de audio**

Estos procesos de conversión pueden variar dependiendo del tipo y la cantidad de dispositivos de audio empleados.

En la realización de los dos temas musicales de este trabajo de grado, el autor expondrá, paso por paso, los procesos por los cuales fue expuesta la señal de audio (en este caso la voz) desde el inicio hasta el resultado final del producto.

# **2.10.3 El micrófono**

Es un dispositivo electroacústico sensible diseñado en 1976 por el científico e inventor británico Alexander Graham Bell para amplificar señales débiles, que en un principio fue destinado para la transmisión de voz, utilizado en la red telefónica. Paulatinamente el micrófono sufrió un gran desarrollo, gracias a la tecnología y a grandes corporaciones que se enfocaron en el desarrollo de este dispositivo el cual se compone por:

## **El diafragma**

Es una pequeña lámina que cumple la función de transformar las vibraciones de presión en vibraciones mecánicas, por ende es un transductor mecano acústico**<sup>37</sup>** .

El segundo componente es el encargado de transformar las vibraciones mecánicas en impulsos eléctricos, por ende es un transductor electromecánico.

Los transductores varían dependiendo de la composición física del micrófono y su finalidad, a continuación se exponen los dos tipos de transductores de energía de los micrófonos que se utilizarán en la producción musical en este trabajo de grado.

## **Transductor electromecánico**

**Electroestático (condensador):** Están conformados por una condensación entre una membrana móvil (diafragma) y una placa fija, las cuales son alimentadas por una tensión. Se genera una tensión continua entre la placa fija y la móvil permitiendo el paso de electrones según las vibraciones recibidas por el micrófono. Estos transductores necesitan alimentación de energía externa para su funcionamiento<sup>38</sup>.

**Dinámicos o electrodinámicos (bobina móvil):** Se componen de una membrana colocada muy cerca de un imán con una bobina móvil. Esta membrana se moverá junto con la bobina al percibir sonido, el cual genera un campo magnético que es transformado en una tensión en el mismo sistema<sup>39</sup>.

Además de los anteriores transductores, existen gran variedad de micrófonos o transductores de entrada, como los micrófonos de contacto, pastillas magnéticas, entre otros, los cuales no serán objeto de análisis en este trabajo de grado, como también los diferentes tipos de micrófonos y transductores de energía, diferentes a los mencionados anteriormente.

<sup>37</sup> Los términos diafragma, transductores mecano acústicos de presión y gradiente fueron sustraídos Véase: <http://www.ehu.es/acustica/espanol/electricidad/micres/micres.html>, consultada el 23/02/2014. <sup>38</sup> Vease:

<sup>&</sup>lt;http://www.lpi.tel.uva.es/~nacho/docencia/ing\_ond\_1/trabajos\_04\_05/io8/public\_html/microfonos.htm>, consultada el 23/02/2014.

<sup>39</sup> Vease:

http://www.lpi.tel.uva.es/~nacho/docencia/ing\_ond\_1/trabajos\_04\_05/io8/public\_html/microfonos.htm, consultada el 23/02/2014.

## **2.10.3.1 Características de un micrófono**

A continuación se presentan las características más importantes que poseen los micrófonos.

**Sensibilidad:** Es la capacidad que tiene el micrófono de percibir o capturar un sonido. Esta sensibilidad se mide en dB (decibelios).

**Rango dinámico:** Es la capacidad máxima de estimulación sonora, visto en dB (decibeles, volumen), que posee el micrófono para trabajar sin sufrir daño alguno. Esta capacidad está directamente relacionada con la amplitud de onda y a la distancia a la que se expone el micrófono a la fuente sonora.

**Respuesta de frecuencia:** Es la sensibilidad que posee el micrófono en su sistema operativo de capturar frecuencias sonoras, desde la más baja, hasta la más alta. Dependiendo del diseño y finalidad, existen micrófonos que atenúan o realzan ciertas frecuencias sonoras y otros que no modifican el sonido original.

Existen dos tipos de respuesta de frecuencia: la primera es una respuesta al sonido, mediante la cual el micrófono transporta y transforma las vibraciones acústicas sin que se produzcan alteraciones sonoras de estas; a este tipo de respuesta de frecuencia se le llama "respuesta plana" y se expresa gráficamente así:

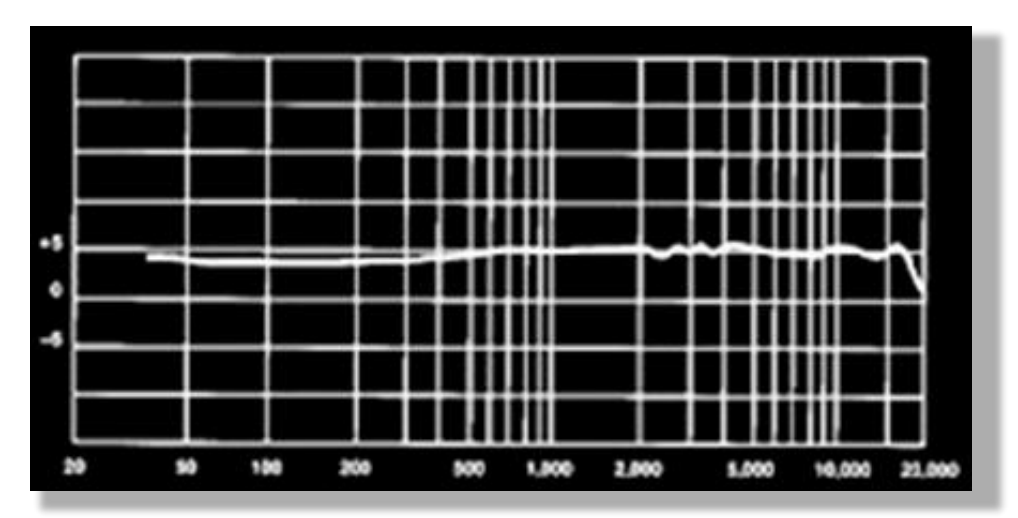

**8 Respuesta de frecuencia plana**

El otro tipo de respuesta de frecuencia es cuando el micrófono transporta y transforma el sonido dándole ciertas características, incrementando o atenuando frecuencias específicas. A este tipo de respuesta de frecuencia se le llama "respuesta de frecuencia personalizada", y se expresa gráficamente así:

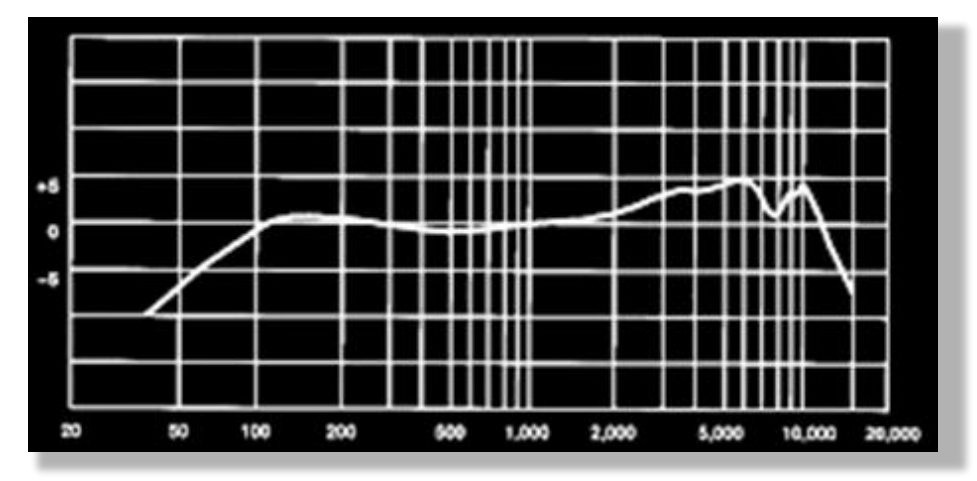

**9 Respuesta de frecuencia personalizada**

**Impedancia:** Es la capacidad del micrófono de proteger su sistema, de sonidos fuertes. Están catalogados en impedancia baja (<600Ω) y alta (>5KΩ). Se cree que los micrófonos de baja impedancia son más adecuados para capturas profesionales, puesto que impiden de alguna manera que la señal de ruido del micrófono pase a la siguiente etapa.

**Fidelidad:** Es la capacidad que posee el micrófono de reproducir el sonido incidente en el diafragma y está directamente relacionado con la respuesta de frecuencia del micrófono.

**Distorsión:** Ocurre cuando el micrófono transforma de manera inadecuada la señal acústica en eléctrica y se producen adiciones u omisiones en los armónicos pertenecientes al sonido original.

**Ruido:** Todo micrófono produce una corriente de señal baja y esto da una idea de cuán precisas deben ser las partes móviles para seguir las ondas sonoras lo mejor posible. El ruido se da cuando las tensiones entregadas por el micrófono son muy débiles y el ruido generado en el interior de este se hacen más presentes de lo deseado.

**Efecto de proximidad:** Es el efecto que se produce cuando la fuente sonora está muy cerca del micrófono, haciendo que se genere un incremento en frecuencias bajas. Este efecto de

proximidad será un recurso importante a la hora de grabar bajos y baterías en la producción de los dos temas musicales en este trabajo, por el aumento en frecuencias graves.

**Directividad o patrón polar:** Es la capacidad que posee el micrófono de capturar sonido en una dirección específica.

# **2.10.3.2 Patrones polares**

Es la capacidad que posee el micrófono de capturar sonido en una dirección específica. A continuación se exponen las características que conforman cada patrón polar:

**Polaridad** *cardioide***:** Un micrófono de polaridad *cardioide* es aquel que su captura más sensible u óptima, se da en la parte frontal del micrófono y aísla cualquier incidencia de ruido o sonido en su parte posterior. Está diseñado para ser utilizado en lugares con mucho ruido.

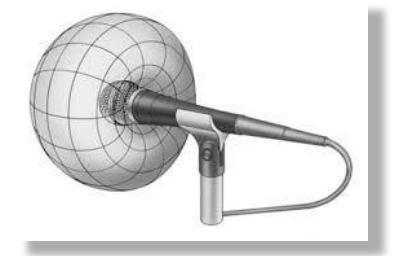

**10 Micrófono de polaridad** *Cardióide*

**Polaridad** *supercardioide e hipercardioide***:** Este tipo de micrófonos son muy similares a los de polaridad *cardioide*, con la diferencia que su campo de captura es más estrecho y logra capturar sonidos en la parte posterior del micrófono, así, como se muestra en la siguiente imagen.

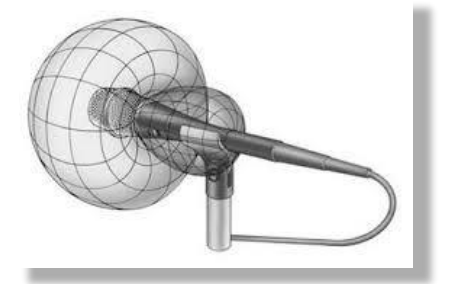

**11 Micrófono de polaridad** *Supercardioide*

**Polaridad** *omnidireccional***:** Son aquellos micrófonos que son sensibles a capturar sonido en todas las direcciones.

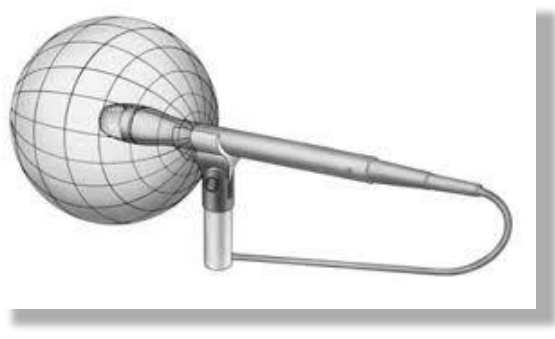

**12 Micrófono de polaridad** *omnidireccional*

**Polaridad figura ocho o** *bidireccional***:** Es un micrófono que capta el sonido por la parte frontal y posterior del micrófono, mas no de los laterales.

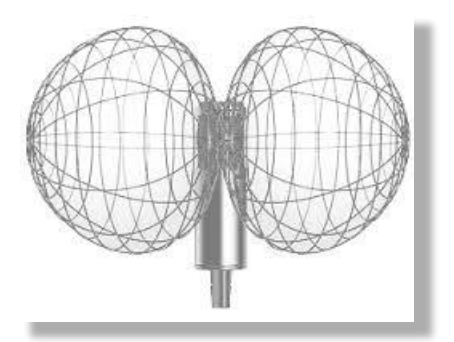

13 **Micrófono de polaridad figura ocho**

En consecuencia a lo mencionado anteriormente, en este trabajo de grado se utilizarán micrófonos de polaridad *cardioide dinámico y cardioide de condensador*, puesto que únicamente se tendrá una sola fuente sonora (voz), y con la "ventaja" del efecto de proximidad en micrófonos *cardioides dinámicos*, se dará relevancia a las frecuencias graves. De este modo, se evitarán sonidos indeseados al utilizar micrófonos de polaridades diferentes a estas.

## **2.10.4 Micrófonos** *Sennheiser e835* **y** *C1 Studio Projects*

El *Sennheiser e835* es un micrófono diseñado para capturar el sonido de la voz, posee atenuaciones en frecuencias medias bajas y agudos presentes, considerado como uno de los micrófonos más utilizados en la escena del *beatbox* en vivo y en estudio. Es muy versátil y se le compara en ocasiones con el *Shure Sm 58,* uno de los micrófonos más utilizados en la ejecución del *beatbox* y el canto en todo el mundo.

## **Especificaciones** *Sennheiser e835:*

- Patrón polar: *cardioide* dinámico.
- Resistente a altos niveles de presión sonora.
- Respuesta de frecuencia de 40 Hz 16000 Hz (16K)
- *Impedancia*: 350 Ω -1000 Ω.
- Peso: 330 g
- Sensibilidad: 2,7 mV/Pa

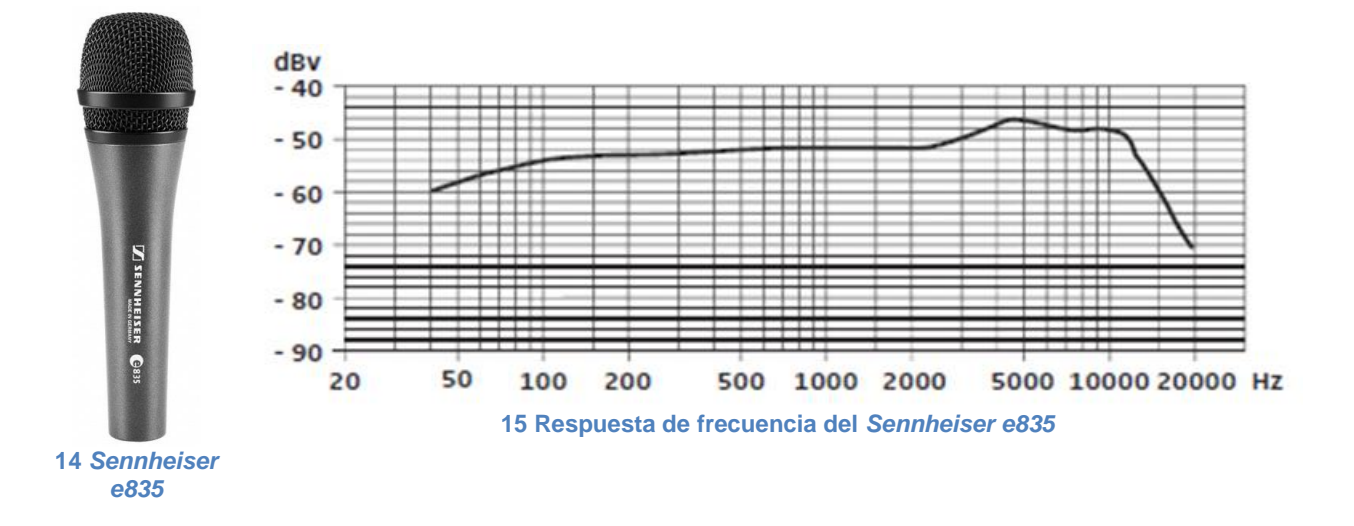

El *C1 Studio Projects* es un micrófono diseñado para capturar el sonido de la voz, como también el sonido de instrumentos musicales. A causa de su gran diafragma y su amplificador de bajo ruido, realiza capturas sonoras claras y por ende, ofrece sonoridades profesionales en las producciones musicales.

Este micrófono es poco utilizado para capturar la voz y en la ejecución del *beatbox* en vivo, puesto que es delicado y no está diseñado para ser utilizado en movimiento, al contrario de la captura de la voz y ejecución del *beatbox* en estudio, donde el ambiente está controlado.

## **Especificaciones** *C1 Studio Projects:*

Patrón polar: *cardioide condensador*

- Respuesta de frecuencia: 30 Hz 20000 Hz (20k)
- Resistencia máxima de presión sonora: 131 dB
- *Impedancia:* 200 Ω 1000 Ω
- Sensibilidad: 14m V/Pa = -37dB (0dB=1V/Pa)

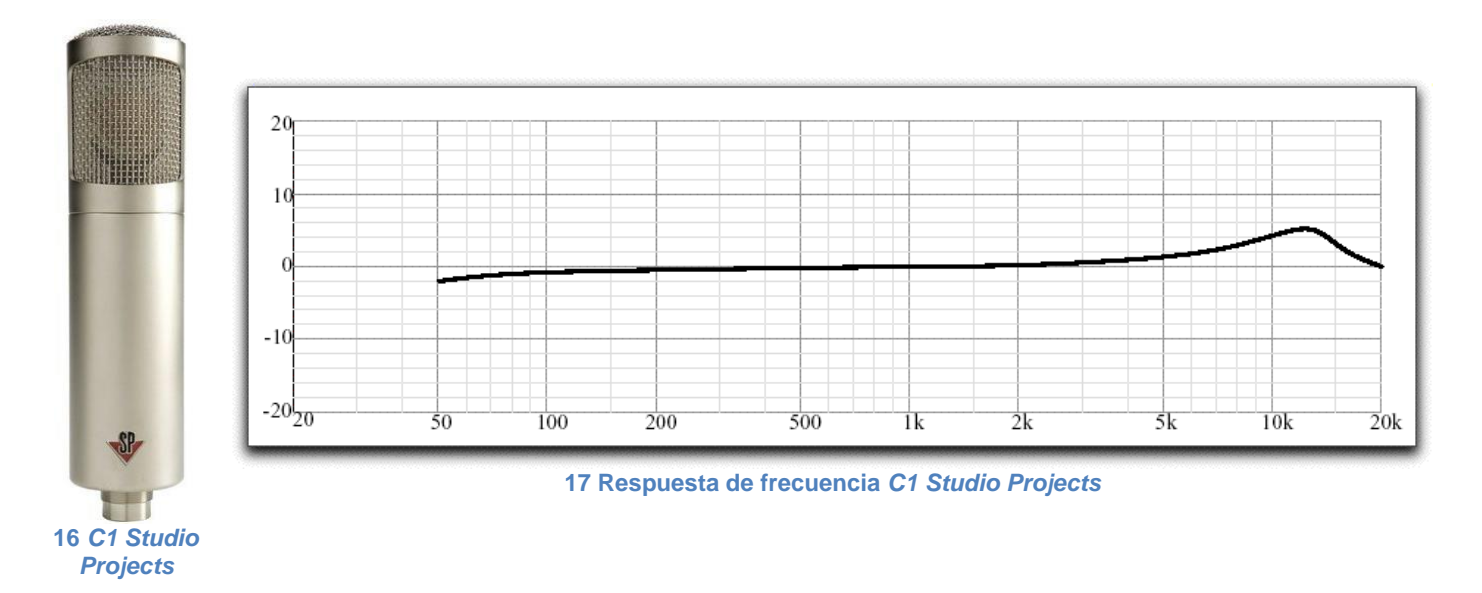

Cabe anotar que una producción de *beatbox* en estudio no está sujeta al uso exclusivo del micrófono *Sennheiser e835* y el *C1 Strudio Projects,* pues se pueden emplear otros micrófonos que se adecúen a los objetivos y sonoridades en una producción de *beatbox*.

## **2.10.5 Interfaz de audio**

Una interfaz de audio es un dispositivo hardware que administra las entradas, salidas y el procesamiento del sonido en un ordenador y funciona como mensajero de señales acústicas o análogas, transformándolas en datos binarios. Existen dos tipos de interfaces de audio:

- **a) Tarjeta de audio PCI (***Peripheral Component Interconnect***):** Son las tarjetas de sonido instaladas dentro del ordenador y administran el completo funcionamiento del audio en el ordenador.
- **b) Tarjeta de audio externa (interfaz):** Son aquellos dispositivos hardware externos al ordenador que se conectan vía *USB* o *FireWire* al ordenador. Estas tarjetas poseen

entradas para conectar instrumentos, micrófonos o monitores, dependiendo de la capacidad de la interfaz.

En los últimos años, este tipo de tarjetas de audio externas (interfaz), han desplazado a las tarjetas de audio PCI a consecuencia del desarrollo e incremento en la compra de ordenadores portátiles, donde grandes marcas en la industria del audio se han dedicado al diseño y desarrollo de este y otros dispositivos de audio, como es el caso de M-Audio, Edirol, Motul, DigiDesign, RME, Presonus, entre otras.

En el desarrollo de este trabajo de grado el autor se referirá a estas tarjetas de sonido externas como interfaces o interfaz.

# **2.10.5.1 Interfaz de audio M-Audio** *Profire 2626*

Esta interfaz de audio es un sistema de alta definición diseñado para grabación, creado por la empresa M-Audio. Tiene ocho entradas análogas para instrumentos, micrófonos, conexiones para audífonos, dos entradas monofónicas en la parte frontal de la interfaz, entradas y salidas digitales S/PDIF, ocho preamplificadores incluidos, conversores análogo digital A/D y digital a análogo D/A, entradas y salidas *MIDI*.

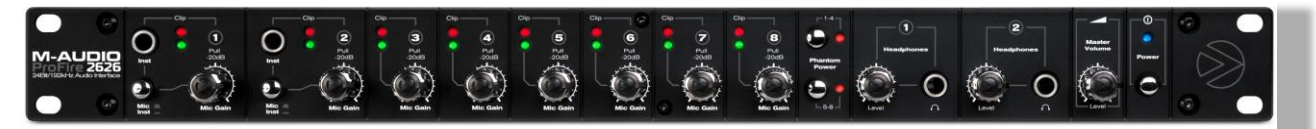

**18 Imagen frontal de la interfaz** *Profire* **2626**

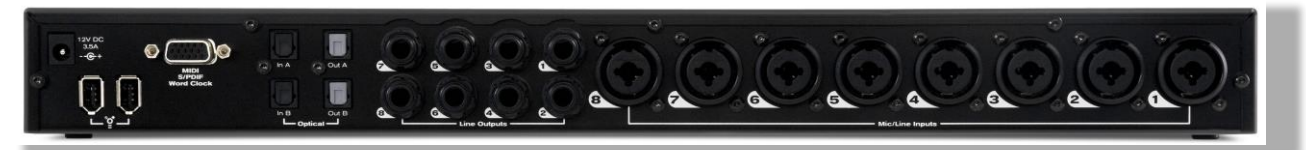

**19 Imagen del respaldo de la interfaz** *Profire* **2626**

#### **2.10.6** *Loopstation*

El *loopstation* es un dispositivo diseñado para conectar, grabar y reproducir varios instrumentos musicales en tiempo real, como guitarra, bajo, *sintetizador* o micrófono (voz), entre otros. Este dispositivo reproduce el sonido en tiempo real y algunos tienen efectos que permiten manipular el audio grabado, como es el caso de los más recientes diseños de *loopstation* de la empresa *Boss US*, pioneros en su creación y desarrollo. En sus primeras versiones se presentaban como pedales de efectos para guitarra eléctrica y bajo eléctrico, e incluían un pedal que grababa *loops* de audio con una capacidad de grabación máxima de 30-40 segundos en un solo banco. A causa de esto, no era posible desactivar ni separar los sonidos grabados.

Años después la empresa *Boss US* creó el *loopstation* rc-30, con dos bancos independientes para grabar audio y 15 efectos básicos, como *reverberación*, *delay, distorsión*, entre otros. Estos dispositivos diseñados únicamente para grabar, modificar y reproducir audio tienen ciertas similitudes con el funcionamiento del *sampler,* el cual, tiene la capacidad de grabar pequeñas muestras de audio, modificarlas y reproducirlas en tiempo real. A diferencia del *sampler*, el *loopstation* tiene la capacidad de grabar 30 minutos de audio o más, según la calidad de grabación escogida por el operador en cada banco de grabación y el modelo del *loopstation*, permitiendo que una sola persona pueda generar pistas musicales sin la necesidad de que otros músicos estén en escena.

En el año 1999, la empresa de audio japonesa Korg lanzó al mercado un innovador dispositivo, el controlador MIDI, *sampler* y procesador de efectos *Korg Kaossilator Pad,* basado en un panel táctil que era capaz de modificar la señal entrante al dispositivo por medio de procesos digitales incluidos en su sistema, simplificando muchos procesos que tenían antiguos *sintetizadores* y generando una sonoridad única. Desde entonces, la empresa Korg ha desarrollado varios modelos del *Kaoss Pad*, como el *Korg Kaoss Pad 2*, que tiene funciones de un *sintetizador* en las que se tocaba literalmente la pantalla como si fuese un *sintetizador*. En el año 2006, Korg lanzó al mercado el *Korg Kaoss Pad 3*, con funciones de *sintetizador*, al igual que en su versión anterior, patrones de batería y de bajo, más de 100 efectos para modificar el audio grabado en sus bancos de *loop* o en el audio entrante en general, así como otras funciones de *sampleo*.

A continuación se presentan imágenes de los principales *loopstation* utilizados para grabar *beatbox* hasta el día de hoy:

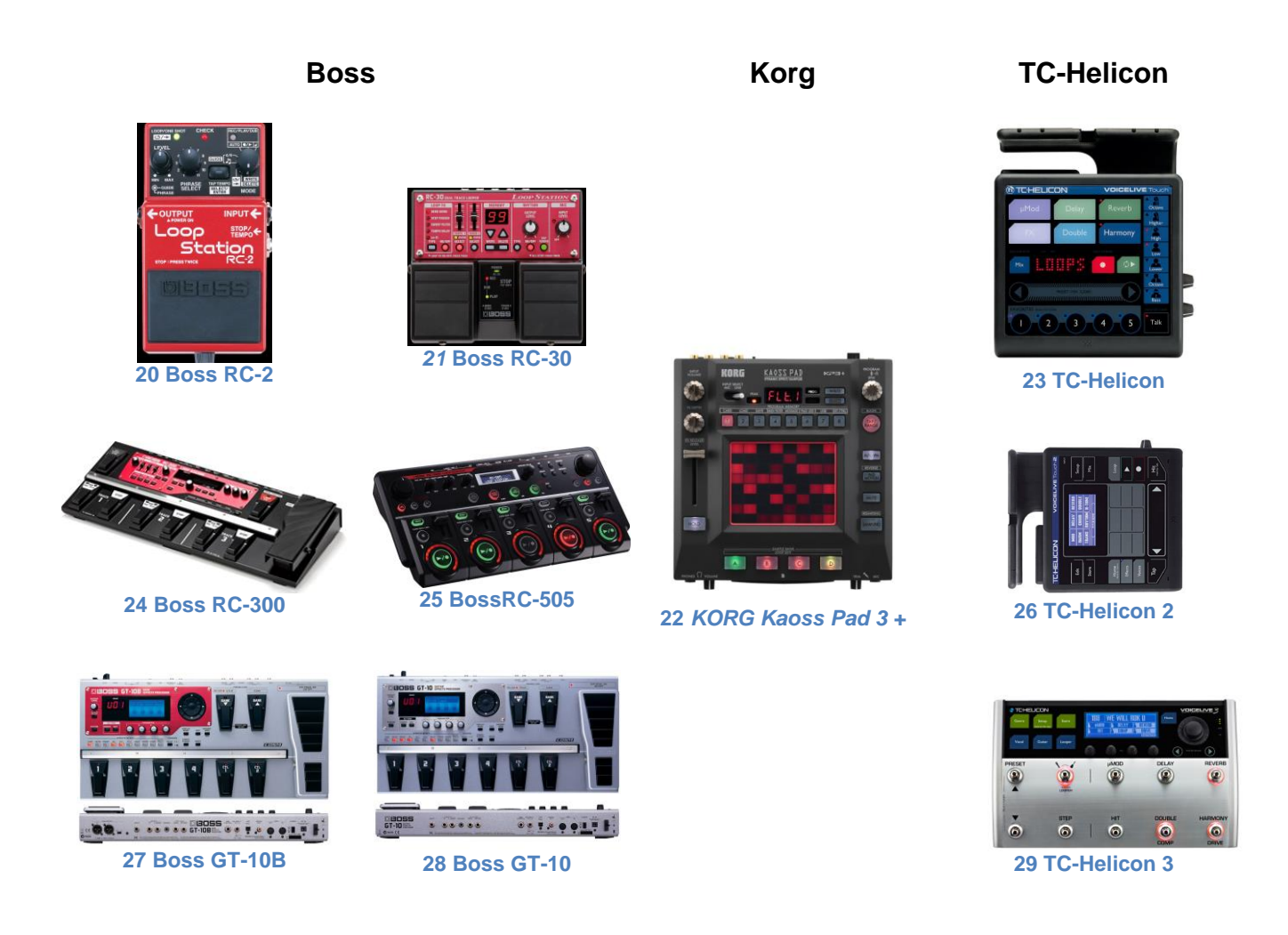

# **2.10.6.1 Características y funcionamiento del** *Kaossilator Pad 3 Sampler* **de efectos dinámicos**

El *sampler* es un dispositivo que tiene como función principal, grabar, modificar y reproducir secuencias sonoras o samples<sup>40</sup>, las cuales son asignadas a una tecla o botón y son reproducidas en el *sampler o muestreador.* El objetivo de este dispositivo es el de organizar las diferentes muestras de audio a una velocidad determinada y crear una pista musical nueva, reproduciendo estos *samples* pregrabados. El desarrollo tecnológico permitió que a principios de 1970, se lograra grabar en formato digital dando nacimiento al término *sampling* o *muestreo,*  que con los ordenadores eran capaces de organizar los *samples* o muestras de audio a su antojo y aplicar efectos a estas, para ser reproducidas en tiempo real<sup>41</sup>.

 $\overline{a}$ 

<sup>40</sup> Un *sample* es una pequeña muestra de audio.

<sup>41</sup> Véase: <http://www.ccapitalia.net/reso/articulos/historia\_sampler/historiasampler.htm> , consultada el 26/03/2014.

A finales de los años 80, varias compañías americanas y japonesas como Akai, Sequiential Circuits, Ensoniq, Casio, Yamaha, entre otras, se dedicaron al desarrollo de estos sistemas de audio, logrando avances importantes en cuanto a la capacidad de muestreo, calidad de la muestra y la duración de esta posicionando a Korg y Yamaha como dos de las corporaciones más reconocidas a nivel mundial por los diseños, sistema operativo versátil, facilidad de uso, portabilidad y resistencia de estos dispositivos de muestreo<sup>42</sup>.

Uno de los dispositivos más versátiles es el *sampler* de efectos *Kaossilator pad 3,* utilizado por *disjockeys* para reproducir y modificar música en vivo; es considerado también como *loopstation.* Este dispositivo es utilizado por *beatboxers* para realizar sus presentaciones musicales y en este proyecto de grado será uno de los dispositivos principales en la producción del tema musical inédito.

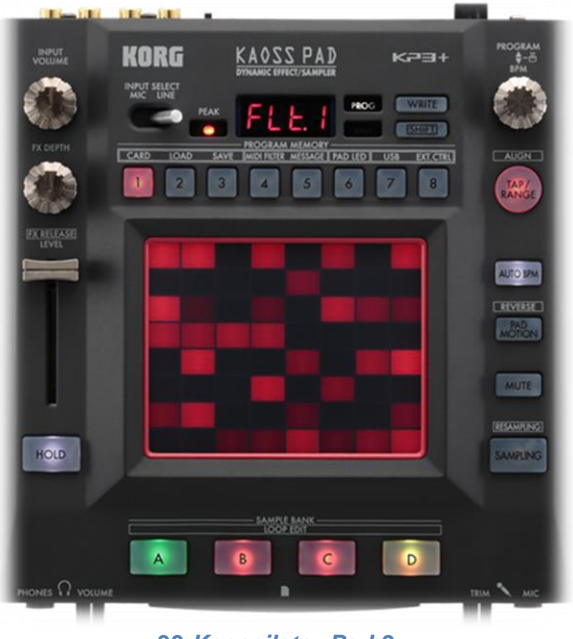

**30** *Kaossilator Pad 3 +*

## **Componentes del** *Kaossilator Pad 3 y Kaossilator Pad 3 +***:**

150 efectos para modificar los sonidos entrantes.

 Panel táctil para controlar los efectos en tiempo real, en el que se pueden asignar diferentes parámetros en los ejes vertical y horizontal y controlarlos simultáneamente.

<sup>42</sup> Véase: <http://www.ccapitalia.net/reso/articulos/historia\_sampler/historiasampler.htm> , consultada el 26/03/2014.

- Cuatro bancos independientes para grabar y generar *loops* de audio en tiempo real con una capacidad de duración máxima de 14 segundos o también graba un sonido de un golpe (*one shot*), para ser activado al pulsar el botón que contiene la muestra.
- Mezclador para los *samples*, que permite ajustar el volumen de cada muestra grabada independientemente.
- Botón *Pad motion* que permite capturar y reproducir el movimiento de los dedos en el panel táctil mientras este activada esta función.
- Función *Hold*, que bloquea la intensidad del efecto donde coloque el dedo.
- Función *Mute* (silenciar o callar) que corta la entrada de señal entrante dejando únicamente el efecto aplicado al audio.
- Ranura para insertar una tarjeta micro *SD* de memoria, utilizada en cámaras digitales de gama media y en algunos teléfonos móviles. La tarjeta *SD* permite guardar las muestras de audio y efectos realizados, para luego cargarlos sin la necesidad de grabarlos de nuevo.
- Conector *USB* que permite guardar las muestras y efectos utilizados en un ordenador y/o enviarlos a otro dispositivo de audio.
- Entradas derecha e izquierda de audio en *RCA*<sup>43</sup> .
- Salidas derecha e izquierda de audio en *RCA*.
- Entrada *midi<sup>44</sup>* para hacer funcionar el dispositivo como un controlador *midi*.
- Salida *midi* para enviar el audio a un ordenador u otro dispositivo *midi*.

 $\overline{a}$ <sup>43</sup> Véase: <http://www.ehowenespanol.com/son-conectores-rca-sobre\_101020/>, consultada el 07/04/2014>

<sup>44</sup> El termino *Midi* compete a cualquier sistema de audio que convierte las señales eléctricas en datos o códigos (0,1), que es la manera en la que funciona un ordenador y también se creó para que algunos dispositivos pudieran conectarse entre sí, logrando una capacidad de trasmisión de datos muy amplia.

- Entrada *Phones* (audífonos), con un control de volumen independiente del que posee el dispositivo, lo que permite escuchar con claridad lo que está sonando, independientemente del volumen de envío a los parlantes o al escenario.
- Entrada *Mic Trim* (para micrófono) que permite conectar un micrófono directamente al dispositivo y utilizarlo como una entrada de audio con su control de volumen independiente.
- Perilla *Fx release*, que permite manipular el volumen general de los bancos de *loops,* independientemente del volumen de entrada general del dispositivo.
- *Fx depth*, que permite controlar la cantidad de efecto que va a afectar a los sonidos que se reproduzcan (esta perilla es la misma función "mix" en un *plugin)*.
- *Imput volume,* que permite controlar el volumen de entrada de audio al dispositivo.
- Perilla con la función *select line o input mic,* que dice en qué función se encuentra el dispositivo (si está la perilla en *select line* solo entrará el audio que esté conectado a las entradas *RCA* y no el micrófono, así esté conectado y viceversa).
- Función de *Tap range* (velocidad de pulso o velocidad de tempo), que permite determinar la velocidad a la que se va a reproducir el audio que entra al dispositivo y el audio que se graba en él.
- Función *Auto bpm*, que permite reconocer con exactitud la velocidad de pulso o tempo del audio entrante al dispositivo.
- Función *Sampling y resampling,* que permite grabar audio ya sea de la entrada al dispositivo por *RCA* o por micrófono, en los bancos de *loops* del dispositivo y al volver a oprimirlo seleccionando el banco ya grabado, se borrará el anterior y capturará el audio entrante.
- Un pequeño *Led* llamado *Peak* o pico máximo de entrada de volumen que indica cuando la señal entrante está muy fuerte y es saturada o poco clara (cuando el *led* se prende en

verde es que la señal de entrada es buena y a medida que cambia de color, amarillo, naranja y rojo, la señal entrante es "mala" o inadecuada).

- Perilla *Program* que permite navegar en los diferentes bancos de efectos que tiene el dispositivo. También permite asignar y cambiar los efectos determinados a los botones enumerados.
- Función *Write,* que permite grabar en los bancos el sonido que está entrando al dispositivo y ha sido modificado por un efecto de este, al contrario de lo que ocurre con la función *sampling y resampling* que solo permite grabar en los bancos de *loops* el sonido entrante sin ninguna modificación o sin ningún efecto.
- 8 (ocho) botones enumerados, a los cuales se les asigna los efectos predilectos del ejecutante para ser usados de forma fácil, sin la necesidad de navegar por los 150 efectos para encontrar el deseado.
- Una pequeña pantalla digital que muestra las funciones y los efectos del dispositivo.

Para entender mejor el funcionamiento del *Kaoss pad 3* véase el siguiente enlace: https://www.youtube.com/watch?v=7yMDZS6p2O4&hd=1 y para ver cómo se emplea este dispositivo en el beatbox véase el siguiente enlace: https://www.youtube.com/watch?v=9wtMzPvl88w&hd=1.

## **2.10.7 Software** *Protools*

Es un programa o plataforma de audio digital que permite grabar, mezclar, editar, masterizar, procesar datos *midi,* y editar videos en post-producción, creado por la empresa AVID (DIGIDESIGN) para uso en estudios enfocados en la producción musical en todo el mundo. Esta plataforma combina el hardware *y* el software simultáneamente, y por medio de una interfaz, conecta instrumentos musicales y/o sincroniza otros programas musicales. Es una de las plataformas de audio más influyentes en el mercado musical en la actualidad.

Las plataformas de audio como *Protools, Live, Wavelab*, entre otros, manejan en su operación otros programas dentro del software principal, a los cuales se les llama *plug-ins*, que son complementos o extensiones de los programas informáticos. Son software que se instalan dentro del software principal y se encargan de ejecutar funciones específicas dentro de este<sup>45</sup>.

En un editor de audio como *Protools*, los *plugins* son simuladores digitales basados en el diseño y funcionamiento de procesadores de audio físicos, pero pese al elevado costo de estos dispositivos, se crearon dichos simuladores. Cada uno de estos *plugins* se encarga de una tarea específica para procesar el audio, y estos procesos de modificación sonora se dividen en dos secciones: Procesos en tiempo y Procesos en dinámica.

**A) Procesos en tiempo:** Son todos aquellos procesos aplicados a una señal de audio que modifican la duración de esta en el tiempo. A continuación se explican los principales procesos en tiempo aplicados al audio en vivo y en estudio.

- *Delay* **(eco):** Es un fenómeno físico que genera la percepción auditiva de que el sonido se repite. Es un retraso de la señal que se genera después de que la fuente sonora deja de emitirse. Este fenómeno se percibe cuando estas reflexiones sonoras llegan al oído en un período de tiempo mayor a 0.1 segundos y el cerebro lo procesa como si fuese otro sonido diferente o un espejo del original y a estas reflexiones se les llama reflexiones tardías.
- *Reverberación:* es un fenómeno físico que se produce a causa de reflexiones sonoras en un recinto generando la percepción auditiva de que el sonido se prolonga, luego de que la fuente sonora ha dejado de emitirse. Este fenómeno se percibe cuando estas reflexiones sonoras llegan al oído en un periodo de tiempo menor a 0.1 segundos y el cerebro lo toma como una prolongación del sonido y a estas reflexiones se les llaman reflexiones tempranas. Dependiendo del tipo de recinto en el que se reproduzca el sonido, estas reflexiones sonoras serán mayores o menores en duración según el diseño y tipo de materiales con los cuales fue construido el recinto.

<sup>45</sup> Véase: <http://www.masadelante.com/faqs/plug-in>, consultada el 08/04/2014.

En un *plugin* de audio las funciones de manipulación de estas reflexiones varían según el tipo de recinto que se escoja en los archivos del *plugin* y contienen ciertos parámetros generales, los cuales se explican a continuación.

- o *Atack* **(ataque):** Esta función es la que determina la velocidad de activación del *plugin* y entre más lento sea el ataque*,* este se demorará más en activarse y viceversa.
- o *Sustain* **(sostenimiento):** Es la duración en la que el efecto es estable. Entre más porcentaje tenga la perilla, más se mantendrá el efecto.
- o *Decay* **(decaimiento):** Es cuando el efecto pasa a otro nivel y se mide en el tiempo que se demora el sonido en caer hasta la millonésima parte de la amplitud inicial. Entre más porcentaje contenga esta perilla más tiempo demorará este decaimiento de la señal.
- o *Release* **(desactivación):** Es el tiempo que demora el efecto en desactivarse.
- o *Mix***:** Es la cantidad de efecto suministrada al audio. Entre mayor sea el porcentaje de esta perilla, más efecto se aplicará al audio original.

**B) Procesos en dinámica o dinámicos:** Son todos aquellos procesos aplicados a una señal de audio, los cuales modifican la amplitud (volumen) y el rango dinámico de esta (espacio de acción de la señal entre el máximo y el mínimo visto en dB). A continuación se explican los principales procesos en dinámica aplicados al audio en vivo y en estudio.

 **Compresor:** El compresor es un dispositivo que cumple la función de nivelar la amplitud de la señal, es decir que si existe un sonido muy débil, el compresor, aumentará la intensidad de este, y si el sonido es muy fuerte, lo atenuará. Este dispositivo funciona de forma automática según los parámetros especificados por el usuario. También cuentan con un indicador de reducción de ganancia que le permite al operador darse cuenta de cuánto se está modificando de la señal original. Existen una gran variedad de configuraciones en los compresores según el fabricante, estos poseen unas generalidades entre sí, como:

- o *Threshold* **o Umbral:** Es el nivel asignado donde la señal será afectada por el compresor. Si la señal de audio, supera este umbral, el compresor se activará y la señal será disminuida.
- o *Ratio* **(proporción):** Es la relación entre el nivel con el que entra la señal al compresor y el nivel de salida. El *ratio* también se basa en dB de tal forma que, en un *ratio* de 2:1, de cada dos decibeles que superan el umbral *threshold*, solo se amplificará uno, es decir que si la señal entró al compresor con dos decibeles, el compresor entregará la señal con un decibel (Cerana, s.f).

Las siguientes imágenes muestran la relación de un audio sin modificaciones y un audio con compresión.

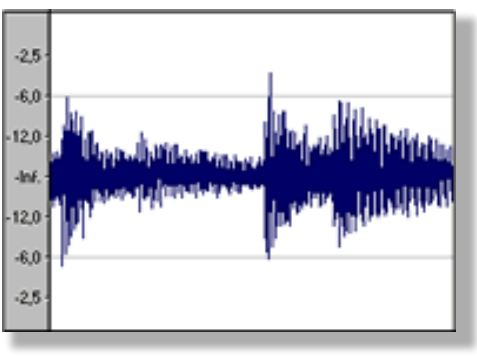

**<sup>31</sup> Audio sin modificaciones 32 Audio comprimido**

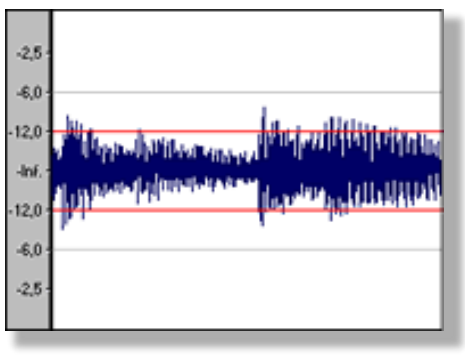

- o *Atack* **(ataque),** *Release* **(desactivación)<sup>46</sup>**
- o *Gain out:* Es el parámetro que permite compensar el volumen perdido en la compresión.
- *Ecualizador (EQ):* Un *ecualizador* es un dispositivo, capaz de modificar la señal de audio, cambiando el color de su timbre. Es un conjunto de filtros de audio utilizados para incrementar o atenuar frecuencias específicas<sup>47</sup>.

 $\overline{a}$ <sup>46</sup> Véase parámetros generales de un *plugin* musical en el presente apartado <sup>47</sup> Vease:

<sup>&</sup>lt;http://webcache.googleusercontent.com/search?q=cache:LEH3NE9mp0IJ:www.ingelec.uns.edu.ar/aad2507/archivos/14EQ yProcsDins.doc+&cd=2&hl=en&ct=clnk&gl=co>, consultada el 20/02/2014.

Existe un gran número de *ecualizadores* y su funcionamiento se divide en *ecualizadores*  gráficos y paramétricos.

*Ecualizadores* **gráficos:** Es cuando el *ecualizador* posee filtros enlazados directamente a una banda de frecuencias específica.

A continuación un *ecualizador* paramétrico de diez bandas. Existen *ecualizadores* de más bandas, por lo que la frecuencia será más específica.

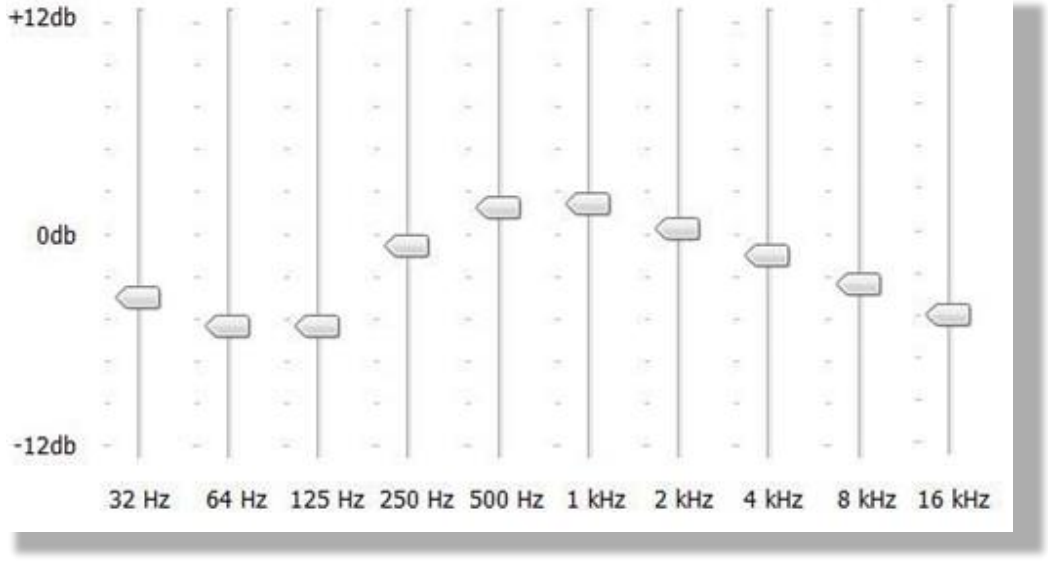

**33** *Ecualizador* **gráfico**

*Ecualizador paramétrico***:** A diferencia de los *ecualizadores* gráficos, los *ecualizadores* paramétricos tienen menos bandas para controlar el espectro de frecuencias y se utilizan tres parámetros a utilizar por banda.

- o **Frecuencia:** Esta función permite determinar con exactitud la frecuencia a modificar.
- o *Gain o Boost/cut:* Esta función permite determinar la intensidad de dicha frecuencia a modificar y se mide en dB.
- o **Ancho de banda:** Esta función permite determinar qué tan ancho o angosto va a ser el rango de frecuencias a ser modificadas. A esta función también se le conoce como Q o ancho de campana.

La siguiente imagen muestra un *ecualizador* paramétrico en el que la modificación de frecuencias de 100 Hz, tiene un ancho de banda (Q) (color naranja en la imagen) cerrado o angosto, por lo que afectará únicamente la frecuencia de 100 Hz, a diferencia de la modificación de frecuencias en otra sección del rango de frecuencias (3500 Hz aprox), el ancho de banda (Q) (color verde en la imagen) abierto o amplio, afectará un espectro de frecuencias mucho mayor al del ancho de banda anterior.

El *ecualizador* paramétrico es muy usado en la modificación de frecuencias específicas, puesto que posee las funciones de un *ecualizador* gráfico y además permite controlar una única y específica frecuencia, sin afectar a las adyacentes.

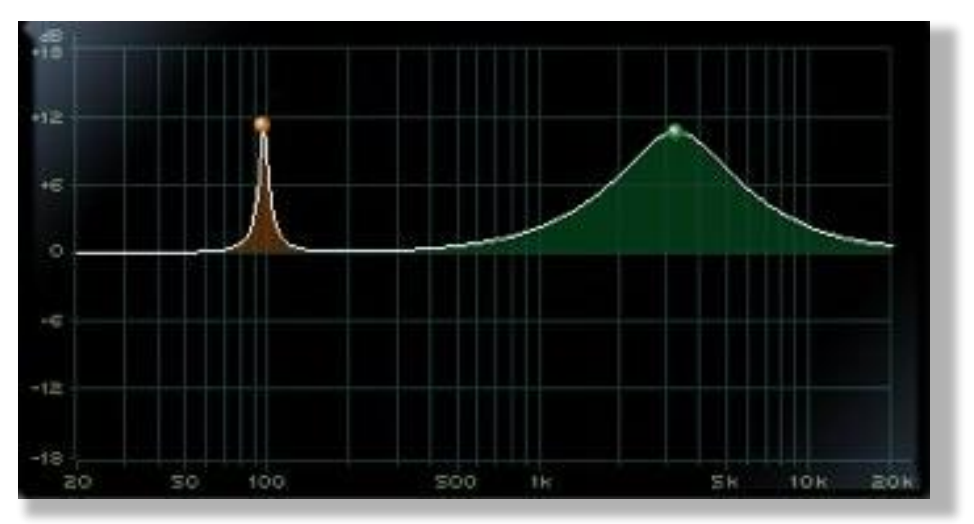

**34** *Ecualizador paramétrico*

## **3. METODOLOGÍA**

En este capítulo se presenta descriptivamente el proceso de cómo se realizó el producto musical en este trabajo de grado, el cual se divide en cuatro pasos: grabación, edición, mezcla y masterización, así como el uso que se le dio a cada uno de los dispositivos de audio que se emplearon en esta producción musical.

#### **3.1 Tipo de metodología**

Esta investigación se enfoca en el marco metodológico cualitativo, en sus vertientes descriptiva y aplicada:

*Marco metodológico cualitativo*: En la metodología cualitativa se hace una investigación de tipo conceptual (los métodos de recolección de datos no son cuantitativos), y se realiza con el propósito de explorar las relaciones sociales, culturales, teóricas e históricas de un fenómeno dado, acompañadas por una interpretación y valoración personal del autor acerca del objeto estudiado. En este caso, el fenómeno estudiado es la evolución del *beatbox* en tanto como género y como técnica vocal en las últimas décadas, y su más reciente presencia en la escena musical actual.

*Descriptiva:* El aspecto descriptivo de esta investigación cualitativa es abordado desde dos frentes. El primero es de tipo "etnográfico", en el sentido en que no solo se relacionan las características y el desarrollo general del *beatbox* para presentar al lector un panorama actual completo, sino que además se señala su potencial para mejorar y enriquecer la educación actual en materia de Música y de Ingeniería de sonido. El segundo frente es de tipo explicativo, pues se enumeran y detallan los pasos seguidos en las formas de grabación y producción propuestas para la obtención del producto sonoro que acompaña a este Proyecto Artístico.

*Aplicada:* Todos los conceptos teóricos y la experiencia personal del propio autor se aplican en la realización de una propuesta interpretativa que se concreta en un producto musical. En ese sentido, este Proyecto Artístico también corresponde con el modelo llamado "investigacióncreación", propio del ámbito de las Artes, a razón de que los métodos cualitativos no han sido estandarizados. Esta metodología aporta, sugiere y se enmarca en el deseo de concretar una

construcción de la técnica para grabar y producir *beatbox* en estudio, al tiempo que genera resultados que permiten comprender, interpretar, grabar y producir esta técnica vocal en estudio.

## **3.2 Presentación de los temas musicales**

**Tema 1:** *Live now*; (Inédito)

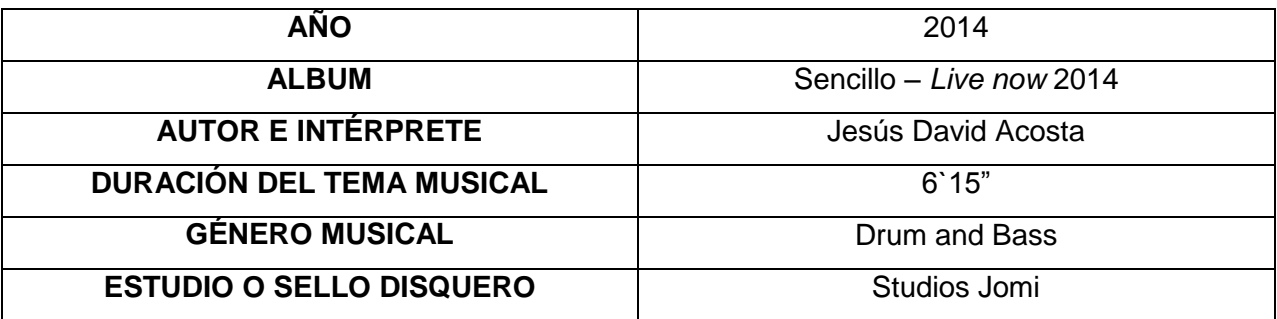

**35 Ficha técnica tema 1:** *Live now*

**Tema 2:** *Be strong* (*Cover)*

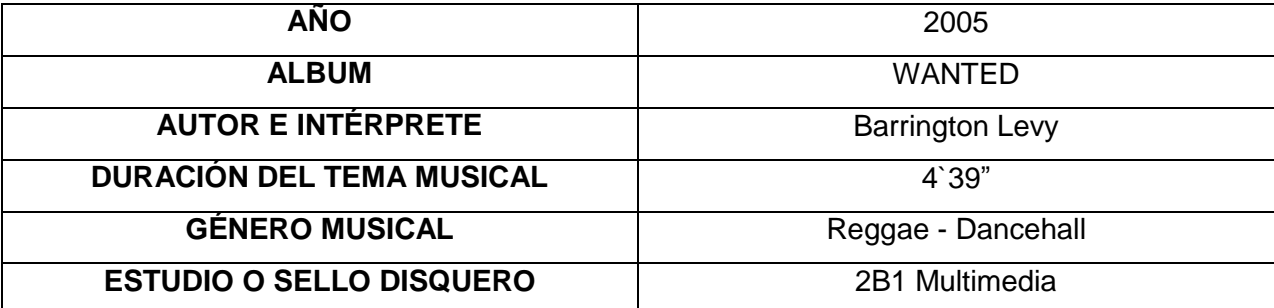

**36 Ficha técnica tema 2:** *Be strong*

## **3.3 Proceso de producción**

En este apartado se presenta el proceso de grabación y producción de los dos temas musicales paso a paso. Se tocarán temas expuestos en los capítulos anteriores, como también se expondrán las formas o técnicas de grabación utilizadas en la realización del producto musical.

La realización de este producto musical se llevó a cabo en Studios Jomi, un estudio de producción de audio que contaba con las siguientes características de sala:

**Largo:** 5 metros. **Ancho:** 8 metros. **Alto:** 3.3 metros.

## **MATERIALES DE SALA:**

**Paredes:** Ladrillo. **Piso:** Con tapete de lana de 3.1 cm de grosor. **Ventana traga luz:** Vidrio de 1.0 metros por 1.5 metros. **Techo:** Madera.

En la elección de los micrófonos con los cuales se realizó la producción musical se tomaron en cuenta las características sonoras del ejecutante y del micrófono, descartando así los micrófonos con posibles sonoridades indeseadas o inadecuadas para el producto, como también se tuvieron en cuenta los conocimientos que poseía el Ingeniero que realizó integralmente el producto sonoro, pues estos aspectos brindaron en la grabación, edición, mezcla y masterización la sonoridad esperada.

Se hicieron pruebas de sonido, con micrófonos dinámicos *(Shure SM 58, Sennheiser e835, Shure SM 57)* y de condensador *(C1 Studio Projects)* (micrófonos que ya se poseían con anterioridad)*.*

Se hicieron pruebas de captura sonora en la ejecución del *beatbox* como técnica vocal, con la cual se grabaron baterías, bajos y algunos efectos vocales. Se optó por el micrófono *Sennheiser e835,* por ser este el de mejor respuesta a los objetivos sonoros para la grabación del *beatbox*, pues lo que el autor pretendía lograr era un sonido robusto, claro y presente, características sonoras que ofrecía el *Sennheiser* por su composición física y patrón polar que genera el efecto de proximidad<sup>48</sup>, fenómeno físico que según el autor benefició el audio en la ejecución del *beatbox* en este trabajo.

<sup>48</sup> Véase el apartado 2.12.2.4 Características del micrófono (efecto de proximidad), en este trabajo de grado

Luego de esto, se determinó que el micrófono *C1 Studio Projects*, posee características sonoras favorables en la ejecución del canto, por esto, se escogió dicho micrófono para la captura de la voz cantada, por lo que el resultado de la grabación de las voces era fiel a las características sonoras de la voz ejecutante.

Se tuvo en cuenta el registro vocal del cantante, con el fin de determinar si pertenece al registro vocal del tema musical original *Be strong* y si es necesario transportar el registro musical a uno que se adapte al registro vocal del cantante. En la grabación del tema musical inédito, no hubo necesidad de transportar el registro musical, pues todo el tema se creó en base a la tesitura vocal del bajo a la cual pertenece el cantante de este tema.

Para la interpretación del *cover "Be strong",* el registro vocal del intérprete en el tema original se encuentra en la tesitura vocal del tenor, motivo por el cual fue necesario transportar la canción a la tesitura del bajo. En consecuencia del cambio en la tesitura vocal, el *cover "Be strong"* tiene una sonoridad más grave que la original.

En la realización de los dos temas musicales se hizo indispensable el uso de la interfaz *M-Audio ProFire 2626*, puesto que con esta se transmitió la señal del micrófono al software *Protools*. Así como la interfaz, el software fue una de las herramientas más importantes en la producción musical en este trabajo, pues en los dos temas musicales esta plataforma de audio fue en la que se grabó, edito, mezcló y masterizó todo el producto musical.

Cada uno de los temas musicales de este trabajo de grado pertenece a géneros musicales diferentes, motivo por el cual se realizaron mezclas distintas que se expondrán en el desarrollo de este capítulo.

El desarrollo de este producto se divide en cuatro secciones:

**Paso 1:** Grabación **Paso 2:** Edición **Paso 3:** Mezcla **Paso4:** Masterización Como aporte a este trabajo de grado, se anexa un banco de *loops* con los sonidos pertenecientes a cada uno de los temas musicales y se anexa también la letra del tema *Live now* en inglés y en español.

Para continuar con el desarrollo de este capítulo, se presenta el proceso de grabación de cada uno de los temas musicales, en el que se expone el proceso en la producción musical.

## **3.3.1 Tema 1:** *Live now* **(inédito)**

Este tema musical se creó a partir de una sesión de improvisación de *beatbox* realizada por el autor de este trabajo, el cual grabó uno a uno los ocho sonidos, *loops,* que vertebran este tema musical basado en el estilo *Drum and Bass*; por medio del dispositivo de audio *Kaoss pad 3* y *Kaoss pad 3 +*. A continuación se exponen los pasos que se llevaron a cabo en la producción de este tema musical.

## **PASO 1: GRABACIÓN**

El primer paso que se llevó a cabo en la realización de este tema musical fue grabar uno por uno todos los sonidos que componen el tema en forma de *loops,* es decir, se realizaron varias tomas donde se grabaron cuatro compases en la parte rítmica a *tempo* de 180 *bpm* (dos baterías, *hi hat* principal, redoblantes de apoyo), se grabaron dos compases del jadeo y en el caso de los sonidos melódicos (bajo principal, bajo secundario, coros) se grabaron dieciséis compases. Luego se escogieron las mejores tomas, teniendo en cuenta la acertada ejecución del *beatbox* y su sonoridad.

Todos estos *loops* fueron grabados directamente en el editor de audio *Protools,* inicialmente en ocho canales de grabación independientes, uno para la batería, otro para el bajo principal, otro para los coros y así sucesivamente; esto para controlar el volumen de entraba de la señal de audio al *Protools* y posterior mezcla de cada uno de los sonidos del tema. Las voces cantadas se grabaron después de que toda la pista base fue construida, editada y mezclada.

La grabación de la voz principal fue lo último que se realizó, pues se necesitaba la pista instrumental para esto. Además de ser lo último en grabar, fue lo único que se grabó completo, es decir, que es lo único en este tema musical que no es un *loop*.

De igual forma, se realizaron varias tomas de grabación de la voz principal para tener diversidad de opciones para escoger la mejor.

A continuación se presenta cada uno de los *loops* de este tema musical y el micrófono con el cual se grabó, luego de hacer pruebas preliminares para escoger el micrófono que se adecuara más a la sonoridad deseada por el autor:

- **Batería 1 y batería 2:** *Sennheiser e835*.
- **Bajo principal:** *C1 Studio Projects.*
- **Bajo secundario:** *C1 Studio Projects.*
- *Hi hat* **principal:** *Sennheiser e835.*
- **Redoblantes de apoyo:** *Sennheiser e835.*
- **Jadeo:** *C1 Studio Projects.*
- **Coros:** *C1 Studio Projects.*
- **Voz principal:** *C1 Studio Projects.*

## **PASO 2: EDICIÓN**

Los procesos de edición que se llevaron a cabo después de la grabación de cada *loop* fueron en su gran mayoría de limpieza, duplicación de los *loops* editados, adición de estas duplicaciones en los compases y secciones correspondientes en el tema musical y, por último, se realizaron procesos de sincronización a *tempo* de 180 *bpm*, en donde cada uno de los *loops* debía encajar perfectamente.

# **BATERÍAS**

Al hacer varias tomas de grabación de las dos baterías, se escogieron las dos mejores de cada una, con el fin de realizar mezclas distintas y que se complementen al reproducirlas simultáneamente.

Luego de esto se segmentaron los *loops* escogidos de batería 1 uno por uno, dividiendo el bombo, *hi hat* y redoblante, para asignar cada uno de estos sonidos de la batería en canales independientes, pues el sonido de la batería en una sola toma carecía de homogeneidad entre los sonidos pertenecientes a las baterías. Luego de separar cada sonido se logró controlar la mezcla y el volumen de cada uno de los sonidos de la batería por separado, permitiendo de esta manera realizar una mezcla general más homogénea.

Esta fragmentación en la batería 1 se realizó en las dos tomas escogidas, es decir, que si en un canal se grabó una batería, al fragmentarla y distribuirla se crearon dos canales adicionales para reproducir la batería completa, dedicando el canal de audio original donde se grabó la batería en un principio para el bombo, otro canal para el *hi hat* y otro canal para el redoblante. De acuerdo a esto, se generan seis canales de audio para reproducir las dos tomas de la batería 1.

En la batería 2 se escogió la mejor toma de grabación y se segmentó de la misma forma que en la batería 1. Luego de segmentar la batería 2, se grabó en un canal de audio nuevo un compás del bombo de la batería 1, junto con los *plugins* aplicados a este para ubicar este bombo en las secciones del bombo de la batería 2. Teniendo en cuenta que la batería 2 poseía una rítmica distinta a la batería 1, se ubicó el sonido del bombo grabado en este nuevo canal de audio, en la batería 2 y de esta forma, brindar homogeneidad sonora entre las baterías 1 y 2.

En consecuencia de lo anterior, se obtuvieron para la batería 2, en su totalidad, un canal de audio para el bombo, dos canales para el redoblante y otro canal para el *hi hat*.

Después de que este paso en la edición estuvo finalizado, se realizó un trabajo de limpieza de cada sonido de las baterías 1 y 2, eliminando *clip* digitales<sup>49</sup> y ruido en general. Luego, se sincronizó el *loop* completo de la batería 1 canal por canal, es decir, la sección editada de los seis canales correspondientes a la batería 1, a *tempo* de 180 *bpm*, para que no existieran desfases en la sincronía de la mezcla general y de igual forma se hizo este proceso con la batería 2.

 $\overline{a}$ 

<sup>49</sup> Un clip digital es un sonido generado por el procesador de señal, produciendo una distorsión de la señal y sucede en algunos casos por una mala conversión de la señal y suena como un pequeño golpe que no pertenece a el audio que se está trabajando, Véase: <http://en.wikipedia.org/wiki/Clipping\_(audio)#Effects\_of\_clipping>, consultada el 20/02/2014.

Finalizado este proceso, se copió la sección completa de los seis canales de las dos tomas de la batería 1 ya editados, se duplicó esta sección, y se ubicaron estas dúplicas en los compases y secciones correspondientes al tema musical. De igual forma sucedió con la batería 2, construyendo así la base rítmica de toda la pista musical.

#### **REDOBLANTE DE APOYO**

Al hacer varias tomas de grabación del redoblante de apoyo, así como se hizo con las baterías: se escogieron las dos mejores tomas y se hizo el mismo proceso que con las baterías; se realizaron mezclas distintas entre una toma y otra, para tener como resultado un redoblante diferente al de las baterías. Así, cuando se reprodujera la batería 1 y el redoblante de apoyo, este último complementara el sonido general de la batería 1.

Cabe anotar que este redoblante únicamente sirvió de apoyo para la batería 1.

Para el redoblante de apoyo únicamente se utilizaron los dos canales en los que se hicieron las tomas de grabación iniciales, en los que se realizaron los procesos de limpieza de ruido y sincronización a *tempo* de 180 *bpm*.

Después de que el proceso de limpieza y sincronización estuvieron finalizados, se duplicó la sección o *loop* editado de los dos canales de audio correspondientes al redoblante de apoyo y se añadieron estas dúplicas en los compases y secciones correspondientes en este tema musical, construyendo así la pista del redoblante de apoyo en su totalidad.

#### **JADEO**

Al igual que con las baterías y el redoblante de apoyo, se hicieron varias tomas de grabación del jadeo, con la diferencia de que en este caso, se escogió únicamente la mejor de las tomas realizadas y se utilizó un solo canal de audio, el canal en el que se grabó inicialmente.

Luego se realizó la limpieza de ruido y la sincronización a *tempo* de 180 *bpm* y por último se duplicó el *loop* editado y se añadieron las dúplicas en los compases y secciones correspondientes en el tema musical, construyendo así la pista del jadeo en su totalidad.

#### *HI HAT PRINCIPAL*

El proceso que se llevó a cabo con el *hi hat* fue el mismo que con el jadeo: se escogió solamente la mejor toma de grabación y se utilizó únicamente el canal de audio en el que se grabó inicialmente. Se hicieron los procesos de limpieza de ruido y se sincronizó el *loop* a *tempo* de 180 *bpm*. Después se duplicó el *loop* editado y se añadieron las dúplicas en los compases y secciones correspondientes en este tema musical, construyendo así la pista del *hi hat* en su totalidad.

#### **BAJOS**

Al igual que con todos los sonidos anteriores, se escogió solo la mejor de las tomas de grabación realizadas, se hizo el proceso de limpieza de ruido y sincronización a *tempo* de 180 *bpm*. El proceso de edición que se le realizó a los *loops* de los bajos fue el de afinación musical, ya que al ser melodías cantadas se ejecutaban alturas musicales específicas.

Por lo anterior, se aplicó a cada uno de estos *loops* por separado un *plugin* musical llamado *Melodyne*, el cual permite determinar y corregir la afinación exacta de cada nota entonada en dicha melodía, como también modificar la interpretación y duración de cada una de estas notas musicales.

Luego de que este proceso de afinación estuvo terminado, se seleccionó por separado el *loop* ya editado de cada uno de los bajos, se duplicó esta sección y se añadieron estas dúplicas en los compases y secciones correspondientes en este tema musical, construyendo así la pista de los bajos en su totalidad.

#### **COROS**

Después de realizar varias tomas de grabación de los coros, que se componen de dos líneas melódicas que al sonar simultáneamente generaban la sensación de ejecutar una armonía musical, se escogió la mejor toma de grabación de cada una, teniendo en cuenta la acertada ejecución y sonoridad. Los procesos de limpieza de ruido y sincronización a *tempo* de 180 *bpm* se realizaron de forma independiente para cada canal de los coros.

Luego de esto se utilizó el *plugin* musical *Melodyne* para corregir errores de afinación musical. Al terminar este proceso se duplicaron las dos líneas melódicas de los coros en dos canales monofónicos nuevos, para luego en la mezcla generar una imagen estéreo, *paneando<sup>50</sup>* las dos primeras líneas melódicas hacia la izquierda y las dos líneas melódicas duplicadas a la derecha.

Por último, se duplicó el bloque completo de las cuatro voces ya editadas y se ubicaron estas dúplicas el los compases y secciones correspondientes a este tema musical, construyendo así la pista de los coros en su totalidad.

# **VOZ PRINCIPAL**

Después de realizar varias tomas de grabación de la voz principal, se escogieron las tres mejores, con el fin de reemplazar, si era necesario, fragmentos de una toma a otra y obtener así la mejor interpretación y afinación en la voz principal. El proceso que se realizó en la voz principal fue básicamente de limpieza de ruido, sincronización a *tempo* de 180 *bpm* y el proceso de afinación musical por medio del *plugin* musical *Melodyne*.

El proceso de limpieza de ruido se aplicó a todas las secciones donde no existía voz, es decir, interludios instrumentales, finales de frases, cambios de estrofa, etc. El proceso de afinación musical por medio del *plugin Melodyne* fue bastante metódico, pues no se quería modificar la dinámica y la interpretación del cantante.

Por último, se sincronizó a *tempo* de 180 *bpm* sección por sección toda la voz principal para no afectar la interpretación y dinámica musical del ejecutante.

La siguiente imagen muestra la organización de los sonidos (*loops*) editados, en *Live now*, los cuales se copiaron y se ubicaron luego en los compases y secciones correspondientes al tema musical.

<sup>&</sup>lt;sup>50</sup> El paneo en audio es el proceso que se realiza para distribuir uno o varios sonidos en la imagen estéreo, a la izquierda, derecha o al centro. Si se envía un sonido con paneo al máximo porcentaje hacia la izquierda, solo se escuchara en el parlante o auricular izquierdo y de igual forma si se envía un sonido al máximo paneo a la derecha, sucederá lo contrario, solo se escuchara ese sonido en el parlante o auricular derecho. Si se envía un sonido paneado al centro, la energía de ese sonido se distribuirá en el parlante o auricular izquierdo y derecho, es decir que se crea una imagen central. El paneo entonces es el arte de saber qué tanto porcentaje se panea o si realmente es necesario hacerlo.

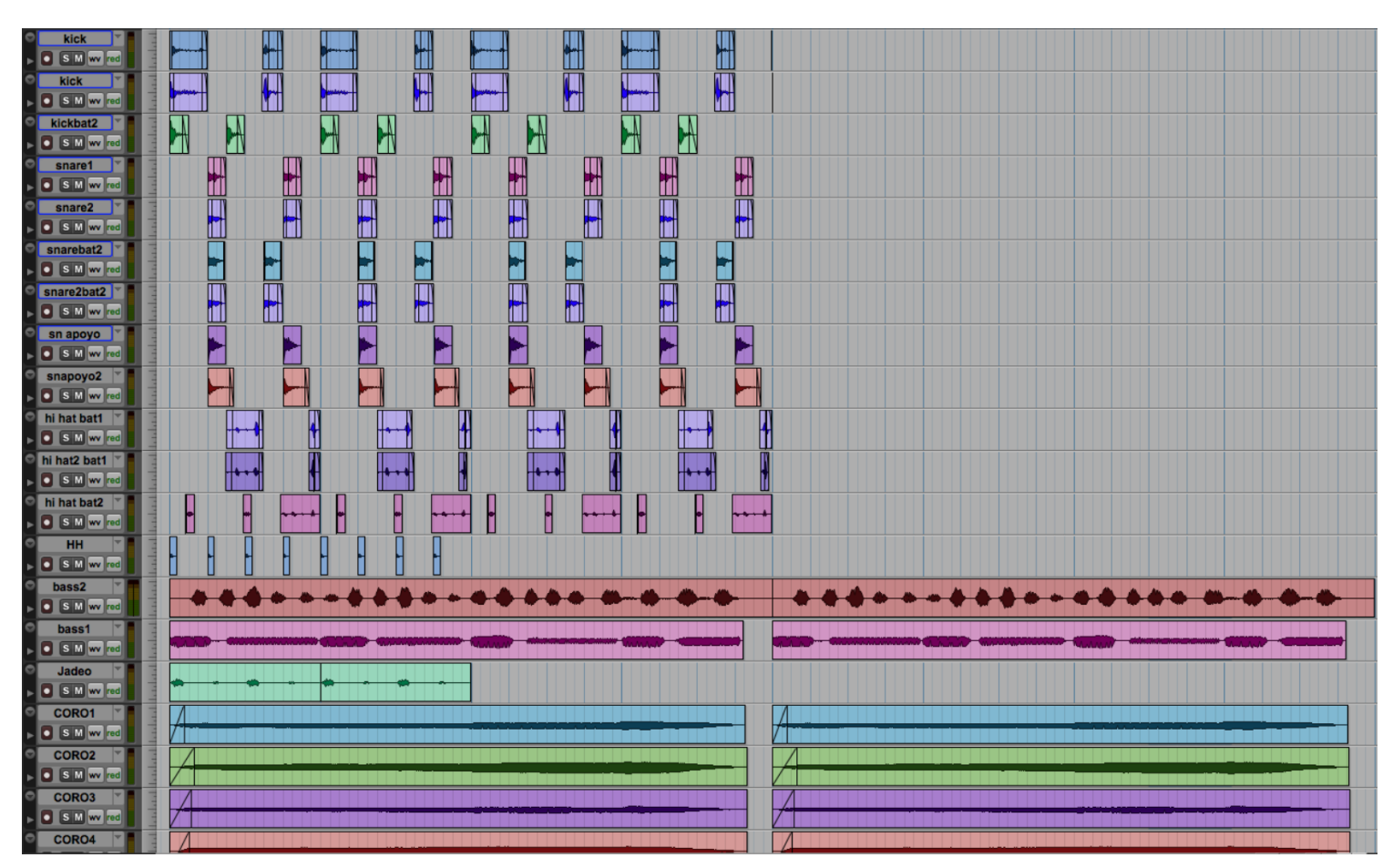

**37 Organización de los sonidos** *(loops)* **en** *Live now*

# **PASO 3: MEZCLA**

Los procesos de mezcla realizados para la gran mayoría de los sonidos en este tema musical fueron procesos en tiempo y en dinámica, en los cuales se emplearon uno o varios *plugins* para trabajar cada sonido independientemente.

El software *Protools* brinda la posibilidad de utilizar los *plugins* de varias formas: por insertos directamente en el canal de grabación, por envíos de la señal de audio grabada a canales auxiliares, por medio de envíos internos del canal a otro canal o por medio de *AudioSuite,* entre otras.

Al utilizar los *plugins* insertándolos directamente en el canal, permite que el audio al que se le aplica no se modifique físicamente de ninguna forma, es decir que los *plugins* afectarán

únicamente el audio de forma sonora y permite activar y desactivar el *plugin* las veces que se desee sin alterar el audio original.

A diferencia del inserto del *plugin* al canal de audio, el procesamiento del audio por *AudioSuite* modifica la señal de audio físicamente, según los parámetros determinados por el operador en el *plugin* y el audio original cambiará.

Al utilizar *plugins* en canales auxiliares, *Protools* permite dirigir y agrupar varias señales de audio o canales de audio a un nuevo canal, donde se insertan uno o varios *plugins* para que así todas las señales de audio enviadas a este canal auxiliar sean modificadas por el mismo *plugin* o *plugins* que se encuentren en este. Es decir que si en un canal auxiliar inserto un *plugin* de *reverberación* y envío la batería y el bajo a este, estos dos instrumentos serán modificados con los mismos parámetros determinados en el *plugin* de *reverberación* en el canal auxiliar. De esta manera se simplifica la inserción del mismo *plugin* con los mismos porcentajes en sus parámetros en cada canal de audio en el que se utilice. Un canal auxiliar permite también manipular el volumen general de los canales asignados a este, como si fuera un master *fader*<sup>51</sup>.

Cuando se utiliza un envío de señal interno desde un canal de audio a otro, al canal al que llegan la o las señales de audio, generalmente se insertan *plugins* de efectos sonoros como reverberaciones, *delay*, entre otros, los cuales se configuran al 100 % de efecto, permitiendo que cada señal en su canal original determine independientemente la intensidad del efecto.

La diferencia entre un canal de envío y un canal auxiliar es que un canal de envío permite manipular la intensidad del efecto de forma independiente para cada señal enviada a este canal y un canal auxiliar solo permite manipular la intensidad del efecto desde el canal auxiliar, no de forma independiente, pues, el *plugin* insertado en este canal afectará de la misma forma a todas las señales que se envíen a este.

La forma de procesar la señal varía según las necesidades en una producción musical, pues cada procesamiento tiene finalidades distintas. En esta producción musical, todos los *plugins* se utilizaron por medio de insertos directamente en el canal de audio, por canales de envío y en canales auxiliares.

<sup>51</sup> *Fader*, es el control de volumen con la que entra una señal a un canal de audio y un *master fader* es el *fader* que controla la intensidad sonora (volumen) de toda la sesión en la que se trabaja.

# **BATERÍA 1**

## **Bombo 1**

o *Ecualización:* Se utilizaron dos *plugins* de *ecualización* paramétrica, el Q4 y el api-550A. El Q4, de cuatro bandas se usó para controlar las frecuencias que competen desde los 40 Hz*<sup>52</sup>* hacia abajo, con un corte en frecuencias bajas para controlar frecuencias subsónicas indeseadas. También se atenuaron las frecuencias que competen desde los 348 Hz a los 625 H*z*, con una atenuación de - 3 dB. Por último, se utilizó otra banda de frecuencias que competían los 5.739 Hz, con una ganancia de + 2 dB y un ancho de banda de 10.9 para generar más ataque al bombo.

El *ecualizador* api-550A se utilizó para generar más presencia de frecuencias medias altas, enfocándose únicamente en las frecuencias de los 8000 Hz aproximadamente, con un aumento de + 6 dB, como lo muestran las siguientes imágenes.

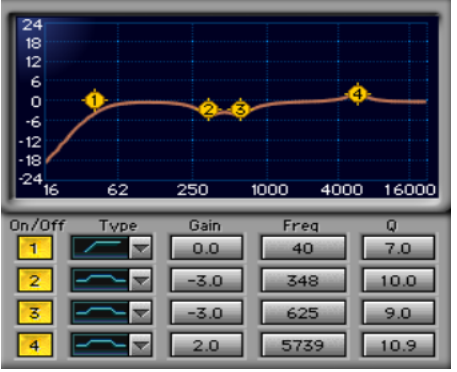

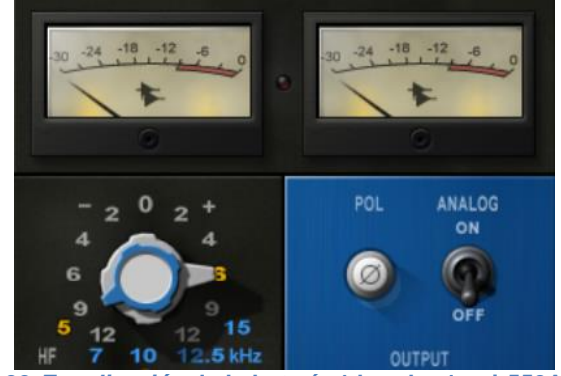

**38** *Ecualización* **de la batería 1 bombo 1 Q4 39** *Ecualización* **de la batería 1 bombo 1 api-550A**

o *Compresión:* El proceso de compresión se llevó a cabo por medio de un *plugin* llamado api-2500 compressor, con el que se controlaron golpes fuertes que sobrepasaban el rango dinámico de la batería en general y de esta manera homogeneizar el sonido del bombo.

 <sup>52</sup> Las siglas Hz corresponden a la abreviación del término *hertz* o *hercio*.

Se usó el *treshold* del compresor, configurándolo de tal forma que nivelara estos golpes y no modificara la dinámica del sonido como tal. También se determinó que el compresor se activara y desactivara rápidamente para que este no afectara a un nivel inadecuado el sonido, como se muestra en la siguiente imagen.

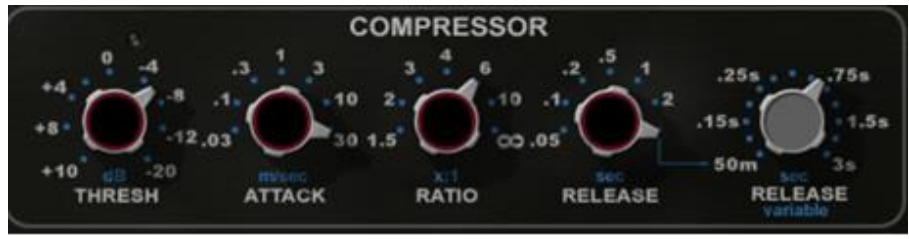

**40 Compresión Batería 1 bombo 1 api-2500 compressor**

#### **Bombo 2**

En el segundo bombo, lo que se hizo fue utilizar un *plugin* de *ecualización* para complementar el primer bombo.

o *Ecualización:* Se utilizó el mismo *plugin* de *ecualización* paramétrica que en el bombo 1, el Q4, con el que se realizó un corte en frecuencias más arriba de los 2000 Hz esto para resaltar únicamente frecuencias bajas y generar una sonoridad con más cuerpo que el bombo 1. En consecuencia, se usaron solo 2 bandas de frecuencias: la primera afectaba las frecuencias de 445 Hz, con una atenuación de - 8 dB y un ancho de banda angosto: la segunda banda de frecuencias afectaba los 2000 Hz*,* haciendo el corte de frecuencias medias y altas, así como se muestra en la siguiente imagen.

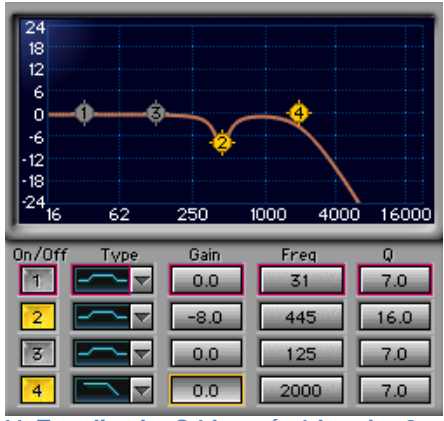

 **41** *Ecualizador* **Q4 batería 1 bombo 2**
### **Redoblante 1**

Para este redoblante se utilizaron dos *ecualizadores* paramétricos, el Q4 y el api- 550A y se usó el *plugin* de compresión CLA-76.

o *Ecualización***:** Se usó el Q4, haciendo un corte en frecuencias por debajo de los 80 Hz y se controlaron sonoridades indeseadas en los 145 Hz y los 333 Hz, con una atenuación de - 5.0 dB y - 4.1 dB respectivamente.

Con el segundo *ecualizador*, el api-550A, se buscó generar un realce al timbre del redoblante y se incrementó el rango de frecuencias de los 12500 en + 4 dB, para generar más brillo en la sonoridad del redoblante, como se muestra en las siguientes imágenes.

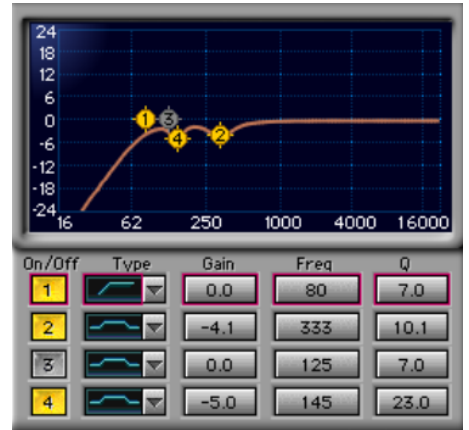

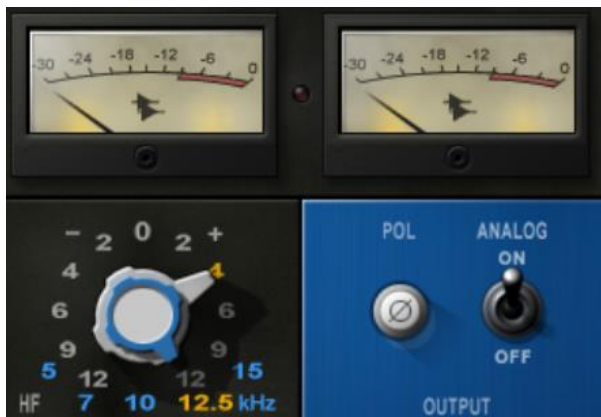

**42** *Ecualización* **batería 1 redoblante 1 Q4 43** *Ecualización* **batería 1 redoblante 1 api-550A**

o **Compresión:** Se utilizó el CLA-76 para controlar el golpe del redoblante en general, configurando el *treshold* de tal forma que el compresor se activara casi en el punto máximo de amplitud de la señal del redoblante. Se determinó un ataque intermedio y un *release* lento para que el compresor se desactivara relativamente lento y no afectara la cola de la señal de este redoblante. Por último, se compensó en la salida del compresor la intensidad sonora necesaria para nivelar el volumen perdido en la compresión, así como se muestra en la siguiente imagen.

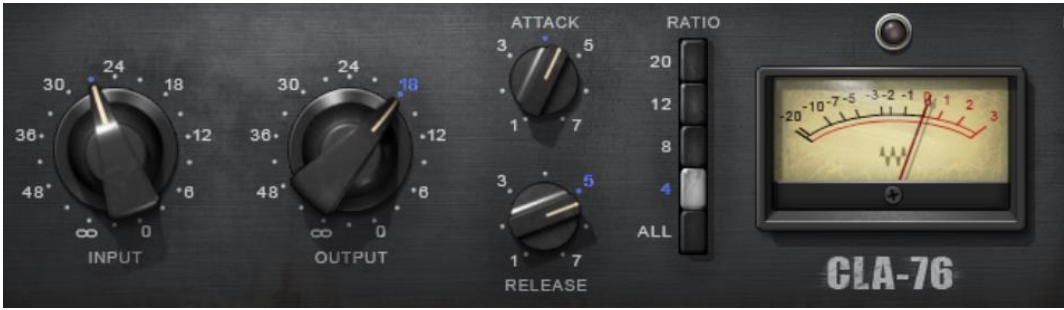

44 **Compresión batería 1 redoblante 1 CLA-76**

**Redoblante 2**

En la mezcla de este redoblante se utilizó un *plugin* de *ecualización*

o *Ecualización:* Se utilizó el *ecualizador* paramétrico Q4, en el que se usó una sola banda para hacer un corte en frecuencias medias bajas en los 429 Hz hacia abajo, para de esta manera complementar el sonido del redoblante 1, como se muestra en la siguiente imagen.

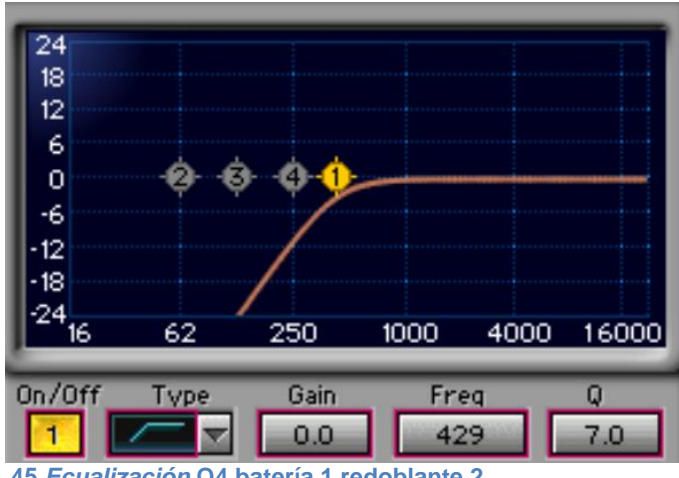

**45** *Ecualización* **Q4 batería 1 redoblante 2**

*Hi hat* **1 y 2**

Los procesos aplicados al *hi hat* de la batería 1 fueron de *ecualización*, realzando el rango de frecuencias altas.

o *Ecualización:* se utilizaron dos *ecualizadores*, el Q4, en el que se hizo un corte en frecuencias graves desde los 80 Hz hacia abajo y se atenuaron los 201 Hz con - 5.2 dB.

En segundo lugar se usó el *ecualizador* api-550A, en el que se incrementaron frecuencias altas en + 4 dB para generar una sonoridad más parecida a la de un *hi hat* de una batería real, en donde predominan frecuencias altas y dan la característica tímbrica del *hi hat.*

# **BATERÍA 2**

### **Bombo**

A consecuencia del reemplazo del bombo de la batería 1, en la toma inicial de la batería 2 se acortó la duración del bombo, puesto que esta segunda batería poseía una rítmica diferente en el bombo y se utilizó el *ecualizador* api-550A para dar relevancia al cuerpo del bombo, incrementando la frecuencia de los 50 Hz en + 2 dB.

#### **Redoblante 1**

En este redoblante se aplicaron dos *plugins*: el primero fue el *ecualizador* Q4, donde se utilizó una de las bandas de frecuencias para hacer un corte en frecuencias bajas desde los 80 Hz hacia abajo, otra banda para controlar los 500 Hz y otra banda para los 193 Hz, con una atenuación de - 4.5 dB y - 5.2 dB respectivamente. El segundo *plugin* que se aplicó a este redoblante fue el compresor CLA-76 para controlar el golpe como tal del redoblante, configurando el *threshold* de tal forma que generara una sonoridad homogénea en la mezcla de esta batería.

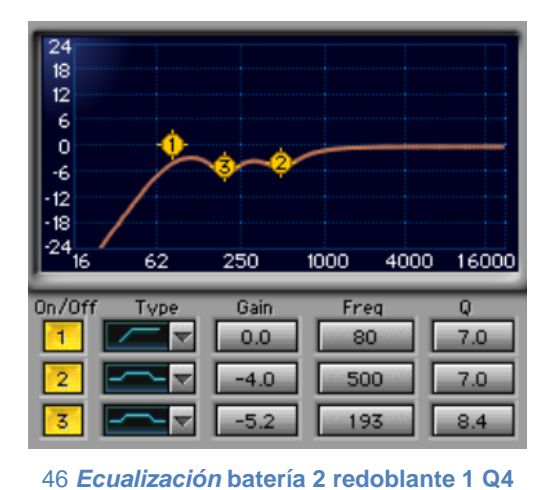

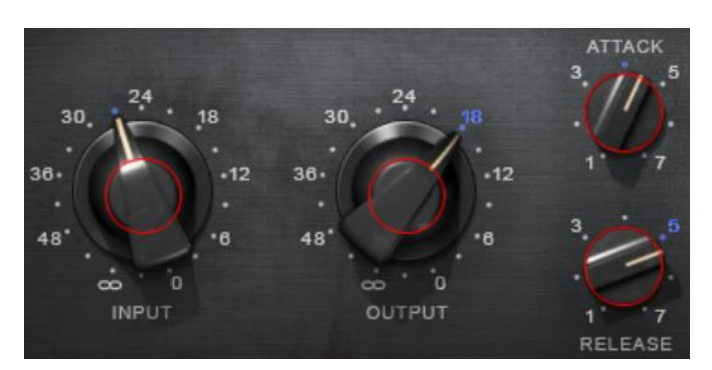

**47 Compresión batería 2 redoblante 1 CLA-76**

**Redoblante 2**

En este redoblante no se aplicaron *plugins*, pues como se explicó en el paso 2 (edición), se duplicó el redoblante de la batería 1 y se ubicaron las duplicas en la batería 2 para complementar el redoblante 1 de esta batería.

*Hi hat*

Al *hi hat* de esta batería se le aplicaron dos *plugins* de *ecualización*.

o *Ecualización:* Se usó el Q4, en el que se realizó un corte en frecuencias bajas desde los 120 Hz hacia abajo y se atenuaron los 574 Hz, en - 2.6 dB.

El segundo *ecualizador*, el api-550A, se usó para dar relevancia a frecuencias altas en los 12500 Hz en + 2 dB.

#### **BAJO PRINCIPAL**

o *Ecualización:* Se utilizó el Q10, un *ecualizador* paramétrico con las mismas funciones del Q4, solo que este posee 10 bandas para modificar el espectro de frecuencias. Se usó el Q10 para controlar las frecuencias 105 Hz, 522 Hz, 197 Hz y se hizo un corte en bajos desde los 35 Hz hacia abajo. Todas las atenuaciones en estas frecuencias se manejaron con un ancho de banda amplio, así como se muestra en la siguiente imagen.

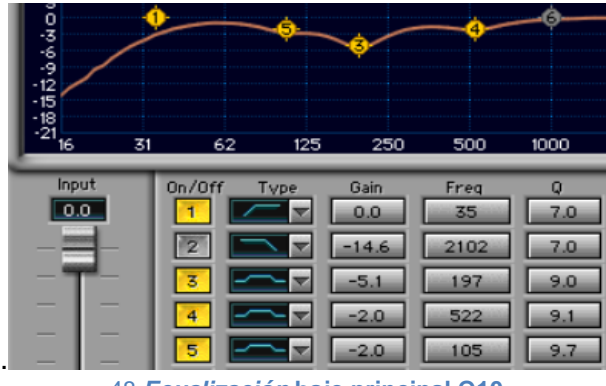

48 *Ecualización* **bajo principal Q10**

o **Compresión:** En este proceso se usó el *plugin* api-2500 compressor, el que se configuró de tal manera que se activara y desactivara rápidamente, con el *treshold* necesario para controlar sonidos generados por la voz del ejecutante, los cuales sobresalían del rango dinámico del bajo principal. A continuación, los parámetros realizados en el compresor.

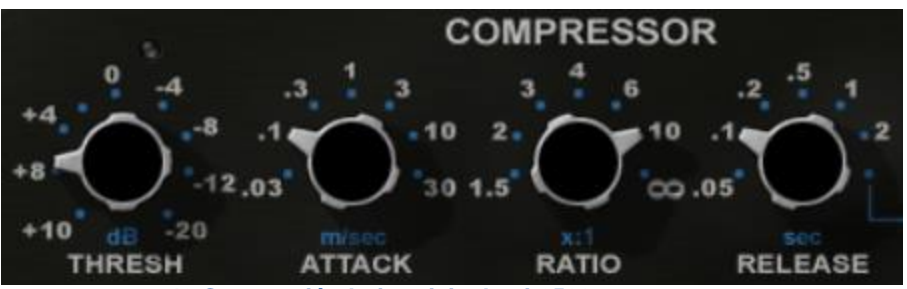

**49 Compresión bajo pricipal api-2500 compressor**

o **Efectos:** En primer lugar se insertó un *plugin* de GTR que simulaba un amplificador para guitarra, el cual se configuró de tal forma que acentuara las frecuencias graves y a la vez el sonido en general obtuviera más frecuencias de presencia, así como se muestra en la siguiente imagen.

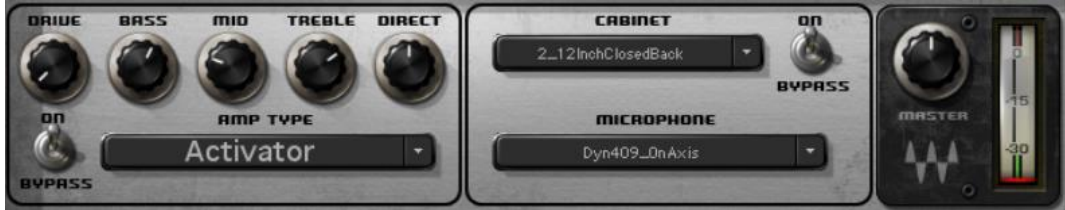

50 **Amplificador de guitarra bajo principal GTR**

En segundo lugar se insertó en el canal del bajo principal, el *plugin* Renaissance bass, el cual incrementa las frecuencias graves y también permite determinar con exactitud la frecuencia a modificar. En este caso se incrementó la frecuencia de los 85 Hz, como se muestra en la imagen siguiente.

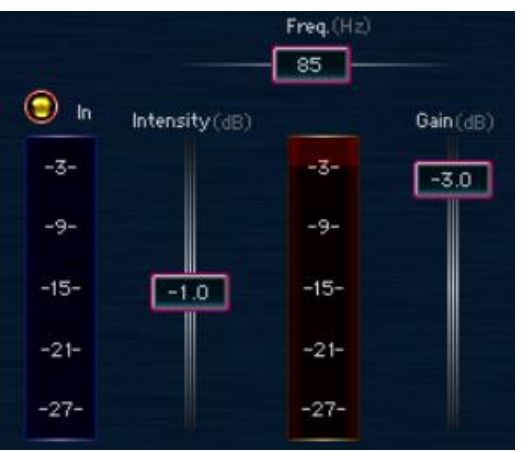

**51 Renaissance bass bajo principal**

#### **BAJO SECUNDARIO**

o *Ecualización:* En primer lugar se utilizó el Q10 para atenuar las frecuencias de los 2278 Hz, 231 Hz, 2059 Hz, 178 Hz, 5023 Hz, con una configuración de + 1.3 dB, - 5.0 dB, - 10.8 dB, - 4.0 dB, - 18.0 dB respectivamente y se hizo un corte desde los 120 Hz hacia abajo, como se muestra en la siguiente imagen.

En segundo lugar se usó el *ecualizador* api-550B, en el que se incrementaron los 100 Hz en + 4 dB y los 10000 Hz en + 2 dB, como se muestra en las siguientes imágenes.

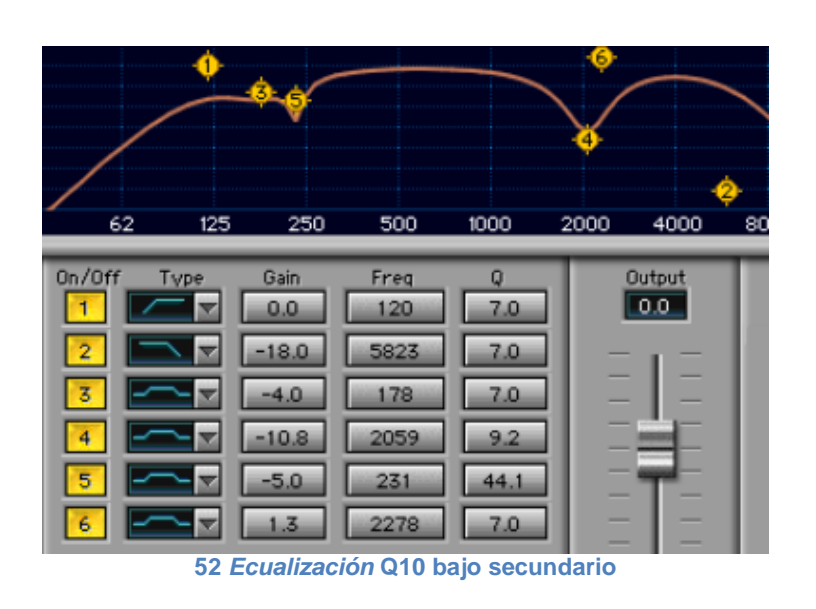

.

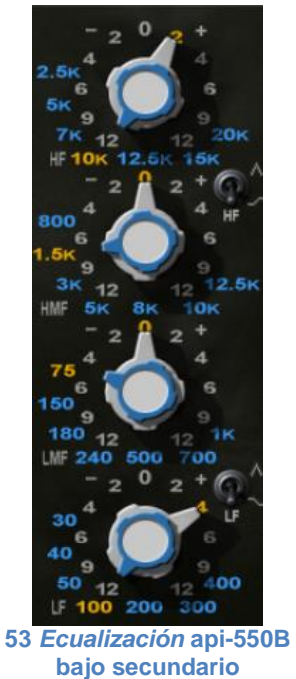

o *Efectos:* En primer lugar, se insertó el mismo *plugin* de amplificador de guitarra de GTR, prácticamente con los mismos parámetros, a diferencia de la presencia del sonido, pues, en este caso, tenía menor porcentaje. En segundo lugar se insertó el *plugin* Chris Lord-Aige, el cual posee varios efectos independientes y se utilizó el efecto de incremento de bajos y el efecto de brillos, como se muestra en la siguiente imagen.

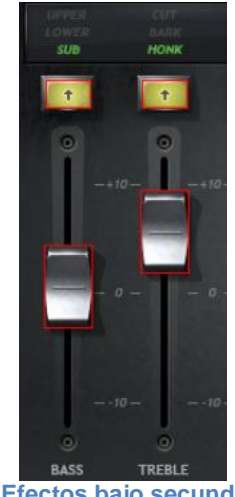

*54* **Efectos bajo secundario**

#### *HI HAT PRINCIPAL*

o *Ecualización:* Se utilizó un Q4 para hacer un corte en frecuencias por debajo de los 200 Hz y se usó el api-550B, en el que se incrementaron en + 4 dB, en los 12500 Hz. Este *hi hat* posee parámetros similares al *hi hat* de las baterías, pero al ser este el *hi hat* principal, tendrá un porcentaje de volumen mayor al de las baterías.

#### **JADEO**

o *Ecualización:* En el jadeo únicamente se usó un Q4 para controlar las frecuencias de los 2670 Hz, 200 Hz con una atenuación de - 2.0 dB y - 6.0 dB respectivamente. Por último, se hizo un corte en frecuencias por debajo de los 85 Hz.

#### **REDOBLANTE DE APOYO**

- o *Ecualización:* En estos redoblantes se utilizaron en primer lugar el Q4 para controlar las frecuencias medias en general y brindar una sonoridad distinta a la de las baterías. En segundo lugar se usó el api-550B, en el que se incrementaron frecuencias altas en un porcentaje menor al de los redoblantes de las baterías.
- o **Compresión:** Se usó el compresor CLA-76 en cada uno de los dos redoblantes, con diferencias mínimas en los parámetros del compresor, pero que al reproducirse simultáneamente se complementaran. Se controló el ataque de estos redoblantes, de igual forma que con los redoblantes de las baterías.

#### **VOZ PRINCIPAL**

Los procesos aplicados a la voz principal fueron de *ecualización* con el *plugin* Q4, con el que se atenuaron los 354 Hz en - 3.5 dB y se hizo un corte en frecuencias bajas desde los 100 Hz para evitar sonoridades indeseadas en este rango de frecuencias.

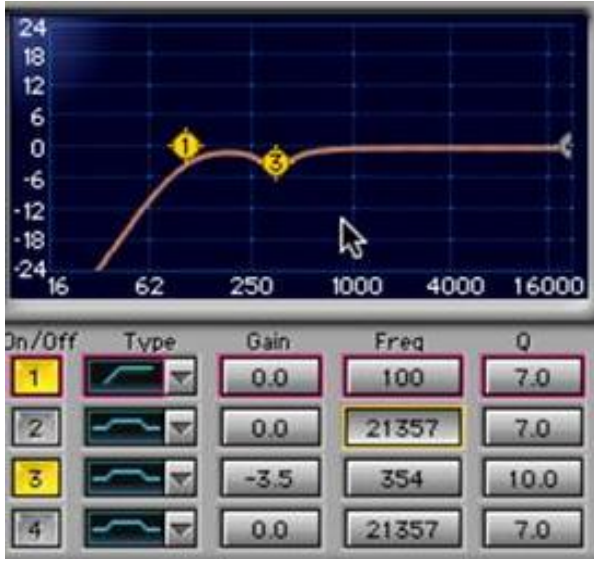

**55** *Ecualización* **Q4 voz principal** *Be Strong*

o **Compresión:** Se utilizó el *plugin* de compresión CLA-2A compresor, con el que se controló el ataque de las notas, donde en algunas ocasiones sobresalían del rango dinámico en el tema musical. En la siguiente imagen se muestra la configuración realizada en el compresor.

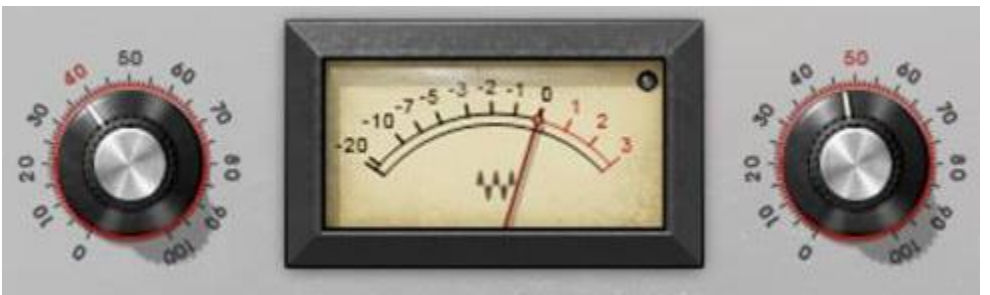

**56 Compresión CLA-2A voz principal** *Be Strong*

o *Reverberación:* Luego se utilizó el *plugin* de *reverberación* Renaissance Reverberator, el que se configuró de tal forma que generara espacialidad sonora simulando un recinto amplio con reflexiones sonoras mínimas, como se muestra en la siguiente imagen.

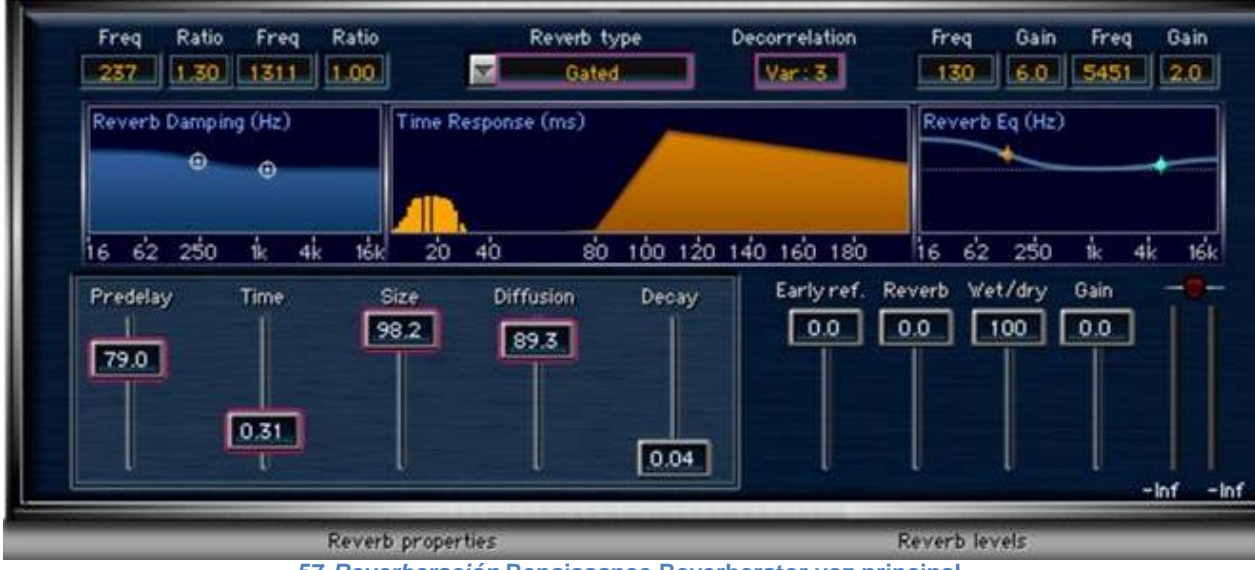

**57** *Reverberación* **Renaissance Reverberator voz principal**

o *Delay:* Se utilizó el *plugin delay* MOD DELAY II de Digirack, el que se configuró de tal forma que generara repeticiones cortas y leves de la voz, como se muestra en la siguiente imagen.

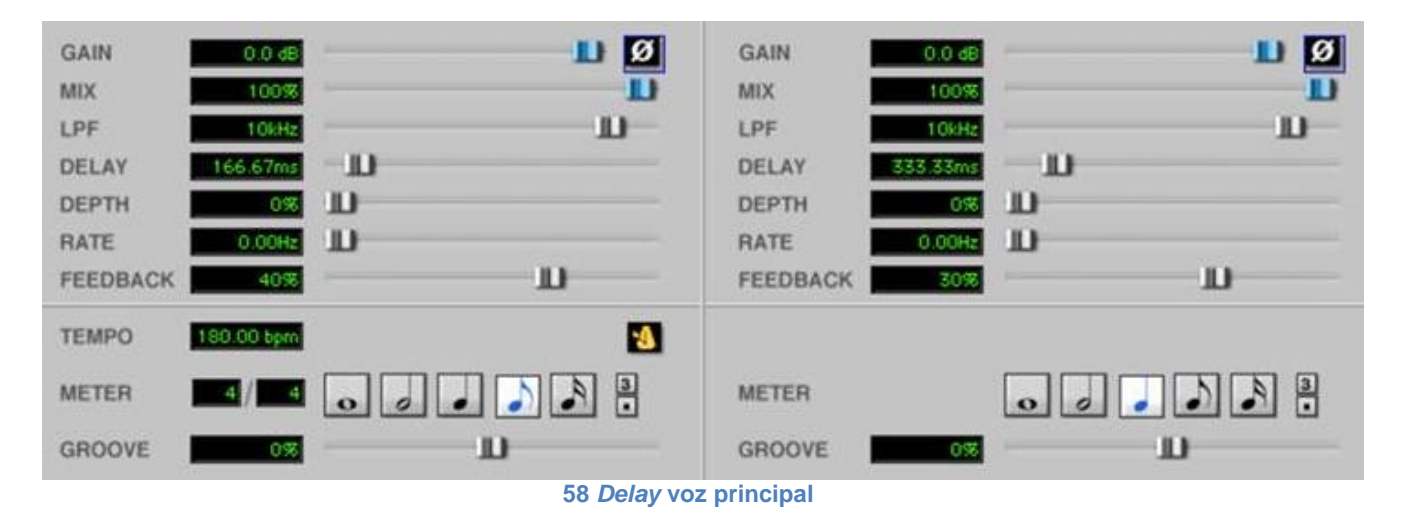

**ENVÍOS Y CANALES AUXILIARES** 

# **BATERÍAS**

Se asignaron todos los redoblantes y los *hi hat* de las baterías 1 y 2 en un canal auxiliar, en el que se insertaron, en primer lugar, un *ecualizador* Q4 en el que se atenuaron los 2413 Hz en - 5.5 dB y en segundo lugar se usó el *plugin* de *reverberación* Lexicon, en el que se determinó auditivamente la cantidad de *reverberación* aplicada al audio de los redoblantes y *hi hat*.

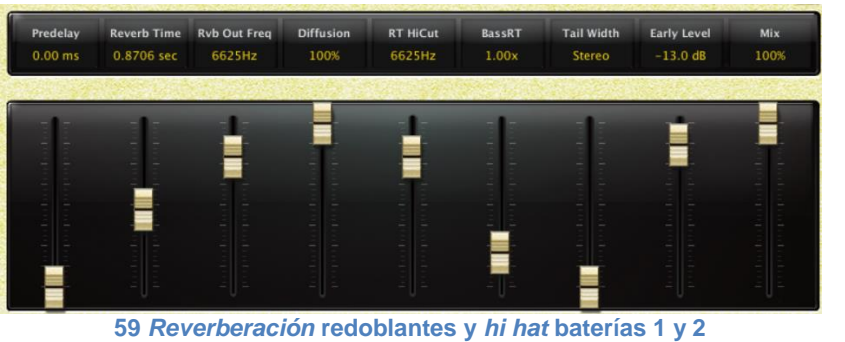

A continuación se muestran los procesos realizados en este canal auxiliar.

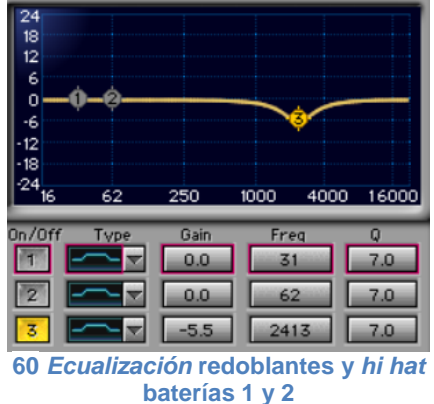

Luego, se enlazaron los bombos de la batería 1 y 2 por medio de un envío en cada uno a un nuevo canal, donde se utilizó el *plugin* SIGNAL GENERATOR, en el que se reprodujo un tono puro en la nota principal del tema musical, la cual se encontraba en la frecuencia de los 50 Hz. Este generador de señal se sincronizó a un *plugin* EXPANDER GATE, el cual es una compuerta de señal, es decir, que según los parámetros especificados en el *plugin,* este, al detectar una señal de audio, se abre la compuerta de señal y se activa el *plugin* y funciona con parámetros similares a los compresores y en este caso deja pasar el tono puro producido por el SIGNAL GENERATOR.

Después de este proceso se enlazaron los bombos con el EXPANDER GATE, que al detectar el golpe del bombo abría la compuerta de señal dejando pasar así el tono puro del generador de señal, todo esto con el fin de producir una sonoridad más grave y brindar más cuerpo al sonido de los bombos en general.

A continuación se muestran los *plugins* aplicados al canal de envío.

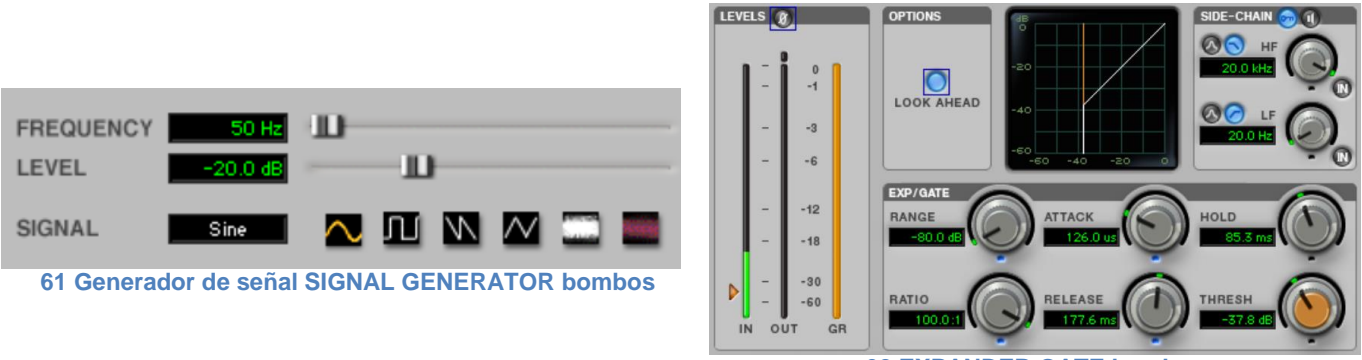

**62 EXPANDER GATE bombos**

Después de que este paso estuvo finalizado, se creó otro canal de audio nuevo en el que se insertó una *reverberación* Reverb Gate Harmonics, el cual estimulaba de forma controlada los armónicos pertenecientes al audio. Se envió la señal de los redoblantes de apoyo y el *hi hat*  principal, para luego enlazar el sonido de cada una de las señales enviadas a un EXPANDER GATE y se manejó de la misma forma que con los bombos en el paso anterior, con la diferencia, de que no se usó un SIGNAL GENERATOR, sino el Reverb Gate Harmonics, como se muestra en las siguientes imágenes.

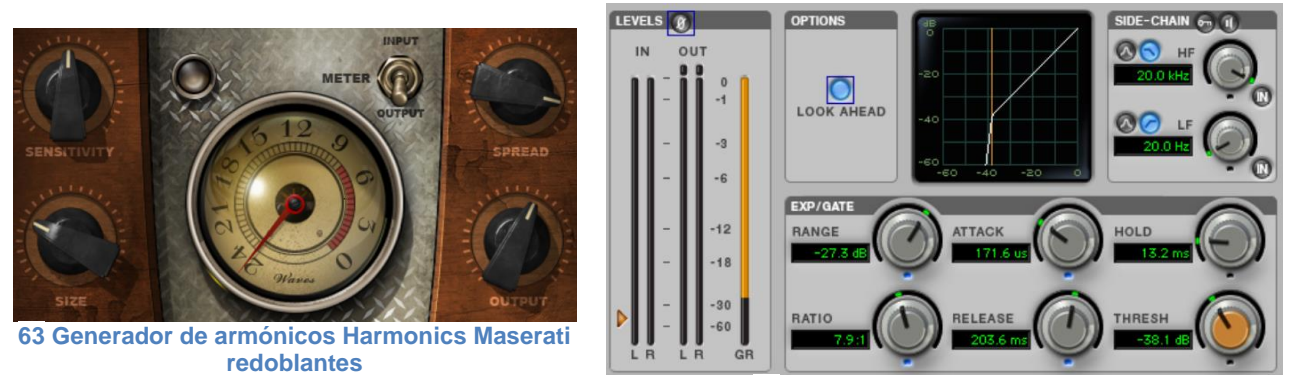

**64 EXPANDER GATE redoblantes**

Finalizados estos pasos, se asignaron todos los canales correspondientes a las baterías 1 y 2 en un canal auxiliar, en el que se insertó en primer lugar un *ecualizador* Q4 con el que se incrementaron las frecuencias de los 85 Hz en + 2.5 dB y se atenuó la frecuencia de los 3149 en - 2.0 dB, esto para controlar la sonoridad general de las baterías en dichas frecuencias. En segundo lugar se insertaron dos compresores, el Puig Tec y el G MASTER BUSS COMPRESSOR, en los que se controló el rango dinámico de las baterías 1 y 2, con los parámetros que se muestran en las siguientes imágenes.

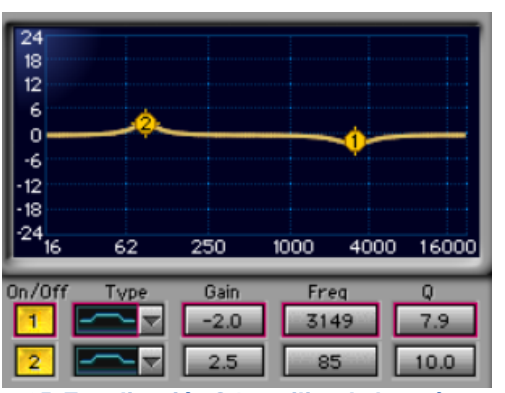

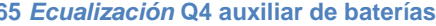

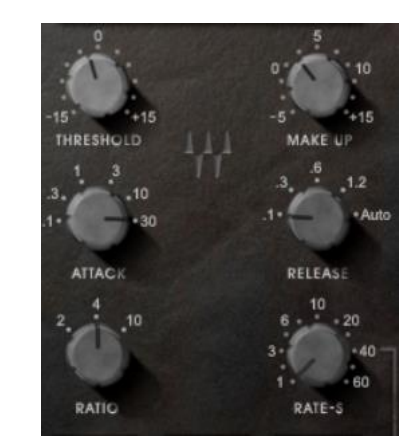

**65** *Ecualización* **Q4 auxiliar de baterías 66 Compresión G MASTER BUSS COMPRESSOR auxiliar de baterías** 

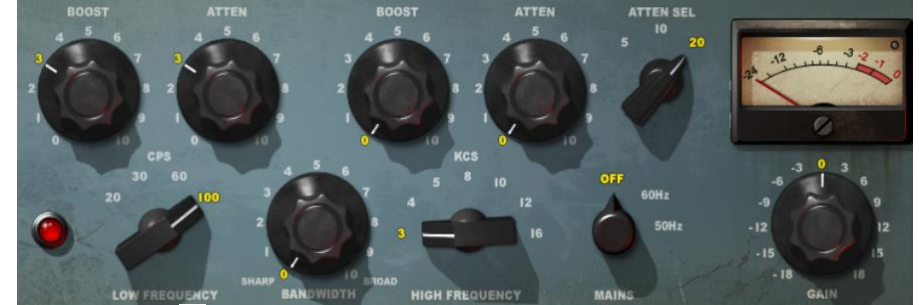

**67 Compresión Puig Tec canal auxiliar de baterías** 

### **BAJOS**

Se enviaron las señales de los bajos principal y secundario, a un nuevo canal auxiliar, en el que se insertó el *plugin* Meta Flanger que se configuró de tal forma que generara un efecto de duplicación de la señal original, donde una de esas señales oscila entre frecuencias medias y altas y la otra se mantiene sin procesar. A continuación se muestra una imagen del proceso realizado en el Meta Flanger.

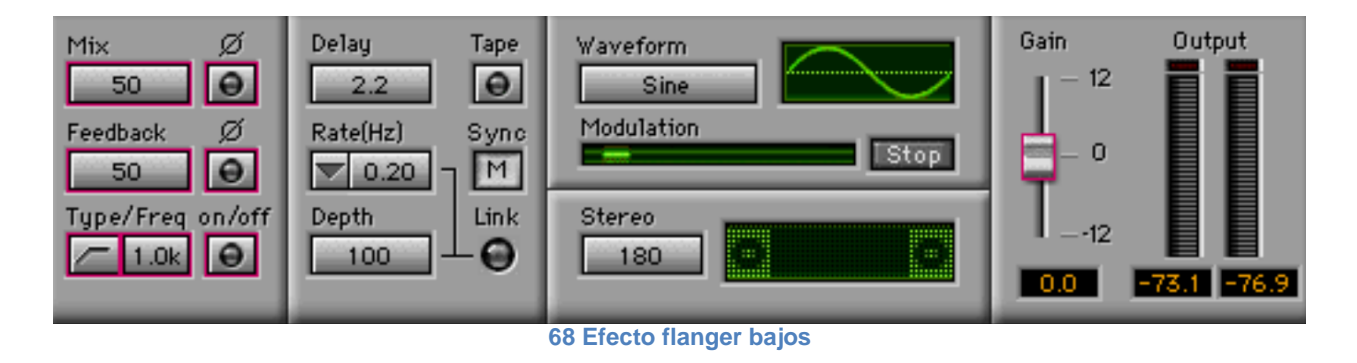

### **COROS**

La mezcla de las cuatro líneas melódicas pertenecientes a los coros se realizaron directamente en un canal auxiliar, donde se insertó en primer lugar un *ecualizador* Q4 con el que se controlaron las frecuencias de los 8469 Hz y los 897 Hz, con una atenuación de - 1.5 dB y - 2.0 dB respectivamente y luego se hizo un corte en bajos desde los 150 Hz hacia abajo. En segundo lugar se insertó un *ecualizador* api-550B, con el que se controlaron las frecuencias de los 500 Hz y los 20000 Hz en - 2.0 dB y + 4.0 dB respectivamente. En tercer lugar se insertó el Chris-Lord-Aige vocal, el cual posee varios procesadores, en el que se incrementaron frecuencias bajas, se usó compresión, *reverberación* y *delay*. En cuarto y último lugar se insertó un compresor CLA-2 en el que se controló el rango dinámico general de las cuatro líneas melódicas. A continuación se muestran los procesos realizados a los coros.

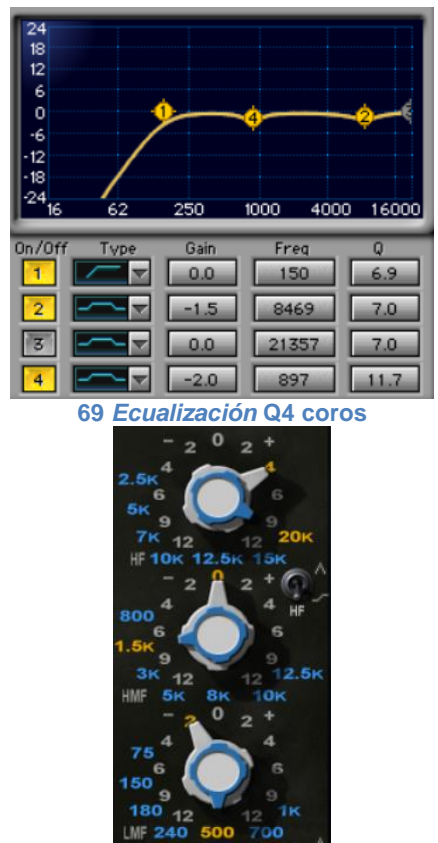

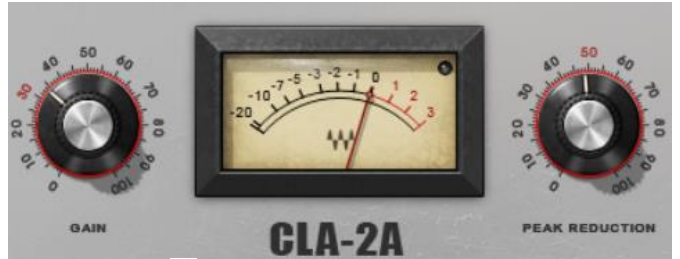

**70 Compresión CLA-2A coros**

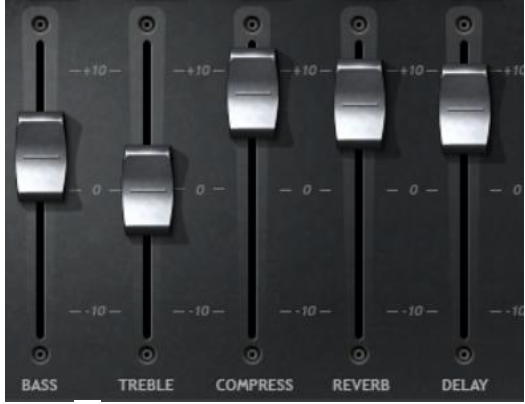

**71** *Ecualización* **api-550B coros 72 Efectos Chris-Lord-Aige coros**

Luego de este proceso se creó un canal de audio nuevo para enviar la señal de los coros y del jadeo, en donde se insertó el *plugin* H DELAY para generar sonoridad de retraso de la señal en estos dos casos. A continuación se muestra una imagen del proceso realizado en el *plugin* H DELAY para los coros y el jadeo.

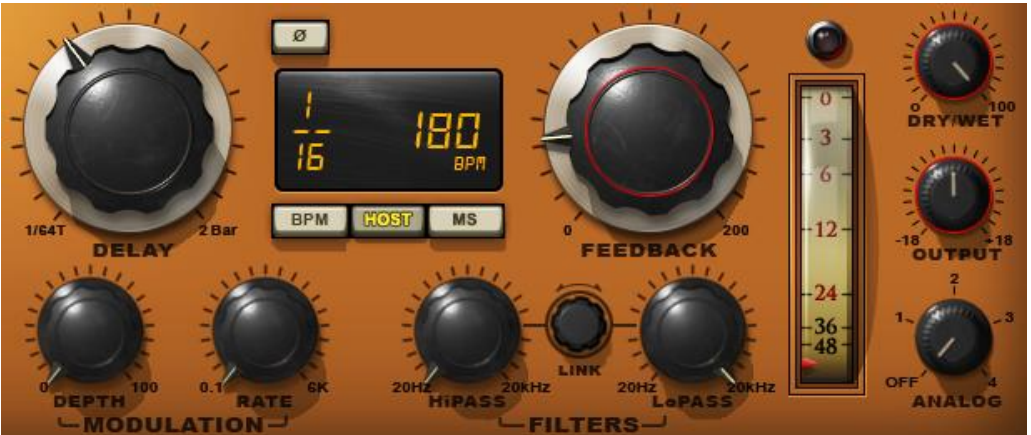

**73** *Delay* **H DELAY coros y jadeo**

Al finalizar todos los procesos con los *plugins*, se procedió a hacer la mezcla de volúmenes en cada uno de los canales, configurando cada uno de los sonidos de forma jerárquica para lograr una dinámica musical homogénea, según la experimentación y el conocimiento musical y de producción de audio del autor de este documento.

La siguiente imagen muestra la organización de los canales de audio (color gris), los canales auxiliares (color naranja) y los canales de envío (color azul), como también la mezcla de volúmenes en este tema musical.

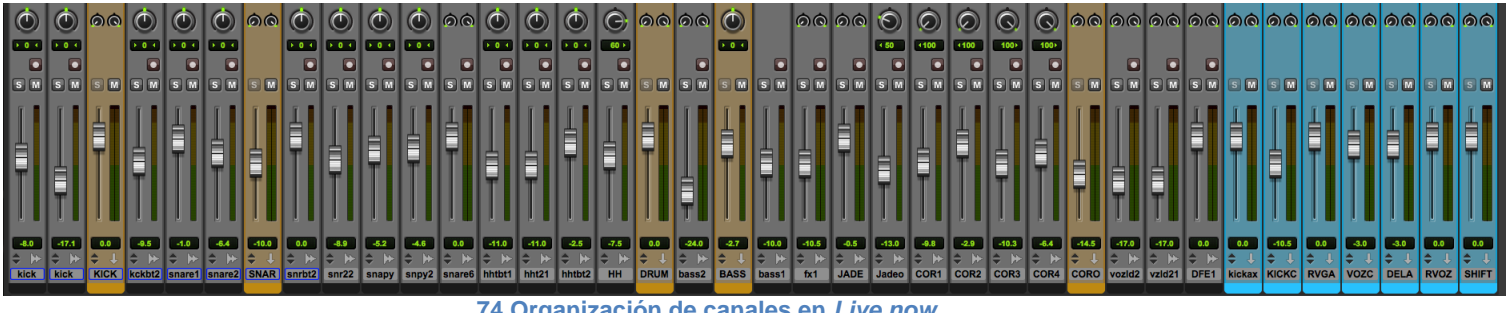

**74 Organización de canales en** *Live now*

La siguiente es una lista de los canales de audio, auxiliares y de envió empleados en *Live now*.

## **CANALES DE AUDIO**

- Bombo toma 1 batería 1.
- Redoblante toma 1 batería 1.
- *Hi hat* toma 1 batería 1.
- Bombo toma 2 batería 1.
- Redoblante toma 2 batería 1.
- *Hi hat* toma 2 batería 1.
- *Hi hat* principal.
- Bombo duplicado de batería 1 en la batería 2.
- Redoblante batería 2.
- *Hi hat* batería 2.
- Redoblante duplicado de la batería 1 en la batería 2.
- Redoblante de apoyo toma 1 batería 1.
- Redoblante de apoyo toma 2 batería 1.
- Bajo principal.
- Bajo secundario.
- Jadeo.
- Coro voz 1.
- Coro voz 2.
- Coro voz 3.
- Coro voz 4.
- Voz principal.

### **CANALES AUXILIARES**

- Baterías 1 y 2.
- Bajo principal y bajo secundario.
- Coros  $1, 2, 3, y 4$ .

## **CANALES AUXILIARES DE ENVÍO**

- *Reverberación* redoblantes de apoyo y *hi hat* principal.
- *Delay* coros y jadeo.
- Bombos baterías 1 y 2.

### **CANAL MASTER FADER**

## **EFECTOS SONOROS EN LOS** *KAOSS PAD 3*

Después de que todos los procesos de edición y mezcla estuvieron finalizados, se envió el tema musical completo a los *sampler Kaoss pad 3 y Kaoss pad 3 +* para aplicarles efectos sonoros que no poseía *Protools*. El proceso fue el siguiente:

Se utilizó un cable modificado **A** (*plug* estéreo de 1/8 de diámetro a dos *plug RCA* izquierda y derecha) que se muestra en la siguiente imagen.

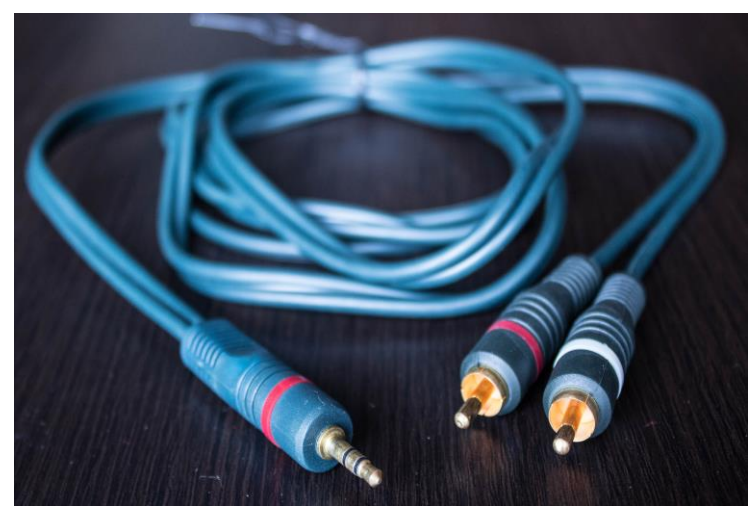

**75 Cable modificado A (***plug* **estéreo de 1/8 de diámetro a** *plug RCA* **izquierda y derecha).**

Se utilizó también un cable **B** *(RCA* a *RCA)* que se muestra en la siguiente imagen.

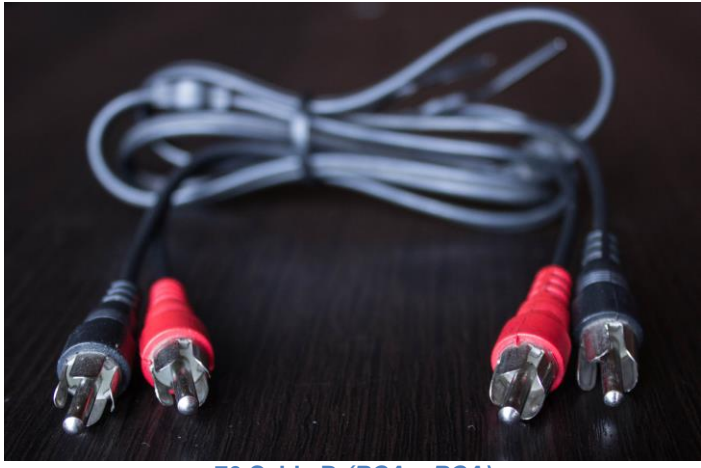

**76 Cable B** *(RCA a RCA)*

Se usó también un cable modificado **C** (*RCA* izquierda y derecha a *plug* monofónico izquierda y derecha de ¼ de diámetro) que se muestra en la siguiente imagen.

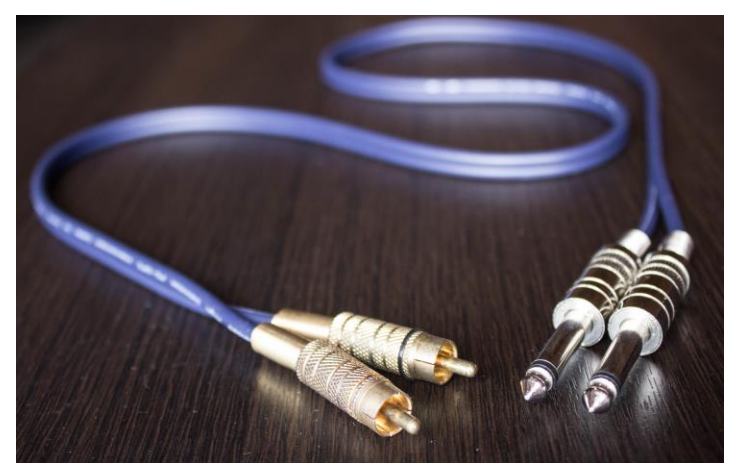

**77 Cable modificado C (***RCA* **izquierda y derecha a** *plug* **monofónico izquierda y derecha de ¼ de diámetro)**

Los *sampler* de efectos *Kaoss pad 3 y Kaoss pad 3 +* se sincronizaron uno con otro por medio de conexión *RCA*. El primero *Kaoss pad 3*, conectado a la interfaz por medio de la salida de audífonos de esta, a la cual se conectó el extremo de *plug* estéreo de ¼ de diámetro del cable modificado **A** y el otro extremo de este cable se conectó en las entradas de audio *RCA* izquierda y derecha del *Kaossilator pad 3*, medio por el cual pasaba todo el audio, desde el *Protools* a este *Kaossilator* y luego al *Kaossilator pad 3 +* por medio del cable **B** conectado en uno de los extremos, en la salida de audio *RCA* del *Kaossilator pad 3* izquierda y derecha y en el otro extremo del cable, a las entradas de audio *RCA* del *Kaossilator pad 3 +* izquierda y derecha, para de esta manera sincronizar los dos *sampler* y el flujo de la señal de audio enviada desde el *Protools.*

Después de esto, se utilizó el cable modificado **C**, con el que se conectó el extremo de *RCA* izquierda y derecha en las salidas de audio del *Kaossilator pad 3 +* y el extremo de los dos conectores monofónicos de *plug* de ¼ de diámetro, se conectaron a las dos entradas de audio monofónicas en la parte frontal de la interfaz. Estas entradas de audio funcionan como canales con controles de volumen independientes, motivo por el cual se configuraron manualmente los volúmenes de estas dos entradas en el mismo porcentaje, para así no tener diferencias de intensidad sonora en el estéreo al llegar a dos nuevos canales de audio monofónicos en el *Protools.*

Ya que la interfaz no permitía grabar en estéreo en un solo canal, se asignaron las entradas de audio monofónicas frontales de la interfaz para generar la imagen estéreo, izquierda y derecha respectivamente. En estos canales se realizaron varias tomas de grabación para tener opciones de sonoridad y escoger entre estas la mejor, teniendo en cuenta la sonoridad de los efectos

suministrados por los *Kaoss pad*, pues al grabar estos efectos en tiempo real variaba la sonoridad de una toma a otra. En el siguiente cuadro se muestran los pasos del flujo de la señal de audio en la grabación de este tema musical.

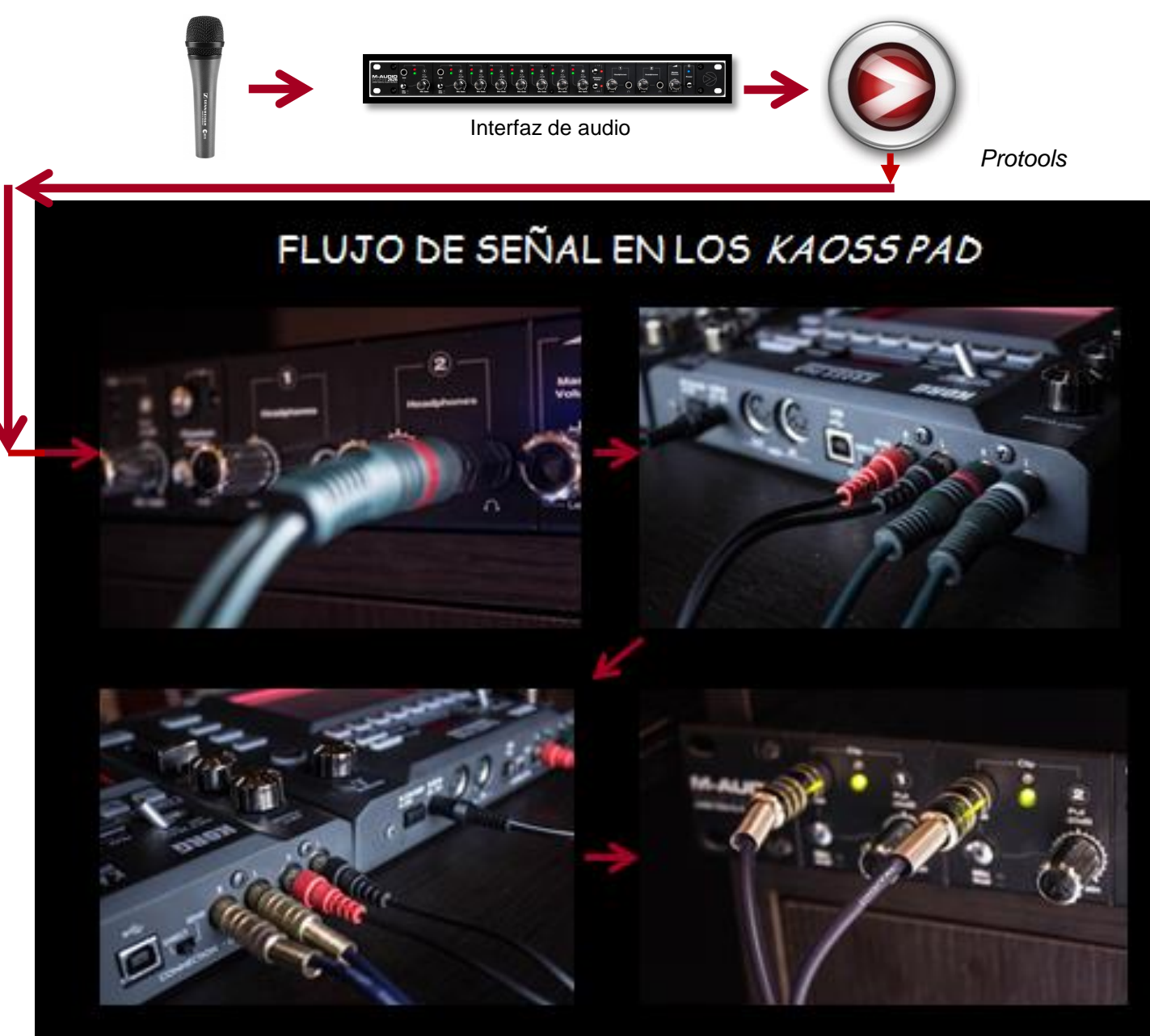

**78 Flujo de señal de audio** *Live now*

A continuación se presenta la lista de los efectos aplicados por medio de los *sampler Kaoss pad* al tema musical, después de realizar los procesos de mezcla general**:**

- *Looper beat:* Este efecto captura un pequeño patrón del *loop* y hace otro *loop* más corto de este que se cuadra automáticamente a la velocidad de reproducción del *loop* original. Dependiendo de dónde se ubique el dedo en el panel táctil del *Kaoss pad*, la duración de este nuevo *loop* variará.
- *Pitch shift:* Modifica la altura musical, es decir que modifica la nota musical en la que se produce el sonido generando una nota más aguda o más grave de la original, dependiendo la ubicación del dedo en el panel táctil del *Kaoss pad*, sin modificar la velocidad de reproducción del audio procesado por este efecto.
- *Reverb delay:* Genera la sensación auditiva de reflexiones sonoras en recintos amplios. Dependiendo de la ubicación del dedo en el panel táctil del *Kaoss pad,* variará la cantidad de efecto suministrada.
- *Delay time:* Genera la sensación auditiva de retraso controlado de la señal de audio entrante, el cual al mover el dedo aleatoriamente en el panel táctil del *Kaoss pad,* genera otros sonidos.
- *Filter:* Permite que el audio empiece a subir de volumen exponencialmente desde cero hasta su nivel original. Dependiendo de la ubicación del dedo en el panel táctil del *Kaoss pad,* variará la velocidad con la que el volumen llegue a su nivel original, es decir sin efecto.
- *Filter jet & loop:* Simula el sonido del motor de un *Jet* junto con el efecto *loop,*  mencionado anteriormente. Dependiendo de la ubicación del dedo en el panel táctil del *Kaoss pad*, variará únicamente el porcentaje del efecto de la simulación del motor del *Jet*.
- *Secuencer:* Genera una secuencia musical aleatoria tomando como base el sonido en el cual se pone el dedo en el panel táctil del *Kaoss pad* y varía la intensidad de este al acercarse a las esquinas del panel.

### **PASO 4: MASTERIZACIÓN**

El proceso de masterización que se llevó a cabo en este tema musical fue, en primer lugar, consolidar todo el tema finalizado en un solo canal estéreo, al cual se insertó el *plugin* de *ecualización* BRAINWORX en el que se resaltaron los 100 Hz en + 1 dB, los 315 Hz en + 3 dB, los 14370 Hz en + 3 dB y los 1500 Hz en + 3 dB, esto para realzar frecuencias y sonoridades que no se encontraban tan presentes en la mezcla, como se muestra en la siguiente imagen.

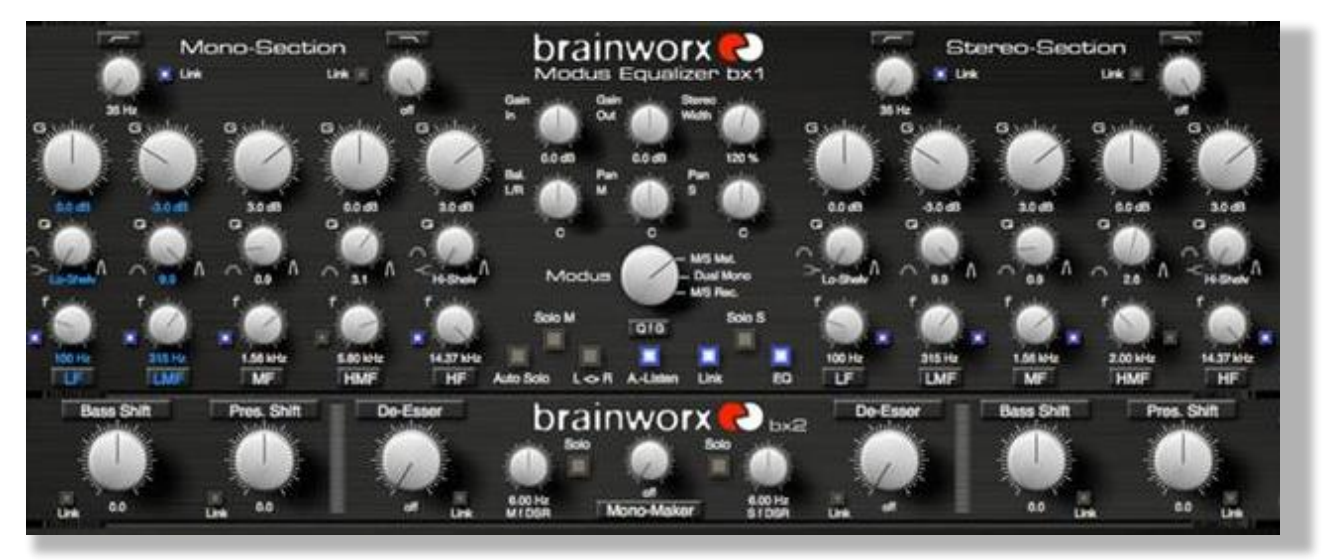

**79** *Ecualización* **Brainworx masterización** *Live now*

Se utilizó el *plugin* de compresión MASTER BUSS COMPRESSOR, con el que se controló el rango dinámico en general del tema musical, como se muestra en la siguiente imagen.

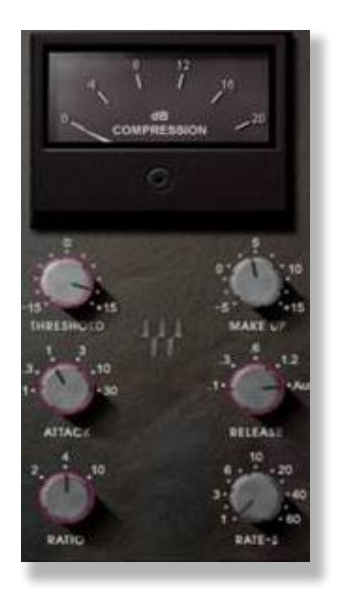

**80 Compresión MASTER BUSS COMPRESSOR masterización** *Live now*

Se utilizó el *plugin* de maximización de señal L2, que incrementa la señal de audio hasta su punto de equilibrio máximo manteniendo la dinámica musical y permite incrementar el volumen del tema musical en general. Este *plugin* se configuró en la salida de señal en - 0.2 dB, para proteger el sistema y el sonido en general en el master *fader* y de esta manera no se produjera ruido, distorsión de la señal de audio ni *clips* digitales.

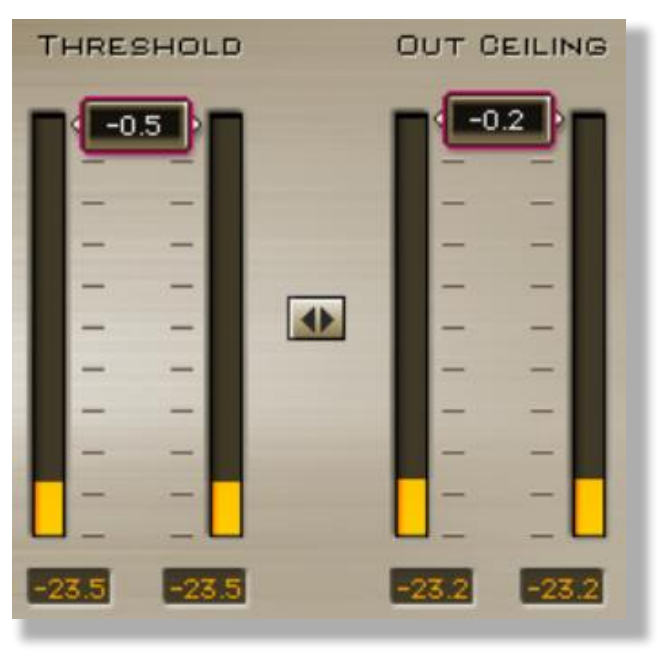

**81 Maximización de señal L2 Ultramaximizer** *Live now*

## **3.3.2 Tema 2:** *Be strong (cover)*

Este tema musical fue escogido a raíz de varias presentaciones de *beatbox* realizadas por el autor de este trabajo de grado que han gozado de gran acogida por parte del público. Por la práctica constante de este tema musical, en este *cover* se logró una sonoridad final similar a la original, teniendo en cuenta que fue realizado en su totalidad por medio de la técnica vocal *beatbox*.

**NOTA:** A raíz de que los procesos en la producción de este tema musical (paso 1, paso 2, paso 3 y paso 4) funcionan de forma similar en los dos temas musicales, en este proyecto de grado se simplificarán varios comentarios, se referenciarán comentarios y procesos realizados en el tema musical *Live now* en el que se hicieron procesos de la señal de audio de forma similar o igual en el presente tema musical.

#### **PASO 1: GRABACIÓN**

El primer paso en el proceso de producción realizado en este tema musical, fue el de grabar uno por uno todos los sonidos que componen el tema en forma de *loops.* A diferencia de *Live now,* en este *cover* se grabaron todos los sonidos de forma independiente, es decir, se realizaron varias tomas de grabación de los bombos, *hi hat* y redoblantes de las baterías 1 y 2 para simplificar el proceso de separación de dichos sonidos en cada batería en el paso de edición, obteniendo así un resultado sonoro y una técnica de grabación y producción distinta a la empleada en *Live Now*.

En este tema musical se grabaron dos compases de todos los sonidos de las baterías 1 y 2, las guitarras 1 y 2 y el *sintetizador* 2. Se grabaron cuatro compases para los bajos 1, 2 y 3, ocho compases para el *sintetizador* 1 y por último se grabó la trompeta, el solo de piano en las octavas 1 y 2, la voz principal y las voces de apoyo. Luego se escogió la mejor toma de cada sonido perteneciente a este *cover*, teniendo en cuenta la acertada ejecución del *beatbox* y su sonoridad.

Todos estos *loops* fueron grabados directamente en *Protools,* inicialmente en 21 canales de grabación y se duplicaron y se crearon canales de envío y auxiliares agrupando las baterías y las voces (coros) para controlar todos los sonidos y efectos sonoros de forma grupal como se realizó en *Live now*.

La grabación de la voz principal fue lo último que se realizó, pues se necesitaba la pista instrumental para esto. Además de la voz principal, el solo de piano y la trompeta fueron los únicos canales que se grabaron completos, es decir, que no son *loops*. De igual forma se realizaron varias tomas de grabación de la voz principal, el solo de piano y la trompeta para tener diversidad de opciones al seleccionar la mejor sonoridad.

En este tema musical no se procesó ninguna señal, por medio de los *sampler Kaoss pad 3 y Kaoss pad 3 +*, pues no se necesitaron efectos sonoros distintos a los que ofrecían los *plugins* que brinda *Protools,* motivo por el cual se simplificó la grabación y producción general de este tema musical en específico y se obtuvo el resultado sonoro en menor tiempo.

A continuación se presentan cada uno de los *loops* y el micrófono con el cual se grabó este *cover*, luego de hacer pruebas preliminares para seleccionar el micrófono que se adecuara más a la sonoridad deseada por el autor:

### **BATERIA 1**

- **Bombo:** *Sennheiser e835*
- **Redoblante:** *Sennheiser e835*
- *Hi hat* **1:** *Sennheiser e835*
- *Hi hat* **2:** *C1 Strudio Projects*

#### **BATERIA 2**

- **Bombo:** *C1 Studio Projects*
- **Redoblante 1:** *Sennheiser e835*
- **Redoblante 2:** *Sennheiser e835*

#### **BAJOS**

**Bajo 1, 2 y 3:** *C1 Studio Projects*

#### **GUITARRAS Y TROMPETA**

- **Trompeta:** *Sennheiser e835*
- **Guitarras 1 y 2:** *C1 Studio Projects*

#### **PIANO**

**Solo de piano octava 1 y octava 2:** *C1 Studio Projects*

#### *SINTETIZADORES*

*Sintetizadores* **1 y 2:** *C1 Studio Projects*

#### **VOCES**

- **Voz principal:** *C1 Studio Proyects*
- **Voces de apoyo 1, 2 y 3:** *C1 Studio Proyects*

### **PASO 2: EDICIÓN**

El proceso de edición que se llevó a cabo después de la grabación de cada *loop,* como en el tema musical anterior, fue de limpieza de cada sonido, eliminando *clips* digitales y ruido en general. Se realizó la duplicación de los *loops* editados, la ubicación de estas duplicaciones en los compases y secciones correspondientes. Se hicieron los procesos de entonación musical para todos los sonidos melódicos (bajos, guitarras, piano, *sintetizadores* y voces) por medio del *plugin* musical *Melodyne.* Por último, se realizaron los procesos de sincronización a *tempo* de 99 *bpm*, en donde cada uno de los *loops* debía encajar perfectamente.

El tema original se encuentra en un *tempo* de 96 *bpm* y a raíz de que el autor de este trabajo de grado pretendía que el *cover* de este tema musical tuviera más agilidad, se determinó la velocidad de reproducción a *tempo* de 99 *bpm.*

A diferencia del tema anterior, en el que se escogieron varias tomas de grabación para un solo instrumento, en este caso se escogió únicamente la mejor toma de grabación de cada uno de los sonidos pertenecientes a este *cover,* teniendo en cuenta la acertada ejecución del *beatbox* y su sonoridad. En este tema musical no hubo separación de ningún sonido sino que desde el inicio se obtuvo el sonido de cada instrumento perteneciente al *cover.*

Finalizado este proceso, se sincronizó el *loop* editado de cada uno de los sonidos, canal por canal a *tempo* de 99 *bpm*, para que no existieran desfases en la sincronía de la mezcla general. Por último, se duplicó la sección completa de cada instrumento ya editado y se ubicaron estas dúplicas en las secciones y compases correspondientes, construyendo así la pista musical en su totalidad.

La siguiente imagen muestra la organización de los sonidos *loops* editados en el tema musical *Be strong cover*, los cuales se copiaron y se ubicaron luego en los compases y secciones correspondientes al tema musical.

| <b>Kick O</b><br>S M<br>v<br>P                                                                                                    |  |
|----------------------------------------------------------------------------------------------------|--|
| Snar O<br>S M<br>$11$ D +<br>P<br>v                                                                                                    |  |
| HH<br><b>12 D 中</b><br>S M<br>P<br>v<br>$\bullet$<br>- 1                                                                                   |  |
| <b>HH2</b><br>$ 2 D $ +<br>$\mathbf{s}$<br>M<br>$\bullet$<br>v<br>P                                                                        |  |
| Kick2 O<br>S M<br><b>I1 D +</b><br>P<br>v                                                                                                  |  |
| Snr2 <sup>1</sup> O<br>S M<br><b>I1 D 中</b><br>v<br>$\mathbf{P}$                                                                           |  |
| E<br>Snr2 o<br>S M<br><b>12 D 午</b><br>P<br>v                                                                                              |  |
| <b>BAS1</b> 0<br>S M<br>$ 2 B $<br>$\mathbf{P}$<br>v                                                                                       |  |
| <b>BAS2</b><br>$\begin{array}{c c c c c} \hline \textbf{H} & \textbf{B} & \textbf{P} \end{array}$<br>S M<br>v<br>$\mathbf{P}$<br>$\bullet$ |  |
| <b>BAS3</b><br>S M<br>$11B +$<br>P<br>$\bullet$<br>v                                                                                       |  |
| <b>GTR</b><br>S M<br>1111<br>P<br>中<br>v<br>٠                                                                                              |  |
| <b>GTR</b><br>11 1 中<br>S M<br>v<br>P<br>$\bullet$<br>ш                                                                                    |  |
| synt1<br>S M<br>$n s  +$<br>P<br>v<br>$\bullet$                                                                                            |  |
| synt1<br>S M<br>$n$ s $r$<br>$\mathbf{P}$<br>v<br>$\bullet$                                                                                |  |
| S M<br>synt1<br>P<br>$nS +$<br>v<br>$\bullet$                                                                                              |  |
| <b>Talent</b><br>synt1<br>S M<br>$nS +$<br>v<br>P<br>$\bullet$                                                                             |  |
| Ē<br>synt2<br>$\mathbf{s}$<br>M<br>$n$ <sub>s</sub> $+$<br>v<br>P<br>٠                                                                     |  |
| Ē<br>synt2<br>S M<br>P<br>$n$ <sub>s</sub> $+$<br>v<br>$\bullet$                                                                           |  |
| Ξ<br>$\overline{\mathbf{s}}$<br>synt2<br>M<br>中<br>v<br>P<br><b>S</b><br>n<br>$\bullet$                                                    |  |
| ī<br>synt2<br>S M<br>$s +$<br>$\mathbf v$<br>P<br>n<br>$\bullet$                                                                           |  |

**82 Organización de los sonidos** *(loops)* **en** *Be strong cover*

#### **PASO 3: MEZCLA**

Los procesos de mezcla realizados en este tema musical son los mismos que se llevaron a cabo en el tema *Live now,* en el sentido de que a cada sonido perteneciente a este *cover* se aplicaron los *plugins* de compresión, *ecualización, reverberación, delay* para el mismo fin como en *Live now* y no necesariamente se utilizaron los mismos *plugins*. Por poseer sonoridades distintas entre el tema *Live now* y *Be strong cover,* la configuración de cada *plugin* variará según la finalidad que el autor de este trabajo de grado pretendió generar.

A continuación se presentan algunas diferencias en los procesos de mezcla realizados en este *cover*.

## **BATERÍAS**

En este *cover* no se utilizó un generador de señal para brindar apoyo al sonido del bombo de las baterías 1 y 2, pues el autor de este trabajo no vio necesario hacerlo. El proceso realizado en los redoblantes fue el de la inserción de *plugins* de *ecualización* (Q4 y api-550B), compresión con el api-2500 compressor y *reverberación* y efectos con el Cris-Lord-Aige.

Las baterías se agruparon en un canal auxiliar para ser controladas en conjunto y se insertaron los *plugins* de *ecualización* Q4 y compresión con el Puig Tec y MASTER BUSS COMPRESSOR a este canal auxiliar para controlar el rango dinámico de las baterías.

#### **BAJOS**

Los procesos aplicados a los bajos fueron de *ecualización* con el Q4 y una leve compresión con el api-2500 compressor. Estos *plugins* fueron insertados en un canal auxiliar, donde fueron enviadas las señales de los tres bajos, los cuales poseían la misma sonoridad pero entonación musical distinta.

En este caso no se aplicó ningún efecto sonoro a los bajos, pues desde la grabación se logró una sonoridad adecuada para este tema musical.

#### **GUITARRAS Y TROMPETA**

El proceso aplicado a la trompeta fue de *ecualización* con el Q4 y api-550B, con los que se logró una sonoridad más parecida a la original y en el caso de las guitarras, se aplicó un *plugin* de GTR, con el que se aplicaron efectos sonoros para simular el sonido de la guitarra en el tema original. Se aplicó a las guitarras un *plugin* de *reverberación* Reverberator, en el que simuló un recinto con reflexiones tempranas y cortas para generar espacialidad. Se paneó el sonido general de la trompeta 100 % hacia la izquierda y se paneó 80 % el sonido de las guitarras hacia la derecha, como se escucha en el tema original.

Por último se enviaron las señales de las guitarras a un canal auxiliar para ser controladas grupalmente y facilitar la mezcla general de este tema musical.

#### **SOLO DE PIANO**

Los procesos aplicados al piano fueron los mismos realizados a los coros en *Live now.* Se agruparon las señales correspondientes al solo de piano en un canal auxiliar donde se insertaron los *plugins* de *ecualización* Q4, api-550B, compresión CLA-2A y Chris-Lord-Aige Vocals, para controlar de forma general el sonido del solo de piano.

#### *SINTETIZADORES*

Los procesos aplicados a los *sintetizadores* fueron los mismos que con los coros en *Live now* y con el solo de piano de este *cover,* pues al tener varias voces con la misma sonoridad se agruparon estas en un canal auxiliar donde se insertaron los *plugins* de *ecualización* Q4, api-550B, compresión CLA-2A y Chris-Lord-Aige Vocals, con la única diferencia de que en el caso de los *sintetizadores* se usó un porcentaje de *reverberación* mucho mayor al de los demás instrumentos, para generar la sensación sonora de que se reproducen más de seis voces.

#### **VOCES**

Los procesos aplicados a las voces en general fueron de *ecualización* con el Q4 y el api-550B, de compresión con el api-2500 compressor, y de *reverberación* y efectos con el Chris-Lord-Aige.

Después de realizar la mezcla de cada canal de las voces por separado, se agruparon las señales correspondientes a las voces en un canal auxiliar y se aplicaron los *plugins* de *ecualización* Q4 y de compresión CLA-2A, para controlar el rango dinámico de las voces en general y obtener una mezcla más homogénea en este *cover*.

Se enviaron todas las señales de los coros, voces de apoyo y voz principal a dos canales de envío, en donde en uno de ellos se aplicó el *plugin* de *reverberación* Reverb Gate, que se configuro de forma que generara una sonoridad similar a la del tema original.

En el segundo canal de envío se aplicó el *plugin delay* H DELAY, que se configuro de forma que generara una sonoridad similar a la percibida en el tema original de *Be strong*.

Al finalizar los procesos de las señales por medio de los *plugins,* se procedió a hacer la mezcla de volúmenes de cada uno de los sonidos de este tema musical, tomando como referencia el tema original y logrando así un acercamiento mayor.

La siguiente imagen muestra la organización de los canales de audio (color gris), los canales de audio y auxiliares de las voces y coros (color verde), los canales auxiliares (color naranja y

verde) y los canales de envío (color azul), como también la mezcla de volúmenes en este tema musical.

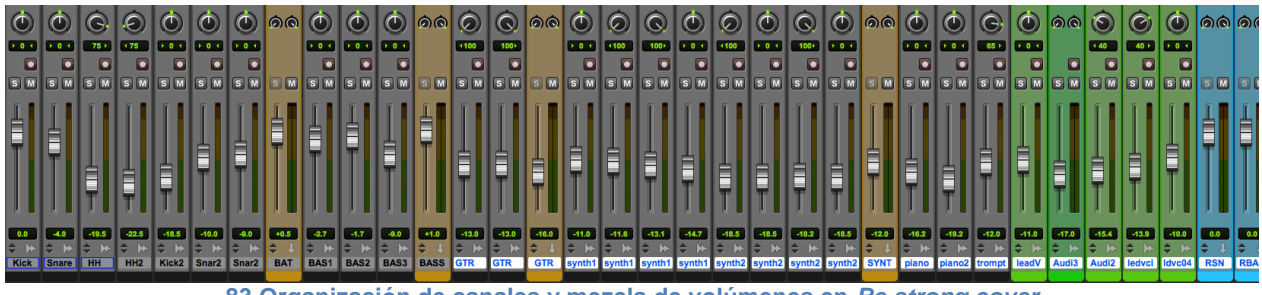

**83 Organización de canales y mezcla de volúmenes en** *Be strong cover*

La siguiente es una lista de los canales de audio, auxiliares y de envió empleados en *Be strong (cover).*

# **CANALES DE AUDIO**

- Bombo batería 1.
- Redoblante batería 1.
- *Hi hat* 1 batería 1.
- *Hi hat* 2 batería 1.
- Bombo batería 2.
- Redoblante 1 batería 2.
- Redoblante 2 batería 2.
- $\bullet$  Bajo 1.
- $\bullet$  Bajo 2.
- Bajo 3.
- Guitarra 1.
- Guitarra 2.
- *Sintetizador* 1 voz 1.
- *Sintetizador* 1 voz 2.
- *Sintetizador* 1 voz 3.
- *Sintetizador* 1 voz 4.
- *Sintetizador* 2 voz 1.
- *Sintetizador* 2 voz 2.
- *Sintetizador* 2 voz 3.
- *Sintetizador* 2 voz 4.
- Solo de piano octava 1.
- Solo de piano octava 2.
- Trompeta.
- Voz principal.
- Voz de apoyo 1.
- Voz de apoyo 2.
- Voz de apoyo 3.

#### **CANALES AUXILIARES**

- Baterías 1 y 2.
- Bajo 1, 2 y 3.
- *Sintetizador* 1 y 2.
- Guitarras 1 y 2.
- Solo de piano.
- Voces.

# **CANALES DE ENVÍO**

- *Delay* voces.
- *Reverberación* voces.

#### **CANAL MASTER**

#### **PASO 4: MASTERIZACIÓN**

El proceso de masterización que se llevó a cabo en este tema musical fue, de igual forma que con el tema *Live now*, en primer lugar consolidar todo el tema finalizado en un solo canal estéreo, en el que se insertó el *plugin* de *ecualización* estéreo BRAINWORX, con el que se resaltaron tas frecuencias de los 80 Hz en  $+$  1 dB, los 17650 Hz en  $+$  3 dB y se atenuaron los 322 Hz en - 1.4 dB, frecuencias que no se encontraban tan presentes en la mezcla. La utilización de este *ecualizador* mejoró la sonoridad del audio en este tema musical en cuanto a claridad y legibilidad. A continuación se muestran los procesos realizados en este *plugin.*

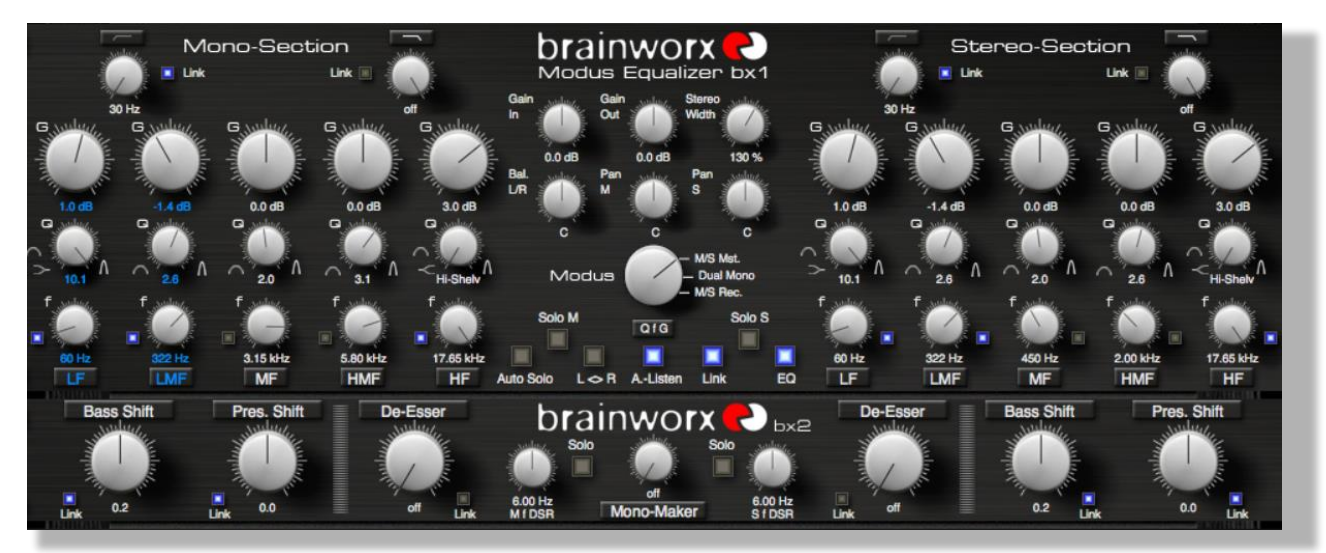

**84** *Ecualización* **masterización BRAINWORX**

Se utilizó el *plugin* de compresión MASTER BUSS COMPRESSOR, en el que se controló el rango dinámico de la señal de audio en general y se incrementó el volumen en la salida del compresor, como se muestra en la siguiente imagen.

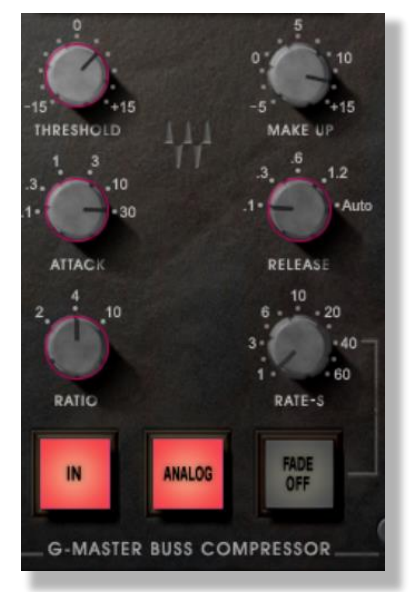

**85 Compresión masterización MASTER BUSS COMPRESSOR**

Luego de finalizar este proceso, se insertó el *plugin* de compresión Renaissance vox, con el que se controló el rango dinámico e incrementó el volumen del tema en general como se muestra en la siguiente imagen.

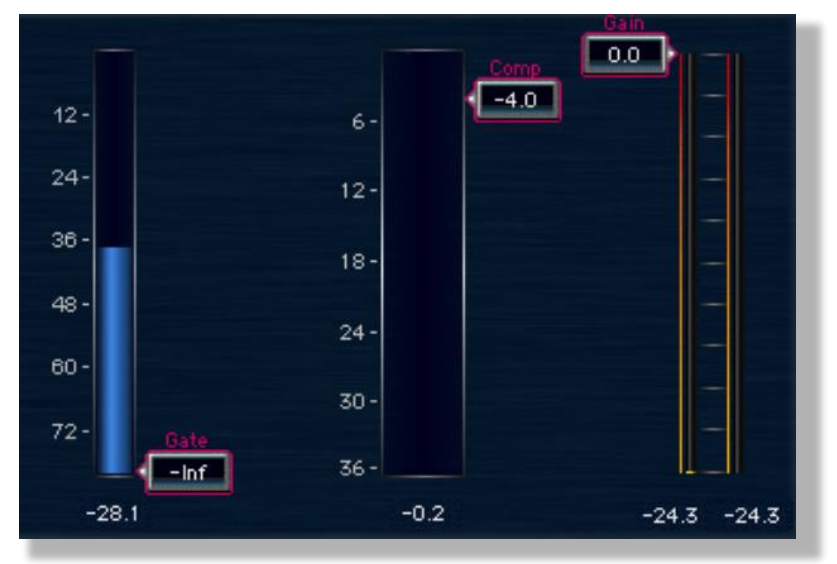

**86 Compresión masterización Renaissance vox**

Por último, se utilizó el *plugin* de maximización de señal Ultramaximizer L2, con el que se incrementó el volumen del tema musical en general. Se configuró el *threshold* del maximizador en 0.5 y la salida de la señal en - 0.2 dB, al igual que con *Live now,* para proteger el sistema de reproducción y el sonido del tema musical en general*,* para que así, no se produjera ruido de señal ni *clips* digitales, como se muestra en la siguiente imagen.

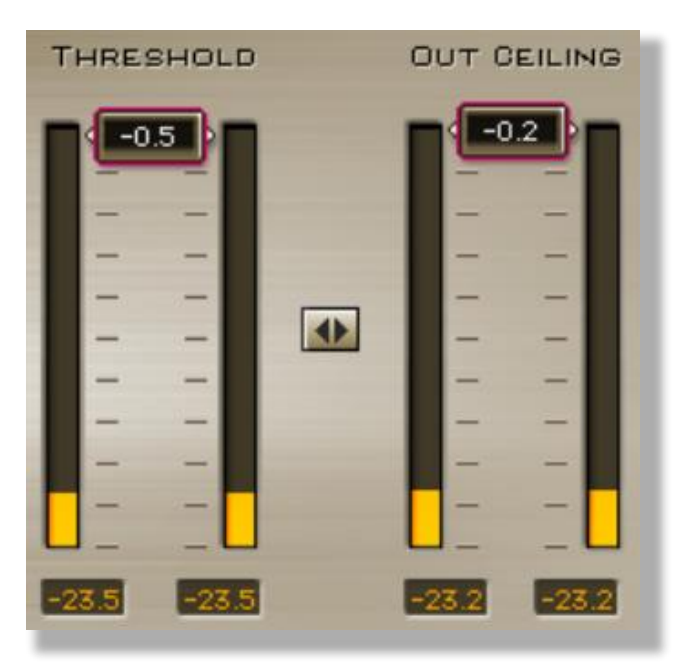

**87 Maximización de señal L2 Ultramaximizer** *Be strong cover*

El trabajo realizado expone y da respuesta a la pregunta: ¿Cuáles son los aspectos históricos, teórico-prácticos y técnicos que deberían tenerse en cuenta para abordar una aproximación académica al género del *beatbox,* tanto desde una perspectiva musicológica como desde la Ingeniería de sonido?

Los resultados de este Proyecto Artístico generan aportes en las áreas histórica, musicológica, teórico-práctica y técnica que sugieren al intérprete, al músico, al ingeniero de sonido, a la academia en general y a las personas interesadas en los temas planteados en este documento, una profundización en el uso y aplicación del *beatbox,* aprovechando los recursos que ofrece en la innovación, creación, versatilidad interpretativa, improvisación, implementación de procesos de grabación y producción en vivo y en estudio y la proyección que se puede generar a nivel musical, técnica, comercial y laboral.

Para indagar desde la academia, el estudio del *beatbox*, se debe abarcar desde el ámbito antropológico, musicológico y sociocultural lo que implicaría remitirse a culturas que dieron origen a la práctica de esta técnica vocal como el *Bol* de la India, el *Kouji* de la China y México, el *puirt un beul* de Escocia, entre otras, teniendo en cuenta la construcción simbólica, desarrollo de cada una de estas culturas y su evolución.

En el aspecto histórico, según la investigación realizada, se sugiere que la academia profundice acerca de los hechos relevantes que permitieron la difusión de esta técnica vocal a nivel masivo en Estados Unidos. Las primeras grabaciones realizadas por varios exponentes del *beatbox* en la década de los años 80 y 90 que permitieron dar a conocer esta técnica vocal a nivel mundial, como también el panorama en el que se encuentra el *beatbox* en la última década. Estos son algunos aspectos históricos que darían inicio a un conocimiento histórico más profundo acerca de esta técnica vocal.

En el aspecto sociocultural, se sugiere, a la academia y a futuras investigaciones, profundizar acerca del desarrollo del *beatbox* a partir de la cultura suburbana Hip Hop, que se ha caracterizado por ofrecer y presentar formas de expresión artística, como protesta a la inequidad vivida en zonas marginadas y de bajos recursos, e identificar la evolución que el *beatbox* ha tenido como elemento del Hip Hop nacional e internacionalmente.

Desde el aspecto técnico vocal, se sugiere que la academia recopile información técnica existente, por medio de los intérpretes, para así ofrecer un método de estudio y enseñanza de cómo se ejecuta el *beatbox*, abordando características y aspectos relevantes para un cantante como por ejemplo: la tímbrica, coloración musical, afinación, el ritmo, oído musical, memoria, disociación y respiración, entre otros, como método de práctica para esta técnica vocal, que sin ser la más conocida o investigada, puede funcionar como complemento educativo que permita incrementar el nivel interpretativo y la calidad en la ejecución vocal para crear e innovar a nivel técnico, artístico, comercial y musical.

En el aspecto de la Ingeniería de sonido, se sugiere profundizar en la investigación y aplicación de esta técnica vocal, con el objetivo de involucrar conceptos y procesos teóricos y técnicos, lo que implicaría desarrollar dispositivos de audio y técnicas para la grabación y producción del *beatbox* en vivo y en estudio, que se adecuen a las necesidades en una producción musical de esta técnica vocal.

.

Como aporte, este documento brinda desde el contexto histórico la propuesta de difundir la técnica vocal del *beatbox* en el ámbito académico, como una opción de reconocimiento profesional, del mismo modo en que se tienen en cuenta otras técnicas vocales como objeto de estudio.

A partir de la investigación realizada, el autor se percata del cambio de paradigmas socioculturales y conceptos de estigmatización de elementos pertenecientes a la cultura Hip Hop, en este caso el *beatbox*, pues se evidencia que esta técnica vocal es utilizada en escenarios musicales reconocidos, lo cual muestra que el *beatbox* ha empezado a abracar espacios distintos a los ámbitos urbanos y que al tomarse como herramienta de creación musical desde un punto de vista profesional y académico, sienta un precedente y punto de partida para profundizar en la investigación de este tema.

A nivel musical, la práctica del *beatbox* es una herramienta que permite al ejecutante expresar de forma inmediata los ritmos y melodías que puede reproducir en cualquier momento y lugar sin la necesidad de tener un instrumento musical distinto a la propia voz y puede utilizarse como una herramienta laboral de proyección profesional, nacional e internacionalmente; lo que hoy se evidencia en los principales espacios y representantes que exponen esta técnica vocal a nivel

mundial, que en su mayoría han logrado desarrollarse musicalmente, de manera exitosa con base en el uso de la técnica del *beatbox*.

El presente documento es una propuesta para la Ingeniería de sonido en la medida que se incluye la descripción de posibles formas de grabación de estilos o ejecución vocal distintas a las ya estandarizadas, estudiadas y conocidas en este ámbito, como también permite identificar algunos dispositivos de audio usados en el *beatbox*, y su ejecución en estudio y en vivo.

A partir de la investigación realizada y en la producción de los dos temas musicales con el uso del *beatbox* en este trabajo, se lograron presentar dos posibles formas de grabar y producir temas musicales de *beatbox* en estudio, las cuales se documentan en este escrito en el paso a paso usado para obtener el producto final, funcionando como una guía de interés para en un futuro producir música de forma autodidacta como alternativa en producción musical.

Por medio de la exposición de las dos formas de grabación y producción del *beatbox* en estudio, se concluye que lo más importante, más que poseer dispositivos avanzados o profesionales, es una buena ejecución de esta técnica vocal y de los conocimientos que posea el Ingeniero que realice integralmente el producto sonoro, pues estos aspectos brindarán en la grabación, edición, mezcla y masterización la sonoridad esperada.

Se consideran las dos formas de grabación y producción musical empleadas en este trabajo aptas para grabar *beatbox* en estudio, pues se adecuan a los conceptos de producción de un tema musical, obteniendo de cada una de ellas ventajas y desventajas, según las características sonoras, gusto y objetivos deseados en una producción musical de *beatbox* en estudio*.*

De acuerdo a los procesos descritos en la producción de los dos temas musicales, se evidencia que la forma que permite mayor control de la señal de audio es la realizada en *Be strong cover*, que se produjo con dispositivos básicos de audio (micrófono, interfaz de audio, software *Protools)* y al grabar de forma independiente todos los sonidos pertenecientes al tema musical directamente a la plataforma de audio, sin el uso de los *sampler Kaoss pad 3,* utilizando los efectos sonoros y *plugins* que posee *Protools* se obtuvo un rango dinámico más estable que con la técnica empleada en *Live now*.

Una de las desventajas al utilizar los *sampler Kaoss pad 3* es que no se tiene un control real de la señal de audio al pasar por estos dispositivos, pues depende en gran medida de la habilidad del operador y de que los efectos y procesos realizados a la señal de audio se encuentren en un rango dinámico adecuado. Por este motivo, el proceso de producción de *Live now* fue más extenso y delicado en la aplicación de efectos sonoros al tema, realizando varias tomas hasta llegar a la deseada y configurando la intensidad de los efectos de los *sampler* de forma visual y auditiva. Al ser los *sampler Kaoss pad 3* y *Kaoss pad 3 +* dispositivos de audio diseñados para ser utilizados en tiempo real, se generó esta desventaja.

El banco de *loops* realizado que se anexa como soporte para el producto sonoro de este proyecto de investigación sirve para recrear los temas musicales aquí presentados, como también para la creación de otros.

El *sampler Kaoss pad 3* posee efectos sonoros que son complejos de simular por medio de *plugins* en las plataformas de audio. Sin embargo, estos efectos se podrían lograr*,* pero de forma más dispendiosa y no se garantizaría una sonoridad igual a la producida por este dispositivo de audio.

Se determinó que el uso de dispositivos de grabación de audio diseñados para uso en tiempo real, como los *sampler Kaoss pad 3*, entre otros, brindan sonoridades que no poseen la mayoría de plataformas de audio convencionales, sin embargo se tiene menor control de la señal de audio.

La producción de temas musicales por medio de la técnica vocal *beatbox* permite al artista reducir costos en la contratación de músicos y flexibilidad en el manejo del tiempo para realizar una producción, siendo estos dos anteriores aspectos motivos de retraso y dilatación en una producción musical.

La investigación realizada de los temas expuestos en el desarrollo de este trabajo profundiza en conocimientos técnicos, prácticos y teóricos adquiridos en la carrera de Música y en el énfasis de Ingeniería de sonido, como también el conocimiento acerca del *beatbox*, lo que generó como resultado final el presente documento que describe el proceso que se llevó a cabo para la realización del producto musical.
Se invita a músicos y a las personas interesadas en los temas tratados en este trabajo a conocer y practicar esta técnica vocal, la cual brinda una alternativa innovadora y diferente de cómo producir música, ampliando la capacidad vocal y apreciación auditiva del ejecutante.

Por último, el autor de este trabajo pretende que este documento sirva como antecedente y fuente de información histórica, teórica, práctica y técnica en el ámbito académico, distinta a la que se presenta a través de las redes sociales, YouTube y la internet en general, como base para futuras investigaciones y producciones de *beatbox* aplicadas a cualquier género musical.

ALKA, 2010. "¿Que es Rap?". <http://www.hiphopcultura.com.ar/2010/06/que-es-rap.html>, consultada el 20/02/2014.

Arte HIP HOP, s.f. "ENTREVISTA EXCLUSIVA CON CREA BEATBOX". En: <http://artehiphop. com/entrevista-con-crea-beat-box/>, Consultada el 21/05/2013.

ARTE URBANO, s.f. "¿QUÉ ES EL BEATBOX?". En: <http://arteurbano08.word press.com/category/arte-urbano/>. Consultada el 26/02/2014

Beardyman, 2011. "Beardyman - Where Does Your Mind Go? - Live in studio for Who's Jack magazine". En: < https://www.youtube.com/watch?v=9wtMzPvl88w&hd=1>, consultada el 11/07/2014.

BEATBOX, 2010. "Estilos de Beatbox". En: <http://beatboxcca.blogspot.com/2010/10/estilosde-beatbox\_14.html>, consultada el 26/02/2014.

Beatboxbattletv, s.f. "History". En: <http://beatboxbattle.tv/History>, consultada el 02/06/2013.

Bestival, s.f. "BESTIVAL IS A MULTI-AWARD WINNING 4 DAY MUSIC FESTIVAL SET AT ROBIN HILL NEAR NEWPORT IN THE HEART OF THE ISLE OF WIGHT (UK)". En: <http://www.bestival.net/>, consultada el 02/07/2013.

Centro de artigos, 2012. "Historia del beatboxing". En: <http://centrodeartigos.com/revistadigital-educacion-tecnologia-educativa/contenido-12137.html>, consultada el 22/02/2014.

Cerana, J, I, s.f. "EQ y Procesos Dinámicos". En: <http://webcache .googleusercontent.com/search?q=cache:LEH3NE9mp0IJ:www.ingelec.uns.edu.ar/aad2507/archivos/14EQyPr ocsDins.doc+&cd=2&hl=en&ct=clnk&gl=co>, consultada el 20/02/2014.

Courtney, David y Chandrakantha Courtney, 2012. "BOL, SOLKATU, KONNAKKOL - THE INDIAN RHYTHMIC MNEMONICS". En: <http://chandrakantha.com /articles/indian\_music/bol\_percussion.html>, consultada el 12/04/2013.

DOGGS HIP HOP, 2008. "BeatBox o BeatBoxing". En: <http://doggshiphop.com/beatbox/>, consultada el 14/02/2014.

Drweski, 2012. "La música concreta: 50 años de historia". En: <http://www.musicaysonido.com/portal/contenidos/musica/28-la-musica-conceta-50-anos-dehistoria.html>, consultada el 15/10/2013.

Dub Fx, 2008. "Love Someone". En: <http://www.youtube.com/watch?v=UiInBOVHpO8>, consultada el 17/02/2014.

Dub Fx, 2009. "Made". En: <http://www.youtube.com/watch?v=bioYs6oAD8g>, consultada el 17/02/2014.

Dub Fx, 2013. "Flower Fairy". En: <http://www.youtube.com/watch?v=aN-zEzr4Zwc>, consultada el 17/02/2014.

FOTOLOG, 2008. "HISTORIA DEL BEATBOX". En: <http://co.fotolog. com/2p\_vieja\_escuela/8331118/#profile\_start>, consultada en: 8/02/2014.

GA, 2003. "micrófonos". En: <http://www.ehu.es/acustica /espanol/electricidad/micres/micres.html>, consultada el 23/02/2014.

Glastonbury, 2013, "Historia". En: <http://www.glastonburyfestivals.co.uk/ $\rightarrow$ >, consultada el 15/06/2013.

Glines, Luis, s.f. En: "SIETE PALOS BANDA VOCAL". <http://www.reverbnation.com/sietepalosbandavocal>, consultada el 06/02/2014.

Gómez Urdinola, Luis Fernando y Carvajal Ramírez, Pedro Felipe. 2009. "Composición y producción de 8 temas de música electrónica a partir de sonidos concretos, técnicas de manipulación y síntesis sonora". Tesis de grado. Maestro en música con énfasis en Ingeniería de Sonido - Composición y Producción. Pontificia Universidad Javeriana. Bogotá.

Grabación de audio, s.f. "MICROFONOS". En: <http://www.lpi.tel.uva.es /~nacho/docencia/ing\_ond\_1/trabajos\_04\_05/io8/public\_html/microfonos.htm>, consultada el 23/02/2014.

GRITARAP, 2011. "Festival Planeta Hip Hop". En: <http://gritarap.blogspot.com/2013/10/festival-planeta-hiphop-mexico-2013.htm>, consultada el 22/02/2014.

GuitarRec, 2011. "El home estudio básico (parte 3). Micrófonos". En: <http://www.guitarrec.com/2011/el-home-estudio-basico-parte-3-microfonos.html>, consultada el 02/03/2014.

Gutiérrez, Alberto, Ccapitalia, 2000. "Breve Historia y Teoría del Sampler". En: <http://www.ccapitalia.net/reso/articulos/historia\_sampler/historiasampler.htm>, consultada el 26/03/2014.

*Hip Hop, hiphopcultura,* 2008. En: "Historia beat box". *<*http://hiphopcultura.blogdiario.com/1199739840/ el 07/01/2008>, Consultada el 26/06/2013.

Ingeniatic, 2011. "Sampler". En: <http://ingeniatic.euitt.upm.es/index.php/tecnologias/item/582 sampler>, consultada el 07/04/2014.

Jinx, Jimmy, Vocatic Media, 2011. "¿QUÉ ES BEATBOX? y cuál es su relación con HIP HOP?", En: <http://vocatic.com/que-es-beatbox>, consultada el 08/02/2014.

John de la Cruz, 2007. "Beat box: El quinto elemento del hip hop", En: <http://proyectosikarios.blogspot.com/2007/11/beat-box-el-quinto-elemento-del-hip-hop.html>, consultada el 02/09/2014.

Kaux, 2009. "Efecto de proximidad". En: <http://frecuencia fundamental.blogspot.com/2009/08/glosario-efecto-de-proximidad.html>, consultada el 02/03/2014.

Korg, 2010. "Korg Kaoss Pad 3 Promo". En: <https://www.youtube.com/watch?v=7yMDZS6p2O4&hd=1>, consultada el 11/07/2014.

La MaquinaDiu, Sonido y audio, 2004. "Síntesis de voz". En: <http://www.disca.upv.es/magustim/mmmultiplataforma/x6794.htm>, consultada el 22/03/2014.

Logic Pro 9 instrumentos, 2011. "Una breve historia del sintetizador". En: <http://help.apple.com/logicpro/mac/9.1.6/es/logicpro/instruments/index.html#chapter=A%26sect ion=5%26tasks=true>, consultada el 15/03/2014.

Mailjet, 2011. "Incredibox". En: <http://www.incredibox.com/en/#/application>, consultada el 16/03/2013.

Masadelante, s.f. "¿Que es un plug-in? - Definición de plug-in". En: <http://www.masadelante.com/faqs/plug-in>, consultada el 08/04/2014.

MASTERMAGAZINE, s.f. "Definición de Hertz". En: <http://www.mastermagazine.info/termino/5236.php>, consultada el 17/03/2014.

Mellinas, David, 2002. "¿Que es MIDI?". En: <http://www.cssaudiovisual.com/areas/guias/midi.htm>, consultada el 07/04/2014.

Mitiko, Mundo Hip Hop, 2009. "Origen del beat box". En: <http://mundohiphop.foroactivo.net/t102-origen-del-beat-box>, consultada el 22/07/2013.

Owsinski Bobby, 2006. *"The Mixing Engineer's - Hand Book",* Boston, Estados Unidos de Norte América: Thomson Course Technology.

Petebox, 2013. "THE PETEBOX NEW ALBUM". En: <http://www.thepetebox.com/>, consultada el 20/07/2013.

QuizStone, s.f. "¿Que significa el término "a capella"?" En: <http://quizstone.es/q/que\_significa\_el\_termino\_a\_capella/>, consultada el 20/03/2014.

Radionica Recomienda, 2012. "La orquesta Humana del 'beat box'. En: <http://www.senalradionica.gov.co/home/articulos/item/1327-la-orquesta-humana-del-beat-box>, consultada el 20/06/2013.

Repullés Moreno, Juan Ramón, 2011. "Plugins de audio". En: <http://www.mixandmaster.org/es/http:/www.mixandmaster.org/plugins-de-audio/plugins-deaudio/>, consultada el 08/04/2014.

Restrepo, Daniel, 2009. "El Espectro de frecuencia Audible". En: <http://datateca.unad.edu.co/contenidos/208037/MODULO\_208037\_TECNICAS\_DE\_GRABACI ON/leccin\_4\_el\_espectro\_de\_frecuencia\_audible.html>, consultada el 13/02/2014.

Ruiz Botero, Julián Bernardo, 2013. "Guía de sonido para cantantes en vivo". Trabajo de grado. Maestro en música con énfasis en ingeniería de sonido y producción de audio. Universidad el Bosque de Colombia. Bogotá.

Salsa in Cuba, s.f. "Vocal Sampling". En: <http://www.salsa-incuba.com/esp/artista\_vocal\_sampling.html>, consultada el 06/02/2014.

Shure Europe GmbH, 2009. "MICROFONOS: PATRONES POLARES/ DIRECCIONALIDAD". En: etc. es/asistencia\_descargas/contenidoeducativo/microfonos/microphone\_polar\_patterns>, consultada el 22/03/2014.

Stowell, Dan y Plumbley, Mark D, 2008. "Characteristics of the beatboxing vocal style". Trabajo universitario, Centro para música digital, Departamento de ingeniería electrónica. Universidad de Londres Inglaterra. Londres.

Supper, Martin, 2004. "*Música Electrónica y Música con Ordenador"*, Madrid, España: Alianza. Swissbeatbox. 2010, "Vahtang Biography". En: <http://www.swissbeatbox.com/vahtang-russia/>, consultada el 20/08/2013.

THE PETEBOX, 2013. "FUTURE LOOPS álbum debut". En: <http://thepetebox.com/futureloops/>, consultada el 20/07/2013.

THePETEBOX, 2011. "THePETEBOX Future loops". En: <http://www.youtube.com/watch?v=0DtrUqZ8zao&list=PLDFA5B76B5801BF43>, consultada el 17/02/2014.

UNDCUND.co, s.f. "Convocatoria BeatBox". En: <http://colombiaund.com/convocatoriabeatbox/18>, consultada el 06/02/2014.

Vaux, Robert, s.f. "¿Qué son los conectores RCA?". En: <http://www.ehowenespanol.com/sonconectores-rca-sobre\_101020/>, consultada el 07/04/2014.

Wikimedia, 2014. "Hip hop". En: <http://es.wikipedia.org/wiki/Hip\_hop#Transici.C3.B3n\_hacia\_la\_grabaci.C3.B3n>, consultada el 20/03/2014.

Wikimedia, 2014. "Clipping (audio)". En: <http://en.wikipedia.org/wiki/Clipping\_(audio)#Effects\_of\_clipping>, consultada el 20/02/2014.

Wikipedia, 2013, "Festival de Glastonbury". En: <http://es.wikipedia.org/wiki/Festival\_de\_Glastonbury>, consultada el 02/07/2013.

### **IMÁGENES**

Actualidad Informática, 2014. "Cambiar el sonido de inicio y salida de Ubuntu", En: <http://www.actualidadinformatica.com/cambiar-el-sonido-de-inicio-y-salida-de-ubuntu/>, consultada el 10/04/2014.

Cerana, J, I, s.f. "EQ y Procesos Dinámicos". En: <http://webcache.googleusercontent.com/search?q=cache:LEH3NE9mp0IJ:www.ingelec.uns.edu.ar/aad2507/a rchivos/14EQyProcsDins.doc+&cd=2&hl=en&ct=clnk&gl=co>, consultada el 20/02/2014.

Dhaka, Mirpur, s.f. "Boss GT10 Multy effects Processor". En: <http://www.clickbd.com/bangladesh/674325-boss-gt-10-multy-effects-processor.html>, consultada el 16/03/2014.

Diaz Amanda, 2011. "Clases de Canto". <http://www.anunico.com.pr/anunciode/oportunidades/clases\_de\_canto-830309.html>, consultada el 10/04/2014.

Guitarguitar, s.f. "TC HELICON". <http://www.guitarguitar.co.uk/palive/detail.asp?stock=13012417413888>, consultada el 10/04/2014.

Herce, Salomé, 2011. "La escucha, mucho más que una actitud". <http://www.healthmanaging.com/blog/la-escucha-mucho-mas-que-una-actitud/>, consultada el 10/04/2014.

InMusic Brands, 2014. "ProFire 2626 High Definition 26-in/26-out FireWire Audio Interface with Octane Preamp Technology". <http://www.m-audio.com/products/en\_us/ProFire2626.html>, consultada el 20/04/2014.

La música electrónica, s.f. "130 años de música electrónica". <http://www.lpi.tel.uva.es/~nacho/docencia/ing\_ond\_1/trabajos\_04\_05/io3/public\_html/historia.ht ml>, consultada el 16/02/2014.

LOFTY PRODUCTIONS, 2014. "STUDIO". <http://www.loftyproductions.com/studio/services/>, consultada el 02/05/2014.

ManuJedi, 2009. "Guía para el uso de un ecualizador grafico". <http://reproductormp3.net/index.php?topic=7679.0>, consultada el 16/04/2014.

Micaela, Noelia, 2012. "¿Cuál es tu rango vocal? "O"". <http://ultrastares.org/foro/viewtopic.php?f=20&t=5871>, consultada el 10/04/2014.

PRO SOUND AND STAGE LIGHTING, 2014. "Studio Projects C1 Condenser Microphone". <http://www.pssl.com/!pSfE8rJlyuxwUtm1WlmkGg!/Studio-Projects-C1-Condenser-Microphone>, consultada el 20/04/2014.

Roland Corporation U.S, s.f. "Loop Station", < http://www.bossus.com/gear/productlist.php?ParentId=251>, consultada el 20/04/2014.

Sennheiser, 2014. "MICROPHONES & WORELESS SYSTEM". <http://en-de.sennheiser.com/liveperformance-microphone-vocal-stage-e-835>, consultada el 20/04/2014.

Shure Europe GmbH, 2009. "MICROFONOS: PATRONES POLARES/ DIRECCIONALIDAD", <http://www.shure.es/asistencia\_descargas/contenidoeducativo/microfonos/microphone\_polar\_patterns>, consultada el 22/03/2014.

Shure Europe GmbH, 2009. "MICROFONOS: RESPUESTA EN FRECUENCIA". <http://www.shure.es/asistencia\_descargas/contenidoeducativo/microfonos/microphones\_frequency\_response>, consultada el 22/03/2014.

Shure, s.f. "Micrófono Shure 55sh". <http://articulo.mercadolibre.com.mx/MLM-445062048 microfono-shure-55sh-series-ii-microfono-elvis-\_JM>, consultada el 10/04/2014.

Tc electronics, s.f. "TC-Helicon VoiceLive Touch Portable Vocal Effects Processor". <http://www.zzounds.com/item--TCEVOICELIVETCH>, consultada el 16/03/2014.

Uniquesquared, 2014. "TC Helicon VoiceLive 3 Vocal Processor". <http://www.uniquesquared.com/tchelicon-voicelive-3-vocal-processor.html>, consultada el 10/04/2014.

#### **ANEXO 1**

#### **LIVE NOW (INGLES)**

When I feel it will be a good day, only you know, how to make that be like that, and if you're not here, i don't know what to do, just today, let's go far away.

Yes… come on

You are not alone….come next to me

Just to know, ¿how many times we lose our lives thinking, about the things that we did or not?, just I beg you, kiss me and don't think about anything, just… live now, because this will not last forever.

> You want to enjoy this song, feel its rhythm, the feeling in your body will not stop, put your hands in the air and I will do the sound to reach far away.

Live now, dancing with me this song, live now, look at my eyes and tell me…what you think i know you want just to play, don't think and let me love you…now

> I don't want to lose you you know I love you give me a hope

give me some love.

### **LIVE NOW (ESPAÑOL)**

Cuando siento que será un buen día, sólo tú sabes, cómo hacer que sea así, y si no estás aquí, yo no sé qué hacer, sólo hoy, vámonos muy lejos.

Sí ...vamos

Tú no estás sola .... ven a mi lado

Sólo para saber, ¿cuántas veces perdemos nuestra vida pensando… acerca de lo que hicimos o no?, sólo te ruego, bésame y no pienses en nada, sólo… vive ahora, porque esto no va a durar para siempre.

> ¿Quieres disfrutar de esta canción? siente este ritmo, la sensación en tu cuerpo no se detendrá, pon tus manos en el aire y voy a hacer que el sonido llegue muy lejos.

Vive ahora, bailando conmigo esta canción, vive ahora, mírame a los ojos y dime lo que piensas ... sé que tu solo quieres jugar no pienses y déjame amarte…ahora

> Yo no quiero perderte sabes que te quiero dame una esperanza

dame un poco de amor.

# **ANEXO 2**

## **CD**

# **Carpeta** *Live now*

- *Tema* musical *Live now* (Audio)
- *Loops Live now*

# **Carpeta** *Be strong cover*

- Tema musical *Be strong cover* (Audio)
- *Loops Be strong*